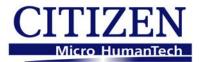

# **Citizen CLP and CL-S Range**

# **Command Reference Manual**

# Version II

Designed for the following printers:

CL-S400DT, CL-S521, CL-S621, CL-S631 CL-S700 series (CL-S700, CL-S700DT, CL-S703, CL-S700R) CLP 8301

Also compatible with:

CLP 521, CLP 621, CLP 1001, CLP 2001 CLP 6000 series including CLP 6401 CLP 7200e series and CLP 7401 CLP 4081 series, CLP 9000 series

Issue 2.01

Copyright © Citizen Systems Japan Co Ltd, Citizen Systems Europe GmbH www.citizen-europe.com

# **Chapter 1**

# **Command Interpreter and Command System**

| 1.1 | Outline                                          | 1-2  |
|-----|--------------------------------------------------|------|
| 1.2 | Outline of Command System                        | 1-2  |
| 1.3 | Outline of Interpreter                           | 1-4  |
| 1.4 | Outline of Label Format Data                     | 1-5  |
| 1.5 | Outline of Label Printing Method                 | 1-7  |
| 1.6 | Control Code Specification                       | 1-8  |
|     | 1.6.1 System Level Immediate Execution Commands  | 1-9  |
|     | 1.6.2 System Level Occasional Execution Commands | 1-14 |
|     | 1.6.3 Label Format Commands                      | 1-51 |

## 1.1 Outline

Generally, when labels of graphics and bar c odes are printed by a line printer, print data is converted into bit map data in the computer and transmitted to the printer for printing. In this process the host computer has to generate the bit map data and send it to the printer, this reduces throughput leading to slow printing and host computer operation.

This printer incorporate many functions such as a variety of fonts, bar code generators, and graphic commands along with high speed processing, so high-quality labels can be printed easily at high speeds when simple commands are transmitted from the host computer. The computer processing in generating labels is reduced enabling it to undertake more processing.

## 1.2 Outline of Command System

Commands for this printer consist of a string of ASCII char acters and end with a "CR" (decimal: 13, hex: 0D). Generally, commands are classified into two types, that is, system level commands and label format commands.

System level commands are used in system level operations, including printer output, sensor se lection and memory maintenance. Label format commands are used in the definition of printing contents such as character data, bar code data, printing speed, and print density.

System level commands start with ASCII "SOH" (\$01) or ASCII "STX" (\$02).

Commands that start with "SOH" are requested for the real -time execution. When received, they are executed immediately even during printing. Commands that start with "STX" enter the buffer area and are executed in the order of data reception.

Label format commands follow the system level commands' "STX" + "L" and end with a "CR."

(For details, see 1.3 Outline of Interpreter and 1.4 Outline of Label Format Data.)

## Fig. 1 Command summary

| System level commands     | Commands which start with "SOH"                                                                                                    |
|---------------------------|----------------------------------------------------------------------------------------------------|
| Start with "SOH" or "STX" | Executed as soon as they are received                                                                                                    |
| and end with a "CR"       | (For example: printing halt, output of printer status, etc.)                                                                                                    |
|                           | Commands which start with "STX"<br>Executed in order after they are received into the<br>reception buffer<br>(For example: sensor sw itching, memory card<br>maintenance, etc.) |

## "STX" + "L"

"E" (with printing)

"X" (without printing)

| Label format commands | Print parameter control            |
|-----------------------|------------------------------------|
| End with a "CR"       | Character data definition commands |
|                       | Bar code definition commands       |
|                       | Graphic commands                   |
|                       | Other commands                     |

## **1.3 Outline of Interpreter**

Two types of interpreters are used for this printer; system level and label format interpreters. When power is turned on, the system level interpreter is selected and the data received is processed in the system level interpreter and system level commands are executed.

Changing to the label format interpreter to start generating label data is executed with system level commands. When the system level interpreter receives the system level command "STX" + "L," it changes to the label format interpreter. The commands after this are regarded as label format commands and label format starts.

The label format interpreter does not need headers such as "SOH" and "STX." The data for printing data format is deli mited by a "CR" and then transmitted.

The label format command "E" or "X" executes changing to the system level interpreter from the label format interpreter. When label format ends with "E," defined data is printed and the system level interpreter is started. When label format ends with "X," the system level interpreter is started without printing.

## 1.4 Outline of Label Format Data

|                                  | Model   |         |          |          |
|----------------------------------|---------|---------|----------|----------|
| area                             | CL-S621 | CL-S700 | CLP-9301 | CLP-8301 |
|                                  | CL-S521 | series  |          |          |
| Reception buffer area [bytes]    | 16K     | 16K     | 16K      | 16K      |
| Field register data area [bytes] | 20K     | 20K     | 20K      | 20K      |
| Number of maximum print fields   | 400     | 400     | 400      | 400      |
| Global register area [bytes]     | 1K      | 1K      | 1K       | 1K       |
| Bit map area [bytes]             | 1892K   | 1892K   | 1922K    | 4652K    |
| Maximum page length [inches]     | 32      | 32      | 40       | 40       |

This printer prints label format data by using memory space of the following size.

#### 1 Reception buffer area

The reception buffer area is a ring data buffer area (software FIFO) under software control. Basically, all commands and data transmitted from the host computer are buffered once into this area and then executed in the order of buffering to complete communications from the host computer in the shortest possible time. However, some system level commands (such as those starting with "SOH" for print halt) which require real-time execution are executed immediately after being received.

#### 2 Field register area

A string of character data and bar code data is regarded as one field that includes information such as type, print position, and size. The field register area is an area that encloses the label format field. The label format interpreter analyzes the format data received, stores it once, and then generates a bit map. If there are any problems in the data received, the data that is being analyzed is discarded without being stored in the field register area. The field data is given a control number for every field  $(1, 2, \cdot \cdot 400)$  when the data is stored. This printer has a field register area of 20,000 characters and can print a maximum of 400 different types of field data per label.

3 Global register area

The global register area is an area which stores field data that is repeatedly used. A part of the data (character string and bar code data) in the field register is stored in the global register area and used as requested. The data stored in the global register area is given a control number starting with A (A, B, -----, P). The data set in the global register is stored while formatting for one label is performed (until the label format interpreter returns control to the system level interpreter) so it can be reused for data definition within the same label.

#### 4 Bit map area

The bit map area is a buffering area for output data. The data in this area is generated by a rasterizer according to the data in the field data area and corresponds to i ndividual dots that are generated on the label during printing. The data of the bit map area is printed on the label with high quality and at high speed by means of the printer control program and exclusive thermal control circuit.

## 1.5 Outline of Label Printing Method

This printer has two label printing methods, one is that all label format data received is printed, and the other is that format data which has been received beforehand, is printed or partially modified and printed.

- 1 All data received method
  - ASCII code "STX" + "L" sets the printer to label format mode. The printer clears the field register area and control is transferred from the system level interpreter to the label format interpreter. At this time, use of label format commands is enabled.
  - Printing data such as characters, bar codes and graphics is transmitted. Each data set has a special field structure that includes information such as print position and size. The label format interpreter, stored in the field register area che cks the printing data received, and generation of bit map data is then started. Powerful commands such as specification of the number of copies, characters strings and automatic incre asing or decreasing of bar code data are included in the label format commands. In addition, the format data stored in the global register area can be read out and used.
  - After completing label formatting, an ASCII "E" is transmitted. The printer prints the labels specified by the data in the field register area and control is then returned from the label format interpreter to the system level interpreter.
- 2 Using formatted data
  - In this mode, fixed format labels are printed. While label data formatting is completed, an ASCII "X" is transmitted instead of "E." The printer forms the field register area and completes formatting without printing and control is returned to the system level command processor. From this point on, the system level command processor allows the printer to print fixed format labels by using the format data in the field register area.
  - If ASCII "STX" + "G" is transmitted to the system level comm and processor, the labels are printed according to the contents of the specified field register.

In addition, change of data and number of copies is provided. (Only data can be changed. Format information such as print position and size cannot be changed .) Printing with the "STX" + "G" command can be performed repeatedly.

## **1.6 Control Code Specification**

#### 1 Outline

- This printer is connected to the computer via a serial interface and prints characters and bar codes at the requested print position on the label.
- The printer has a data area of 20,000 characters. This character data can be stored in up to 400 different fields in single buffer mode (200 different fields in double buffer mode) Each field stores attributes such as print position, rotation angle, font specification, and expansion factor (called attribute information). Machine control commands for print de nsity or printing speed setting are used in addition to printing data control commands.
- Basically, this printer prints labels by means of bi -directional communications with the computer via the serial interface. The printer not only prints data, but also transmits information such as label and printer settings to the computer. The computer and printer communicate so that the printer can receive correct data from the computer and perform optimum printing.

Also, the printer has the parallel interface (centronics) as a standard but in this case bi -directional communications are not used, so data cannot be transmitted from the printer.

## 1.6.1 System Level Immediate Execution Commands

These commands are executed as soon as the printer receives them. They begin with "SOH," i.e. [01].

| Command reset                                           | [01] # |
|---------------------------------------------------------|--------|
| Printer status transmission request<br>(8-byte packet)  | [01] A |
| Pause                                                   | [01] B |
| Stop/cancel                                             | [01] C |
| SOH command shutdown                                    | [01] D |
| Transmission of number of remaining sheets to be issued | [01] E |
| Printer status transmission request (1-byte packet)     | [01] F |
| Error status transmission request<br>(4-byte packet)    | [01]   |

### **Command reset**

| Code                 | [01] #                                                                                                    |
|----------------------|----------------------------------------------------------------------------------------------------|
| Function             | Initialized equivalent to power is turned on. Buffer and on -board memory contents are initialized. Command setting for previous commands is initialized.                                                                                                    |
| Transmission<br>data | (XOFF) T (XON)<br>R (XON) for hardware reset.                                                                                                    |
| Caution              | Since printer executes reset immediately after receiving this command, it clears un -printed data in the reception buffer. When using this command, you are recommended to check printing completion first, then send this command. This com mand will let the printer off, thus ensure the printer is ready mode state before sending this command. |

## Printer status transmission request (8-byte packet)

| Code     | [01] A                                                                                                    |                               |            |
|----------|----------------------------------------------------------------------------------------------------|-------------------------------|------------|
| Function | If this command is received, printer will send data on current printer status to the computer with the following 8 ASCII characters.                                                                                                    |                               |            |
|          | 1                                                                                                    | Command interpreter in action | Y or N     |
|          | 2                                                                                                    | Paper end                     | Y or N     |
|          | 3                                                                                                    | Ribbon end                    | Y or N     |
|          | 4                                                                                                    | Batch processing (printing)   | Y or N     |
|          | 5                                                                                                    | Printing                      | Y or N     |
|          | 6                                                                                                    | Pause                         | Y or N     |
|          | 7                                                                                                    | Waiting for peeling           | Y or N     |
|          | 8                                                                                                    | Spare                         | N (always) |
|          | After sending 8 ASCII characters, code [0D] hex is added. Y and N each is hex digit and [59] hex and [4E] hex.                                                                                                    |                               |            |
| Caution  | Printer sends data on printer status to the computer as soon as it receives this command (in a period of approx. 150ms - 250ms). Therefore, the computer must be ready to receive data from the printer immediately after receiving this command. |                               |            |

#### **Printer status**

#### Relationship between command interpreter, batch processing and printing

Normal label printing puts the printer in the above status. The printer, however, operates with a double buffer, so if the next printing data is received during batch processing, both interpreter operation and batch processing (printing) may be performed simultaneously.

#### Difference between batch processing and printing

As shown in the diagram, printing start and stop may be repeated within a single cycle of batch processing. Therefore, use the operations properly (peeling, auto-cutter, etc.) as required.

#### Pause

| Code     | [01] B                                                                                                    |
|----------|----------------------------------------------------------------------------------------------------|
| Function | Printing temporarily stops and resumes. Toggles printer pause on and off. Pause on and off by using this command is performed in the same way as operated from the control panel. Pause on from the control panel can change to pause off with this command. |

#### Stop/cancel

| Code | [01] C |
|------|--------|
|------|--------|

**Function** Printing stops. Performed in the same way as operated from the Stop key on the control panel. With this command, printer stops on completion of the current printing label and will clear data in the reception buffer.

#### SOH command shutdown

**Function** After receiving this command, printer ignores immediate execution commands starting with control code [01] even if those commands are received.

To send nothing for five seconds can automatically cancel the setting.

#### Transmission of number of remaining sheets to be issued

#### **Code** [01] E

| Function | If this command is received, printer will send data on the number of remaining sheets to be issued for the current printing to the computer with 4 ASCII characters.<br>The [0D] hex code is added to the end of the 4-digit transmission data.                                            |
|----------|----------------------------------------------------------------------------------------------------|
| Caution  | Printer sends data on the number of remaining sheets to be issued to<br>the computer as soon as it receives this command (in a period of<br>approx. 150ms - 250ms). Therefore, the computer must be ready to<br>receive data from the printer immediately after receiving this<br>command. |

#### Printer status transmission request (1-byte packet)

| Code | [01] F |
|------|--------|
|------|--------|

**Function** If this command is received, printer will send 1 -byte packet data on current printer status to the computer. The contents of 1-byte packet data transmitting from the printer are as follows:

| Bit | Description                   | YE | S   | NO     |
|-----|-------------------------------|----|-----|--------|
| 1   | Command interpreter in action | 1  | or  | 0      |
| 2   | Paper end                     | 1  | or  | 0      |
| 3   | Ribbon end                    | 1  | or  | 0      |
| 4   | Batch processing (printing)   | 1  | or  | 0      |
| 5   | Printing                      | 1  | or  | 0      |
| 6   | Pause                         | 1  | or  | 0      |
| 7   | Waiting for peeling           | 1  | or  | 0      |
| 8   | Spare                         |    | (0) | 0      |
|     |                               |    | (a  | lways) |

The [0D] hex code is added to the end of transmission data.

**Caution** Printer sends data on printer status to the computer as soo n as it receives this command. Therefore, the computer must be ready to receive data from the printer immediately after receiving this command.

Code [01] I

**Function** After receiving this command, print er sends 4-byte data on current conditions inside the printer to the host PC. Shown below are contents of the 4-byte data to be sent from the printer.

| Byte | Bit | Description                                | YE | S NO       |
|------|-----|--------------------------------------------|----|------------|
| 1    | 1   | Battery exhaustion (Unsupported)           | 1  | or 0       |
|      | 2   | Head at low temperature (Unsupported)      | 1  | or 0       |
|      | 3   | Main PCB at low temperature (Unsupported)  | 1  | or 0       |
|      | 4   | Wear and tear on a head                    | 1  | or 0       |
|      | 5   | Spare                                      | 0  | (always)   |
|      | 6   | Pause                                      | 1  | or O       |
|      | 7   | Fixed                                      | 1  | (always)   |
|      | 8   | Fixed                                      |    | 0 (always) |
| 2    | 1   | Spare                                      |    | 0 (always) |
|      | 2   | Head overheat                              | 1  | or 0       |
|      | 3   | Spare                                      |    | 0 (always) |
|      | 4   | Spare                                      |    | 0 (always) |
|      | 5   | Mechanism is exposed.                      | 1  | or O       |
|      | 6   | Paper end                                  | 1  | or O       |
|      | 7   | Fixed                                      |    | 1 (always) |
|      | 8   | Fixed                                      |    | 0 (always) |
| 3    | 1   | Paper out                                  | 1  | or 0       |
|      | 2   | Ribbon end                                 | 1  | or 0       |
|      | 3   | Overheating of Main PCB (Unsupported)      | 1  | or O       |
|      | 4   | Spare                                      |    | 0 (always) |
|      | 5   | Abnormality in option boards (Unsupported) | 1  | or O       |
|      | 6   | Abnormality in auto cutter                 | 1  | or O       |
|      | 7   | Fixed                                      |    | 1 (always) |
|      | 8   | Fixed                                      |    | 0 (always) |
| 4    | 1   | Fan motor stop (Unsupported)               | 1  | or O       |
|      | 2   | Spare                                      |    | 0 (always) |
|      | 3   | Spare                                      |    | 0 (always) |
|      | 4   | Spare                                      |    | 0 (always) |
|      | 5   | Spare                                      |    | 0 (always) |
|      | 6   | Error is occurring.                        | 1  | or 0       |
|      | 7   | Fixed                                      |    | 1 (always) |
|      | 8   | Fixed                                      |    | 0 (always) |

The [0D] hex code is added to the end of transmission data.

**Caution** Printer sends data on printer status to the computer as soon as it receives this command. Therefore, the computer must be ready to receive data from the printer immediately after receiving this command.

## 1.6.2 System Level Occasional Execution Commands

These commands are executed as soon as the printer receives them. They begin with "STX," i.e. [02].

| Setting date and time                                          | [02] A  |
|----------------------------------------------------------------|---------|
| Setting feedback character transmission validness              | [02] a  |
| Date and time transmission request                             | [02] B  |
| Setting paper length for continuous paper                      | [02] c  |
| Setting two-page edit mode (double buffer)                     | [02] d  |
| Changing number of prints for edited format                    | [02] E  |
| Setting edge sensor selection                                  | [02] e  |
| Label one sheet feed                                           | [02] F  |
| Setting peeling (cutting) position                             | [02] f  |
| Printing edited or formerly-printed format                     | [02] G  |
| Graphics data block input command                              | [02] I  |
| TrueType fonts downloading command                             | [02] i  |
| Pause per label printing                                       | [02] J  |
| Extension system command (printer settings)                    | [02] KD |
| Extension system command (setting peeling or cutting position) | [02] Kf |
| Setting Y-code-transmission-to-serial-port request             | [02] k  |
| Specifying printing contents setting start                     | [02] L  |
| Setting maximum label length                                   | [02] M  |
| Changing units from inch to metric system                      | [02] m  |
| Changing units from metric to inch system                      | [02] n  |
| Setting printing position                                      | [02] O  |
| Paper cut                                                      | [02] o  |
| Setting dump mode start                                        | [02] P  |
| Pause in occasional execution                                  | [02] p  |
| Clearing all memory module contents                            | [02] Q  |
| Clearing memory module contents                                | [02] q  |
| Setting reflective paper sensor selection                      | [02] r  |
| Setting paper feed speed                                       | [02] S  |
| Setting one-page edit mode (single buffer)                     | [02] s  |
|                                                                |         |

| Printing quality test pattern                     | [02] T     |
|---------------------------------------------------|------------|
| Rewriting specified format register contents      | [02] U     |
| Setting memory switch contents                    | [02] V     |
| Printer version number transmission request       | [02] v     |
| Information-in-memory-module transmission request | [02] W     |
| Testing flash memory                              | [02] w     |
| Default module selection                          | [02] X     |
| Clearing memory module contents (in file units)   | [02] x     |
| TrueType fonts Symbol Set Selection               | [02] y     |
| Printing printer status                           | [02] Z     |
| Select Command Set                                | [02][1B] G |
| Setting printing methods                          | [02][1B] M |
| Head disconnection detection                      | [02][1B] T |
| Setting ejection (tear-off)                       | [02][1B] t |
| Setting label width                               | [02][1B] w |
|                                                   |            |

## Setting date and time

| Code       | [02] A, w, mm, dd, yyyy, hh, MM, j j j                    |                                                          |  |  |  |  |  |
|------------|-----------------------------------------------------------|----------------------------------------------------------|--|--|--|--|--|
| Setting    | W                                                         | Sun. 0 Mon . 1 Tue s. 2 Wed s. 3 Thu rs. 4 Fri. 5 Sat. 6 |  |  |  |  |  |
|            | mm                                                        | Month 01 - 12                                            |  |  |  |  |  |
|            | dd                                                        | Day 01 - 31                                              |  |  |  |  |  |
|            | уууу                                                      | Year 4 digits                                            |  |  |  |  |  |
|            | hh                                                        | Hour (24-hour display)                                   |  |  |  |  |  |
|            | MM                                                        | Minute 00 - 59                                           |  |  |  |  |  |
|            | jjj                                                       | Spare 000 fixed                                          |  |  |  |  |  |
| Function   | Sets date and time on the calendar stored in the printer. |                                                          |  |  |  |  |  |
| Example    | Input data below represents 15:30 Saturday 7 July 2001.   |                                                          |  |  |  |  |  |
| Input data | [02]A6070720011530000                                     |                                                          |  |  |  |  |  |

## Setting feedback character transmission validness

| Code     | [02] a                                                                                                    |                      |  |
|----------|----------------------------------------------------------------------------------------------------|----------------------|--|
| Function | With this command, printer transmits [1E] every one label printing to the computer and on completion of one batch printing, [1 F] is transmitted to the computer. |                      |  |
|          | After one label printing<br>On completion of one batch printing<br>When receiving invalid label format command                                                    | [1E]<br>[1F]<br>[07] |  |
| Caution  | The [0D] hex code is not added to the end of the                                                                                                    | e transmission data. |  |

## Date and time transmission request

| Code              | [02] B                                                                                                    |  |  |  |  |
|-------------------|----------------------------------------------------------------------------------------------------|--|--|--|--|
| Data format       | w, mm, dd, yyyy, hh, MM, jjj<br>w Sun. 0 Mon . 1 Tue s. 2 Wed s. 3 Thu rs. 4<br>Fri. 5 Sat. 6                                                                                                    |  |  |  |  |
|                   | mmMonth 01 - 12ddDay 01 - 31yyyyYear 4 digitshhHour (24-hour display)MMMinute 00 - 59jjjTotal number of days from the 1st of January                                                                                                    |  |  |  |  |
| Function          | Data on the contents of the calendar (date and time) stored in the printer is transmitted to the computer. Data forma t transmitted from the printer is described below. The [0D] hex code is added to the end of the transmission data. |  |  |  |  |
| Example           | Reception data below represents 15:30 Saturday 7 July 2001, which is transmitted from the printer.                                                                                                    |  |  |  |  |
| Reception<br>data | 6070720011530188[0D]                                                                                                    |  |  |  |  |

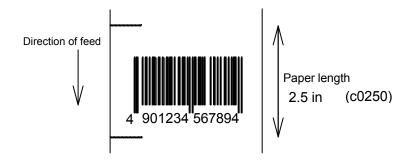

## Setting paper length for continuous paper

| Code       | [02] c nnnn                                                                                                  |                                                      |  |  |
|------------|----------------------------------------------------------------------------------------------------|------------------------------------------------------|--|--|
| Unit       | 0.01 inch                                                                                                    |                                                      |  |  |
| Setting    | nnnn 4-digit data Initialization value: 0000                                                                 |                                                      |  |  |
|            |                                                                                                    | (0. 01 – 99.99 inches)<br>(0.1 – 999.9 mm)           |  |  |
| Function   | Sets label length for continuous pap specified with this command. Label i when using auto-cutter. When using | is cut in the length with this setting               |  |  |
| Example    | Example of inp ut data below representing.                                                                   | sents paper length of 2.5 -inch                      |  |  |
| Input data | [02] n                                                                                                    | Sets units to inch system                            |  |  |
|            | [02] c 0250                                                                                                  | Sets paper length to 2.5 inches for continuous paper |  |  |
|            | [02] L                                                                                                    | Starts label format mode                             |  |  |
|            | D11                                                                                                    | Sets pixel size                                      |  |  |
|            | 1F3306000500050490123456789                                                                                  | Sets EAN13 bar code for data<br>"490123456789"       |  |  |
|            | E                                                                                                    | Ends label format mode and prints                    |  |  |
| Directi    |                                                                                                    | per length<br>5 in (c0250)                           |  |  |

#### Setting two-page edit mode (double buffer)

#### **Code** [02] d

**Function** After receiving this command, printer divides the internal edit buffer into 2 pages and enters the high-speed edit mode.

In the high-speed edit mode, editing the next page in advance while the current page is being printed increases printing speed.

**Caution** The printer automatically judges whether the double buffer is needed or not, and the mode is switched accordingly, so this command does not need to be particularly specified. Maximum printing length per page is 40 inches, independently of the division.

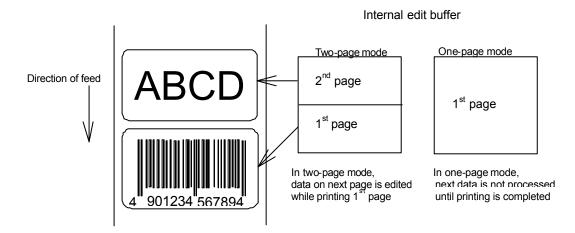

## Changing number of prints for edited format

| Code              | [02] E nnnn                                                                                                    |                                                                         |  |
|-------------------|----------------------------------------------------------------------------------------------------|-------------------------------------------------------------------------|--|
| Setting           | nnnn 4-digit numeric 0001 - 999                                                                                                    | 99                                                                      |  |
| Function          | Specifies changing of number of pri printed label format.                                                                                                    | nts for formatted or formerly                                           |  |
| Example           | Input data below represents that after ending label format printing data "ABC" one she et, the number of prints is set to 3 by using this command and printing is executed with [02] G command. (In this case, the number of prints is one plus three.) |                                                                         |  |
| Input data        | [02] n Sets u                                                                                                    | nits to inch system                                                     |  |
|                   | [02] L Starts                                                                                                    | label format mode                                                       |  |
|                   | D22 Sets pi                                                                                                    | xel size                                                                |  |
|                   | 190001001000050ABC Sets c<br>font 48                                                                                                    | haracter data "ABC" with smooth<br>pt                                   |  |
|                   | E Ends la                                                                                                    | abel format mode and prints                                             |  |
|                   | [02] E0003 Sets 3                                                                                                    | -sheet printing for edited format                                       |  |
|                   | [02] G Execut<br>format                                                                                                    | tes 3-sheet printing for edited                                         |  |
| Direction of feed | ABC<br>ABC<br>ABC<br>ABC                                                                                                    | After changing number of prints to 3, three sheets are printed with "G" |  |

#### Setting edge sensor selection

| Code | [02] e |
|------|--------|
|------|--------|

**Function** Changes paper position detection sensor to transparent-type.

Used for detecting paper gap between label papers, die -cut paper, notch hole for tag paper, etc. This setting is used as default.

- **Caution** If not detected properly, check the sensor position.
- **Example** Paper gap between label papers and notch holes for tag paper in Fig below is detected.

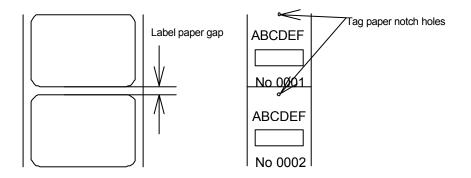

#### Label one sheet feed

- **Code** [02] F
- **Function** Feeds label one sheet. The amount of fe ed is the length from the bottom of the label paper to the next bottom of the label paper. When using continuous paper, feeds paper the length currently set ([02] c nnnn).

Performed in the same way as operated from the Feed key on the control panel.

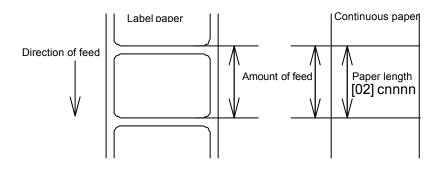

### Setting peeling (cutting) position

Code [02] f nnn

**Units** 0.01 inch (0.1mm)

Setting nnn 3-digit data

Initial value and its set range vary depending on the command setting.

|           |         | Inch system |       | 1       | Metric systen | n     |
|-----------|---------|-------------|-------|---------|---------------|-------|
|           | Initial | Minimum     | Max   | Initial | Minimum       | Max   |
|           | value   | value       | value | value   | value         | value |
| DMI / DMW | 1       |             |       |         |               |       |
| Normal    | 000     | 000         | 200   | 000     | 000           | 508   |
| Cutter    | 100     | 000         | 200   | 254     | 000           | 508   |
| Peel      | 050     | 000         | 150   | 127     | 000           | 381   |
| Tear Off  | 070     | 000         | 170   | 178     | 000           | 432   |
| DM4 / DM8 | }       |             |       |         |               |       |
| Normal    | 220     | 220         | 420   | 559     | 559           | 1067* |
| Cutter    | 340     | 240         | 440   | 864     | 610           | 1118* |
| Peel      | 270     | 220         | 370   | 686     | 559           | 940   |
| Tear Off  | 290     | 220         | 390   | 737     | 559           | 991   |
| DPP       |         |             |       |         |               |       |
| Normal    | 110     | 110         | 310   | 279     | 279           | 787   |
| Cutter    | 230     | 130         | 330   | 584     | 330           | 838   |
| Peel      | 146     | 96          | 246   | 371     | 244           | 625   |
| Tear Off  | 166     | 96          | 266   | 422     | 244           | 676   |

\*In se tting 4-digit value, use [02] Kf command.

**Function** With the setting above, the distance between paper sensor and cutter or peeler can be specified.

When nnn is small, the amount of feed is small, so printed label will be cut.

When nnn is appropriate, the label is fed the required amount, then cut at the paper gap.

When nnn is large, the amount of feed is large, so the next printing label will be cut.

**Caution** If value out of range is spe cified, the command parameter will be ignored.

If optional functions such as cutter, peeler and ejection are turned on from the control panel, their initialization values will be set automatically. These initialization values, however, vary depending on the specifications of each option. For details, see the instruction manuals of each option.

Once this command was set, auto-setting function is stopped due to priority for user's specification. Do not set this command if not necessary.

## Figure

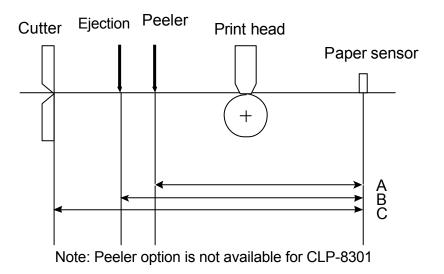

## Printing edited or formerly-printed format

| Code       | [02] G                                                                                                    |                                                                                      |  |
|------------|----------------------------------------------------------------------------------------------------|--------------------------------------------------------------------------------------|--|
| Function   | Prints label data for former printing or formatting.                                                                                                    |                                                                                      |  |
| Caution    | This command is effective only when label data for former printing or formatting is left in the internal memory. If power is turned off or reset is performed, data in the internal memory will be cleared, so this command will not be effective. |                                                                                      |  |
| Example    | • •                                                                                                    | that after ending label format printing data r the same data is execute d again with |  |
| Input data | [02] n<br>[02] L<br>D22                                                                                                    | Sets units to inch system<br>Starts label format mode<br>Sets pixel size             |  |
|            | 190001001000050ABC                                                                                                    | Sets character data "ABC" with smooth font 48pt                                      |  |
|            | E                                                                                                    | Ends label format mode and prints                                                    |  |
|            | [02] G                                                                                                    | Executes 1-sheet printing for edited format                                          |  |

#### Graphics data block input command

Code [02] I m a f name, data

Transmission m Storing memory module specification

data

Allocation of modules varies with command settings. Refer to the table below.

|                       | Command Set |           |          |
|-----------------------|-------------|-----------|----------|
| Allocation of module  | DMI / DMW   | DM4 / DM8 | DPP      |
| on-board SD-RAM       | D           | А         | В        |
| on-board flash memory | G           | В         | А        |
| PCMCIA Card (option)  | E or F      | E or F    | E or F   |
| Current memory module | on-board    | on-board  | on-board |
|                       | SD-RAM      | SD-RAM    | SD-RAM   |

- f Graphics data format
  - F 7-bit image loading file
  - I 8-bit image format (image saved in reverse)
  - i 8-bit image format (image saved in normal)
  - B 8-bit BMP format (saved in normal)
  - b 8-bit BMP format (saved in reverse)
  - P 8-bit PCX format (saved in normal)
  - p 8-bit PCX format (saved in reverse)

Note: For graphics data format, refer to input data examples.

- name File name for graphics data (up to 16 characters ending with CR)
- data Graphics data for each format
- **Function** Stores specified format data in the specified memory module.

**Caution** In the 8-bit BMP format and PCX format, data in colors other than black-and-white (two colors) cannot be used. Color or gray -scale data must be converted to black-and-white before use.

If the same file name as that of the current file is used for st oring its data in the memory module, the contents of the current file will be replaced by the new image file. (Note: Working memory space is required for new image file.) Therefore, if overwrite is repeated, the data will not be stored due to lack of memor y capacity. In this case, packing the data with command [02] z may store the data in the memory module.

## 7-bit image loading file format

7-bit image data uses ASCII format data. In this example, 7-bit image data with the file name of "MARK7" is stored in the memory card and printed out. Value of inside [] is shown in hex format.

|                  | Graphics data input command                             |
|------------------|---------------------------------------------------------|
| 8006000041040000 | After this, 7-bit image data follows                    |
| 80060000C30C0000 | Top data "80" is a starting code for image data         |
| 8006000186180000 | Next data "06" following "80" is the number of data in  |
| 800600030C300000 | horizontal direction                                    |
| 800600071C700000 |                                                         |
| 8006000618600000 |                                                         |
| 8006000618600000 |                                                         |
| 8006000618600000 |                                                         |
| 8006000618600000 |                                                         |
| 800600030C300000 |                                                         |
| 800600030C300000 |                                                         |
| 8006000186180000 |                                                         |
| 80060001C71C0000 |                                                         |
| 80060000C30C0000 |                                                         |
| 80060000C30C0000 |                                                         |
| 80060000C30C0000 |                                                         |
| 80060030C30CC000 |                                                         |
| 800600F18618F000 |                                                         |
| 800603E186187C00 |                                                         |
| 800607830C301E00 |                                                         |
| 8006070F3CF00E00 |                                                         |
| 80060E1E79E00700 |                                                         |
| 80060C3861800300 |                                                         |
| 80061C000000380  |                                                         |
| 80061C000000380  |                                                         |
| 80060C000000300  |                                                         |
| 80060E000000700  |                                                         |
| 800607000000E00  |                                                         |
| 8006078000001E00 |                                                         |
| 800603E000007C00 |                                                         |
| 800601F80001F800 |                                                         |
| 800600FC0007F000 |                                                         |
| 8006003F803FC000 |                                                         |
| 8006000FFFFF0000 |                                                         |
| 80060003FFFC0000 |                                                         |
| 800600007FE00000 |                                                         |
|                  | Graphics data ending code                               |
| [02] m           |                                                         |
|                  | Sets maximum label length                               |
|                  | Starts label format                                     |
| D22              |                                                         |
|                  | K7 Develops "MARK7" graphics data to specified position |
| E                | Starts printing                                         |
|                  |                                                         |

#### 8-bit image format

8-bit image data uses ASCII format data. In this example, 8 -bit image data with the file name of "MARK8" is stored in the memory card and printed out. Value of inside [] is shown in hex format. (Note: Data below is described in hex.)

[01][44][0D]------ Stops immediate execution command Required only for 8-bit image data) [02][49][42][69][4D][41][52][4B][38][0D]------ Graphics [00][01][00][08][00][01][00][02][00][7F][00][7F][00][E0][00][24]-------[80][06][00][00][41][04][00][00] --Data on header is fixed except [80][06][00][00][C3][0C][00][00] for the last 2 bytes, i.e., "00" [80][06][00][01][86][18][00][00] "24" (36 lines in this example) [80][06][00][03][0C][30][00][00] [80][06][00][07][1C][70][00][00] [80][06][00][06][18][60][00][00] After this, 8-bit image data follows [80][06][00][06][18][60][00][00] Top data "80" is a starting code for [80][06][00][06][18][60][00][00] image data [80][06][00][06][18][60][00][00] Next data "06" following "80" is the [80][06][00][03][0C][30][00][00] number of data in horizontal direction [80][06][00][03][0C][30][00][00] [80][06][00][01][86][18][00][00] [80][06][00][01][C7][1C][00][00] [80][06][00][00][C3][0C][00][00] [80][06][00][00][C3][0C][00][00] [80][06][00][00][C3][0C][00][00] [80][06][00][30][C3][0C][C0][00] [80][06][00][F1][86][18][F0][00] [80][06][03][E1][86][18][7C][00] [80][06][07][83][0C][30][1E][00] [80][06][07][0F][3C][F0][0E][00] [80][06][0E][1E][79][E0][07][00] [80][06][0C][38][61][80][03][00] [80][06][1C][00][00][00][03][80] [80][06][1C][00][00][00][03][80] [80][06][00][00][00][00][00][00] [80][06][0E][00][00][00][07][00] [80][06][07][00][00][00][0E][00] [80][06][07][80][00][00][1E][00] [80][06][03][E0][00][00][7C][00] [80][06][01][F8][00][01][F8][00] [80][06][00][FC][00][07][F0][00] [80][06][00][3F][80][3F][C0][00] [80][06][00][0F][FF][FF][00][00] [80][06][00][03][FF][FC][00][00] [80][06][00][00][7F][E0][00][00] ----- Graphics data ending code [46][46][46][46] ---[02] m [0D] [02] M1500 [0D]------ Sets maximum label length [02] L [0D] ----- Starts label format 1Y1100001000500MARK8[0D] ----- Develops "MARK8" graphics data to specified position E [0D] ----- Starts printing

### Download of TrueType Font

Code [02] i m T nn name <CR> xxxxxxx data...

Transmission m Storing memory module specification data

Allocat ion of modules varies with command settings. Refer to the table below.

|                       | Command Set        |                    |                    |
|-----------------------|--------------------|--------------------|--------------------|
| Allocation of module  | DMI / DMW          | DM4 / DM8          | DPP                |
| on-board SD-RAM       | D                  | А                  | В                  |
| on-board flash memory | G                  | В                  | А                  |
| PCMCIA Card (option)  | E or F             | E or F             | E or F             |
| Current memory module | on-board<br>SD-RAM | on-board<br>SD-RAM | on-board<br>SD-RAM |

- T T fixed (TrueType)
- nn Two-digit font ID

Valid values: 50 – 59, 5A – 5Z, 5a – 5z,

60 – 69, 6A – 6Z, 6a – 6z,

90 –99, 9A – 9Z, 9a – 9z

name Font name (Max. 16 characters followed by CR code to end)

- xxxxxxx TrueType font data size, number of bytes assigned by 8 digits hexadecimal characters.
- data TrueType font data
- **Function** Stores specified font data in the specified memory module.
- **Caution** File will be overwritten when the font data is stored in the memory module using the sam e name of the existing file. Therefore, free space for the file to write new data will be necessary.
- **Example** The following command line shows the command to download 34754 bytes of TrueType font file, named "Tree Frog", with the font ID 52 into the memory module B:
- Input data [02] iCT52TreeFrog<CR>000087C2 data...

## Pause per label printing

| Code     | [02] J                                                                                                    |
|----------|----------------------------------------------------------------------------------------------------|
| Function | Performs pause each time label is printed one sheet. Used when label<br>peeling detection sensor is not mounted on the printer incorporating<br>peeling function. Pause is cancelled by pressing Pause key on the<br>control panel. |
| Caution  | To clear this function, reset the printer.                                                                                                    |

## Extension system command (printer settings)

| Code                 | [02] Kdabc                                                | [02] Kdabc                                                                                      |  |  |
|----------------------|-----------------------------------------------------------|-------------------------------------------------------------------------------------------------|--|--|
| Transmission<br>data |                                                           | Printer setting parameter<br>a Hex notation for the following bit settings                      |  |  |
| Gata                 |                                                           | baud rate<br>se bit 4 = 0<br>0=9600*, 1=600, 2=2400, 3=4800, 5=300,<br>6=1200, 7=9600 test mode |  |  |
|                      | Cá                                                        | case bit 4 = 1<br>0=115200, 1=57600, 2=38400, 3= none, 5=none,<br>6= none 7= none               |  |  |
|                      | bit 3                                                     | character length<br>0=8 bits*, 1=7 bits                                                         |  |  |
|                      | bit 4                                                     | Extended baud rate<br>0=OFF*, 1=ON                                                              |  |  |
|                      | bit 5                                                     | (not used) always 0                                                                             |  |  |
|                      | bit 6                                                     | (fixed) always 1                                                                                |  |  |
|                      | bit 7                                                     | (fixed) always 0                                                                                |  |  |
|                      | b Hex n                                                   | otation for the following bit settings                                                          |  |  |
|                      | bit 0                                                     | printing method<br>0=thermal, 1=thermal transfer*                                               |  |  |
|                      | bit 1                                                     | peeling sensor<br>0=OFF*, 1=ON                                                                  |  |  |
|                      | bit 2                                                     | (not used) always 0                                                                             |  |  |
|                      | bit 3                                                     | auto-cutter<br>0=OFF*, 1=ON                                                                     |  |  |
|                      | bit 4-5                                                   | (not used) always 0                                                                             |  |  |
|                      | bit 6                                                     | (fixed) always 1                                                                                |  |  |
|                      | bit 7                                                     | (fixed) always 0                                                                                |  |  |
|                      | c Hex n                                                   | tation for the following bit settings                                                           |  |  |
|                      | bit 0-1                                                   | type of paper<br>0=transparent*, 1=reflective, 2=continuous (3 inches)                          |  |  |
|                      | bit 2-5                                                   | (not used) always 0                                                                             |  |  |
|                      | bit 6                                                     | (fixed) always 1                                                                                |  |  |
|                      | bit 7                                                     | (fixed) always 0                                                                                |  |  |
|                      | (*: factory                                               | setting)                                                                                        |  |  |
| Function             | Provides v                                                | Provides various printer settings.                                                              |  |  |
| Caution              | This setting is stored even when the power is turned off. |                                                                                                 |  |  |
| Example              | [02]KD@A                                                  | @[0D]                                                                                           |  |  |
| •                    |                                                           | 00 baud, 8-bit length, no parity                                                                |  |  |
|                      | A: the                                                    | rmal, no peeling sensor, no auto -cutter                                                        |  |  |
|                      | [02]KDP@                                                  |                                                                                                 |  |  |
|                      | -                                                         |                                                                                                 |  |  |

- P: 115200 baud, 8-bit length, no parity
- @: thermal transfer, no peeling sensor, no auto-cutterB: continuous paper

## Setting peeling (cutting) position

| Code                 | [02] Kf nnnn                                   |              |                       |
|----------------------|------------------------------------------------|--------------|-----------------------|
| Units                | 0.01 inch (0.1mm)                              |              |                       |
| Setting              | nnnn                                           | 4-digit data |                       |
|                      | Inch system                                    | 0001 - 9999  | (0.01 – 99.99 inches) |
|                      | Metric system                                  | 0001 - 9999  | (0.1 – 999.9 mm)      |
| Function/<br>Caution | Command is valid only for DMI/DMW mode.        |              |                       |
| Caulon               | It has the same function as that of [02] fnnn. |              |                       |
|                      | For details, refer to [02] fnnn command.       |              | I.                    |

## Setting Y-code-transmission-to-serial-port request

| Code     | [02] k                                                                                                    |
|----------|----------------------------------------------------------------------------------------------------|
| Function | After receiving this command, printer issues "Y"(59hex) code via serial port. This allows printer and computer to synchronize each other. |
| Caution  | [0D] hex code is not added to the end of the "Y"(59hex) code.                                                                             |

## Specifying printing contents setting start

| Code | [02] L |
|------|--------|
|------|--------|

**Function** With this command input, printer enters the label format mode and waits for input of pri nting contents definition and label format commands until it receives "E" "s" or "X" code.

**Example** Input data below represents that label format command input is started, data "ABC" is defined as printing contents, label format command input is completed, and label printing command "E" is entered.

| Input data | [02] n             | Sets units to inch                              |
|------------|--------------------|-------------------------------------------------|
|            | [02] L             | Starts label format mode                        |
|            | D22                | Sets pixel size                                 |
|            | 190001001000050ABC | Sets character data "ABC" with smooth font 48pt |

Е

Ends label format mode and prints

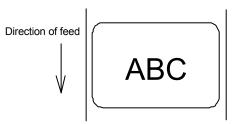

## Setting maximum label length

| Code       | [02] Mnnnn                                                                                                    |                                                                        |  |
|------------|----------------------------------------------------------------------------------------------------|------------------------------------------------------------------------|--|
| Units      | 0.01 inch or 0.1 mm                                                                                                    |                                                                        |  |
| Setting    | Max. value: Inch system 9                                                                                                    | on value: 1000 (10.00 inches)<br>9999 (99.99 inches)<br>9999 (99.9 mm) |  |
| Function   | Sets maximum label length for detecting label out. If printer cannot detect the next top of the label within the maximum label length which has been set with this command, "M" command error occurs. Set value 2.5 to 3 times as large as the label length to be used. |                                                                        |  |
| Example    | If label length is 2.5 inches, the value more than double 2.5 inches<br>must be set for maximum label length. But if label length is 1.1 inch or<br>less, the value more than triple must be set for maximum label length.<br>Input data below is for 3.5-inch setting  |                                                                        |  |
| Input data | [02] n                                                                                                    | Sets units to inch system                                              |  |
|            | [02] M0350                                                                                                    | Sets 3.5 inches for maximum label length                               |  |
|            | [02] L                                                                                                    | Starts label format mode                                               |  |
|            | D11                                                                                                    | Sets pixel size                                                        |  |
|            | 1F3306000500050490123456789                                                                                                    | Sets EAN13 bar code for data<br>"490123456789"                         |  |
|            | E                                                                                                    | Ends label format mode and prints                                      |  |

Initialization value for printer maximum label length is set to 10 inches (254 mm). If longer label length is required, using the maximum label length command must set the value larger than the length of printing. If the length of printing is larger than the maximum label length, set the M command as follows:

Maximum label length [02] M nnnn > length of printing

Note: If label paper mode is continuous paper, this command is ignored.

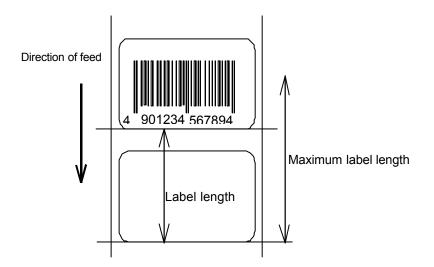

## Changing units from inch to metric system

| Code       | [02] m                                                                                                    |                                                                                                    |  |
|------------|----------------------------------------------------------------------------------------------------|----------------------------------------------------------------------------------------------------|--|
| Function   | Changes units for all -distance-specified-command-parameters from 0.01 inch to 0.1 mm. With reset, units are set to metric system. |                                                                                                    |  |
| Example    | Input data below represents that data "ABC" is specified with units in metric system.                                              |                                                                                                    |  |
| Input data | [02] m<br>[02] L<br>D22<br>190001001000050ABC<br>E                                                                                 | Sets units to metric system<br>Starts label format mode<br>Sets pixel size<br>Sets character data "ABC" with smooth<br>font 48pt<br>Ends label format mode and prints |  |

Printing results of the same data with or without units of metric system are as follows:

## Changing units from metric to inch system

| Code              | [02] n                                                                                                    |                                                 |  |
|-------------------|----------------------------------------------------------------------------------------------------|-------------------------------------------------|--|
| Function          | Changes units for all -distance-specified-command-parameters from 0.1 mm to 0.01 inch. With reset, units are set to inch system. |                                                 |  |
| Example           | Input data below represents that data "ABC" is specified with units of inch.                                                     |                                                 |  |
| Input data        | [02] n                                                                                                    | Sets units to inch                              |  |
|                   | [02] L                                                                                                    | Starts label format mode                        |  |
|                   | D22                                                                                                    | Sets pixel size                                 |  |
|                   | 190001001000050ABC                                                                                                    | Sets character data "ABC" with smooth font 48pt |  |
|                   | E                                                                                                    | Ends label format mode and prints               |  |
| I                 | When inch is specified                                                                                                    | When mm is specified                            |  |
| Direction of feed |                                                                                                    |                                                 |  |

5 mm (0050)

0.5 inch (0050)

#### Setting printing position

Code [02] O nnnn

Units 0.01 inch or 0.1 mm

Setting nnnn 4-digit data Initial value and its set range vary depending on the command set.

|             | Inch system      |                  |              | Metric system    |                  |              |
|-------------|------------------|------------------|--------------|------------------|------------------|--------------|
| Command Set | Initial<br>value | Minimum<br>value | Max<br>value | Initial<br>value | Minimum<br>value | Max<br>value |
| DMI / DMW   | 0220             | 0120             | 0320         | 0559             | 0305             | 0813         |
| DM4 / DM8   | 0220             | 0120             | 0320         | 0559             | 0305             | 0813         |
| DPP         | 0110             | 0010             | 0210         | 0279             | 0025             | 0533         |

## **Function** Specifies the distance between paper sensor and print head. By changing this value, a physical printing start position can be changed.

**Caution** If value less than 0.5 inch (0050) is specified, the initialization value will be set automatically. With the initialization value set, printing starts from the bottom of the label. If the command is used after completing printing, this command setting will not be effective to the first sheet of the label. From the second sheet of the label, this will be effective.

Figure

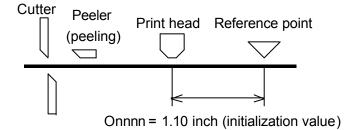

| Paper cut |                                                                                                    |
|-----------|----------------------------------------------------------------------------------------------------|
| Code      | [02] o                                                                                                    |
| Function  | When mounting auto-cutter, if this command is received, the label or paper cutting will be performed once.                                                                                                   |
| Caution   | If auto-cutter is not turned to ON, this command will be ignored.<br>Set the cutting sheet number to 0 (zero) with the specified command<br>(cnn or :nnnn). Otherwise, each label will be cut automatically. |

## Setting dump mode start

| Code       | [02] P                                                                                                    |                                                 |  |  |  |
|------------|----------------------------------------------------------------------------------------------------|-------------------------------------------------|--|--|--|
| Function   | By receiving this command, printer enters the dump mode. After that, all data transmitted from the computer are printed out with hex code. To escape from the dump mode, turn on and off the power or turn the "Hex Dump" mode off by the operation panel. |                                                 |  |  |  |
| Example    | Input data below represents that label format command input is started, data "ABC" is defined as printing contents, label format command input is completed, and label printing command "E" is entered.                                                    |                                                 |  |  |  |
| Input data | [02] P                                                                                                    | Sets dump mode                                  |  |  |  |
|            | [02] L                                                                                                    | Starts label format mode                        |  |  |  |
|            | 190001001000050ABC                                                                                                    | Sets character data "ABC" with smooth font 48pt |  |  |  |
|            | E                                                                                                    | Ends label format mode and prints               |  |  |  |
|            |                                                                                                    |                                                 |  |  |  |
|            | DUMP LIST                                                                                                    |                                                 |  |  |  |

|                   | DUMP LIST                     |                   |  |  |  |
|-------------------|-------------------------------|-------------------|--|--|--|
| Direction of feed | 0D024C0D4431310D3139313130313 | 030L.D11.19110100 |  |  |  |
| ↓                 | 313030303035304142430D450D    | 1000050ABC.E.     |  |  |  |

#### Pause in occasional execution

| Code     | [02] p                                                                                                    |
|----------|----------------------------------------------------------------------------------------------------|
| Function | Executes pause occasionally.                                                                                                    |
| Caution  | Pause on and off cannot be performed with this command. Cancelling pause must be operated from the Pause key on the control panel. |

#### Clearing all memory module contents

| Code | [02] Q |
|------|--------|
|------|--------|

- **Function** Clears all data in on-board flash memory and on-board SD-RAM and option memory card modules.
- **Caution** Clearing of all memory module contents takes about 15 seconds. For models with an LCD, "On Line" appears on the LCD as soon as the module contents are cleared.

#### **Clearing memory module contents**

#### **Code** [02] q n

Setting n Memory module specification parameter

Allocation of modules varies with command settings. Refer to the table below.

|                          | Command Set        |                    |                    |  |
|--------------------------|--------------------|--------------------|--------------------|--|
| Allocation of module     | DMI / DMW          | DM4 / DM8          | DPP                |  |
| on-board SD-RAM          | D                  | А                  | В                  |  |
| on-board flash<br>memory | G                  | В                  | А                  |  |
| PCMCIA Card<br>(option)  | E or F             | E or F             | E or F             |  |
| Current memory<br>module | on-board<br>SD-RAM | on-board<br>SD-RAM | on-board<br>SD-RAM |  |

**Function** Clears all data in memory module.

**Caution** Clearing of on-board flash memory module takes about 10 seconds. For models with LCD, "On Line" appears on the LCD as soon as the module contents are cleared.

Input data [02] q B Sets clearance of module B ( on-board SD-RAM ) contents.

#### Setting reflective paper sensor selection

**Code** [02] r

**Function** Detects label position automatically by reflective paper sensor. Reflective paper sensor detects black lines that are printed on the back of the label and understands the label position. In default, reflective paper sensor is selected.

**Caution** When detection is not performed properly, check the sensor position.

**Example** As shown in the figure below, label position is detected with the black lines on the back of the label.

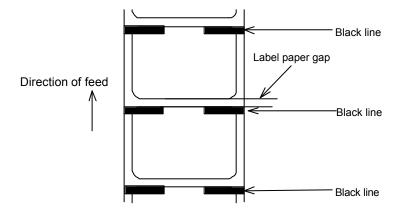

\* Figure above shows the back of the paper

#### Setting paper feed speed

| Code      | [02] Sa                                                                           |
|-----------|-----------------------------------------------------------------------------------|
| Setting   | a Paper feed speed specifying character                                           |
|           | A or B or 1 2 .0 inches (50.8 mm)/sec                                             |
|           | C or D or 2 2 .0 inches (50.8 mm)/sec                                             |
|           | E or F or 3 3 .0 inches (76.2 mm)/sec                                             |
|           | G or H or 4 4 .0 inches (101.6 mm)/sec                                            |
|           | I or J or 5 5 .0 inches (127.0 mm)/sec                                            |
|           | K or L or 6 6 .0 inches (152.4 mm)/sec                                            |
|           | M or N or 7 7 .0 inches (177.8 mm)/sec                                            |
|           | O or P or 8 8 .0 inches (203.2 mm)/sec                                            |
|           | Q or R or 9 9 .0 inches (228.6 mm)/sec                                            |
|           | S or T or a 10 .0 inches (254.0 mm)/sec                                           |
|           | U or V or b 11 .0 inches (279.4 mm)/sec                                           |
|           | W or c 12 .0 inches (304.5 mm)/sec                                                |
|           | <b>Note:</b> Initial value and maximum value vary depending on the printer model. |
| Function. |                                                                                   |

**Function** Sets paper feed speed.

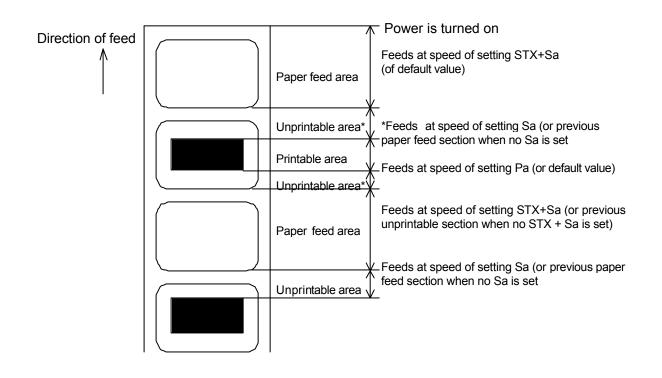

#### Setting one-page edit mode (single buffer)

| Code     | [02] s                                                                                                    |
|----------|----------------------------------------------------------------------------------------------------|
| Function | After receiving this command, printer makes the internal edit buffer<br>one page. At this time, the maximum printing length on one page is 40<br>inches. In initialization after turning on power, this mode is set.                   |
| Caution  | The printer automatically judges whether the single buffer is needed or<br>not, and the mode is switched accordingly, so this command does not<br>need to be particularly specified. Maximum printing length per page is<br>40 inches. |

### Printing quality test pattern

- **Code** [02] T
- **Function** After receiving this command, printer prints out the quality test pattern to check whether printer is in good condition and not involved in troubles such as head disconnection. This test pattern is the same as the print pattern by the self-test.

# Rewriting specified format register contents

| Code       | [02] U nnaa                                                                                                    |                                                                                                    |  |  |
|------------|----------------------------------------------------------------------------------------------------|----------------------------------------------------------------------------------------------------|--|--|
| Setting    | <ul> <li>nn 2-digit format register numbers 01 - 99</li> <li>Printer sets format register numbers in sequence when label format is executed.</li> <li>aa Input character string data ending with CR code (0D hex) instead of old data. Basically the number of characters must be the same as the old data. But if it is small, rewriting can be executed.</li> </ul> |                                                                                                    |  |  |
| Function   | Changes some part of the for label contents and prints it ag                                                                                                    | ormerly printed label format or formatted gain.                                                                                                    |  |  |
| Example    | fields No. 01 and No. 02 res                                                                                                    | that data "0001" and "ABC" are set on the<br>pectively and label is printed and then with<br>tents of the fields No. 01 and No. 02 are<br>JK" and printed.                                                                                                    |  |  |
| Input data | [02] n<br>[02] L<br>D11<br>161100000000500001<br>161100000300050ABCDE<br>E<br>[02] U019999<br>[02] U02GHIJK                                                                                                    | Sets units to inch<br>Starts label format mode<br>Sets pixel size<br>Sets data "0001" on fields No. 01<br>Sets data "ABCDE" on fields No. 02<br>Ends label format mode and prints<br>Changes data on fields No. 01 to "9999"<br>Changes data on fields No. 02 to<br>"GHIJK" |  |  |

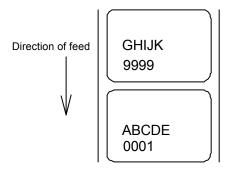

#### Setting memory switch contents

#### **Code** [02] V n

**Setting** n is hex data expr essing switch on and off with binary. Appropriate ASCII codes are used for setting.

|                   | Bit | 0 | 1 | 2 | 3       | 4 | 5 | 6 | 7 |
|-------------------|-----|---|---|---|---------|---|---|---|---|
| Auto-cutter       | 1   |   | 0 |   | 0       |   | 0 |   | 0 |
| Ribbon end sensor |     |   |   | Ν | lot car | e |   |   |   |
| Peeling sensor    | 3   |   |   |   |         | 0 | 0 | 0 | 0 |

- **Function** With this command, memory switch contents can be chang ed temporarily.
- **Example** When auto-cutter is turned to ON, n = 1 (binary 0001), i.e., 1 for hex, so ASCII code 31hex is set. When peeling sensor is turned to ON, n = 4 (binary 0100), i.e., 4 for hex, so ASCII code 34hex is set.
- Input dataWhen auto-cutter is turned to ON:[02] V 1When peeling sensor is turned to ON:[02] V 4

#### Printer version number transmission request

- **Code** [02] v
- **Function** After receiving this command, printer transmits the control ROM version number and date to the computer in ASCII code.
- **Caution** Printer sends data on printer status to the computer as soon as it receives this command. Therefore, the computer must be ready to receive data from the printer immediately after receiving this command.

The [0D] hex code is added to the end of the transmission data.

# Information-in-memory-module transmission request

| Code              | [02] W n                                                                                                    |
|-------------------|----------------------------------------------------------------------------------------------------|
| Setting           | <ul> <li>n F, G, L</li> <li>F Transmits downloading font information.</li> <li>G Transmits graphic image file information.</li> <li>L Transmits format (label printing contents) information.</li> </ul> |
| Function          | Transmits file name and memory remaining capacity in the currently installed memory module to the computer in ASCII code.                                                                                |
| Caution           | The [0D] hex is added to the end of the transmission code.                                                                                                    |
| Example           | Reception data below represents that file nam e "ABC.DAT" is set on the module A and transmitted by printer.                                                                                             |
| Input data        | [02] WG                                                                                                    |
| Reception<br>data | MODULE: A [0D]<br>ABCDAT[0D]<br>AVAILABLE BYTES IN MODULE: 00496720[0D]<br>MODULE: B [0D]<br>AVALIABLE BYTES IN MODULE: 00524288 [0D]                                                                    |

### Testing flash memory

| Code           | [02] w                                                                                                    |
|----------------|----------------------------------------------------------------------------------------------------|
| Function       | After receiving this command, printer tests flash memory module and transmits capacity and test results (GOOD or BAD).                                                     |
| Caution        | The [0D] hex is added to the end of the transmission data. Also, memory card is initialized with this command.                                                             |
|                | If no flash memory card is installed, nothing will be returned. And if the write-protect switch of the flash memory card is turned to ON, the test results are always BAD. |
| Reception data | MODULE B: xxxxK Flash Tested Good [0D]                                                                                                    |

#### **Default module selection**

**Code** [02] X a

Setting a Default module selection

Allocation of modules varies with command settings. Refer to the table below.

|                          | Command Set        |                    |                    |  |
|--------------------------|--------------------|--------------------|--------------------|--|
| Allocation of module     | DMI / DMW          | DM4 / DM8          | DPP                |  |
| on-board SD-RAM          | D                  | А                  | В                  |  |
| on-board flash<br>memory | G                  | В                  | А                  |  |
| PCMCIA Card<br>(option)  | E or F             | E or F             | E or F             |  |
| Current memory<br>module | on-board<br>SD-RAM | on-board<br>SD-RAM | on-board<br>SD-RAM |  |

**Function** Selects default module. If default is set with other command module parameter, the module selected with this command is used. (E.g., [02] Imfaa, [02] qn, snaa..a, etc.)

**Example** Input data below represents that default module A is selected and default module is cleared.

Input data [02] X A Selects default module A.

[02] q C Clears default module.

#### Clearing memory module contents (in file units)

#### Code [02] xntname

Transmission m Memory module specification parameter data

Allocation of modules varies with command settings. Refer to the table below.

|                          | Command Set        |                    |                    |  |
|--------------------------|--------------------|--------------------|--------------------|--|
| Allocation of module     | DMI / DMW          | DM4 / DM8          | DPP                |  |
| on-board SD-RAM          | D                  | А                  | В                  |  |
| on-board flash<br>memory | G                  | В                  | А                  |  |
| PCMCIA Card<br>(option)  | E or F             | E or F             | E or F             |  |
| Current memory<br>module | on-board<br>SD-RAM | on-board<br>SD-RAM | on-board<br>SD-RAM |  |

- T File format
- F Download font
- G Graphics data
- L Label format
- S TrueType font

Name File name (up to 16 characters ending with CR)

Bit mapped download font ID is three digits and TrueType download font ID is two digits.

**Function** The data in a memory module is cleared per file.

#### **Example** The graphic image file "MARK8" which exists in Module B is cleared.

Input data [02] xBGMARK8 [0D]

# TrueType font symbol set selection

| Code       | [02] ySxx                                                                                  |                                                     |  |  |  |
|------------|--------------------------------------------------------------------------------------------|-----------------------------------------------------|--|--|--|
| Setting    | S                                                                                          | S S fixed                                           |  |  |  |
|            | хх                                                                                         | Specification of a symbol set                       |  |  |  |
|            |                                                                                            | The character sequence of 2 figures                 |  |  |  |
|            |                                                                                            | (Refer to the following table for a setting value.) |  |  |  |
| Function   | Selec                                                                                      | ction of a TrueType font symbol set                 |  |  |  |
| Caution    | It depends on each TrueType font file for the symbol set which becomes actually effective. |                                                     |  |  |  |
| Example    | PC-850 multilingual is chosen.                                                             |                                                     |  |  |  |
| Input data | [02] ySPM                                                                                  |                                                     |  |  |  |

#### Table

| XX | Font name                | XX | Font name                |
|----|--------------------------|----|--------------------------|
| US | ISO 6: ASCII (standard)  | PE | PC-852 Latin 2           |
| DN | ISO 60: Danish/Norwegian | W1 | Windows 3.1 Latin 1      |
| IT | ISO 15: Italian          | PD | PC-8 D/N, Code Page 437N |
| GR | ISO 21: German           | PC | PC-8 Code Page 437       |
| FR | ISO 69: French           | MC | Macintosh                |
| E5 | ISO 8859/5 Latin 5       | SW | ISO 11: Swedish          |
| E2 | ISO 8859/2 Latin 2       | SP | ISO 17: Spanish          |
| E1 | ISO 8859/1 Latin 1       | UK | ISO 4: United Kingdom    |
| DT | DeskTop                  | тs | PS Text                  |
| LG | Legal                    | WE | Windows 3.1 Latin 2      |
| R8 | Roman-8                  | WO | Windows 3.0 Latin 1      |
| PT | PC-8 TK, Code Page 437T  | ΡI | PI font                  |
| PM | PC-850 Multilingual      |    |                          |
| WT | Windows 3.1 Latin 5      |    |                          |

# Printing printer status

**Code** [02] Z

**Function** Performs test printing for indicating printer status.

### Select Command Set

| Code       | [02] [1B] G n                                                                                                    |                                        |  |
|------------|----------------------------------------------------------------------------------------------------|----------------------------------------|--|
| Setting    | n 0, 1,2                                                                                                    |                                        |  |
|            | 0 : DMI or DMW                                                                                                    |                                        |  |
|            | 1 : DM4 or DM8                                                                                                    |                                        |  |
|            | 2 : DPP                                                                                                    |                                        |  |
| Function   | Selects proper command set for your application.                                                                                                    |                                        |  |
| Caution    | Switching command sets will change the designated destination of memory module and paper position. Check the command set if something is wrong with the destination and location of files. |                                        |  |
| Example    | Shown below are examples of input data when command set is D MI (DMW) or DPP.                                                                                                    |                                        |  |
| Input data | [02][1B]G0                                                                                                    | When command set DMI(DMW)is specified. |  |
|            | [02][1B]G2                                                                                                    | When command set DPP is specified.     |  |

#### **Setting Printing Method**

| Code       | [02] [1B] Mn                                                                   |                                                                                                    |
|------------|--------------------------------------------------------------------------------|----------------------------------------------------------------------------------------------------|
| Setting    | n T , D<br>T : Thermal transfer                                                |                                                                                                    |
|            | D : Heat-sensitive                                                             |                                                                                                    |
| Function   |                                                                                | hod to be set; thermal transfer mode<br>eat -sensitive mode where heat -sensitive                                                                                            |
| Example    | Shown below are examples of input data when printing in thermal transfer mode. |                                                                                                    |
| Input data | [02] n<br>[02][1B] MT<br>[02] L<br>D22<br>191101001000050ABC                   | Sets units to inch<br>Sets printing method to thermal transfer<br>mode.<br>Starts label format mode<br>Sets pixel size<br>Sets character data "ABC" with smooth<br>font 48pt |
|            | E                                                                              | Ends label format mode and prints                                                                                                    |

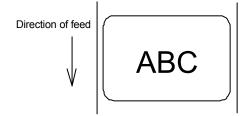

#### Head disconnection detection

**Code** [02] [1B] T

**Function** Measures resistance value per dot on head heat -generation part and checks whether head heat -generation part (resistance value) is normal. If it is normal, [01] is transmitted to the computer and if i t is abnormal, [00] is transmitted to the computer.

#### **Caution** The [0D] hex code is not added to the end of the transmission data.

# Setting ejection (tear-off)

| Code       | [02] [1B] tn                                                                                                    |                                                             |  |
|------------|----------------------------------------------------------------------------------------------------|-------------------------------------------------------------|--|
| Setting    | <ul> <li>n 0, 1</li> <li>0: Ejection is turned to OFF</li> <li>1: Ejection is turned to ON</li> </ul>                                                                                                    |                                                             |  |
| Function   | Switches ejection ON and OFF. The contents with this command are stored in the backup memory and kept valid even if the power is turned off.                                                                                                    |                                                             |  |
| Caution    | When the auto -cutter and peeling sensor are turned to ON, any ejection is not performed ev en if ejection is turned to ON because the auto-cutter and peeling sensor have priority. Setting of ejection, however, is kept valid because it is stored in the backup memory, so ejection will be performed when both auto -cutter and peeling sensor are turned to OFF. |                                                             |  |
| Example    | Examples of input data when Ejection ON and OFF are shown below.                                                                                                    |                                                             |  |
| Input data | [02][1B] t1<br>[02][1B] t0                                                                                                    | When specifying Ejection ON<br>When specifying Ejection OFF |  |

## Setting label width

| Code       | [02] [1B]w nnnn                                                                                                    |                                                                                                    |  |
|------------|----------------------------------------------------------------------------------------------------|----------------------------------------------------------------------------------------------------|--|
|            | In inch unit mode, nnn n is defined as nn.nn inch, in metric unit, nnnn is defined as nnn.n mm                                                                                                    |                                                                                                    |  |
| Unit       | 0.01 inch or 0.1 mm                                                                                                    |                                                                                                    |  |
| Setting    | Inch system 0000 – 9999                                                                                                    | value: depending on the printer<br>(0 inch - 99.99 inches)<br>(0 mm - 999.9 mm)<br>be different depending on the |  |
| Function   | Sets label width. Width of label format is specified with this command.<br>When receiving this command, the printer will be operated as follows.<br>The label width set by the operation panel will be ignored.<br>The print buffer will be cleared and repeat operation will be cancelled.<br>Maximum label length will be set automatically depending on the<br>selected paper width. |                                                                                                    |  |
| Example    | Example of input data below represents paper width of 4 inch setting.                                                                                                    |                                                                                                    |  |
| Input data | [02] n<br>[02] [1B]w0400                                                                                                    | Sets units to inch system<br>Sets paper width to 4 inches                                                        |  |
| Caution    | When the parameter number is out of specified range will be ignored.                                                                                                    |                                                                                                    |  |

### 1.6.3 Label Format Commands

The following commands will be valid if the label format command interpreter is turned on with "STX" + "L," i.e. [02] L.

| А     |
|-------|
| [1B]B |
| С     |
| С     |
| D     |
| E     |
| G     |
| Н     |
| m     |
| n     |
| Р     |
| р     |
| [1B]P |
| Q     |
| R     |
| r     |
| S     |
| S     |
| т     |
| e U   |
| Х     |
| У     |
| z     |
| +     |
| -     |
| >     |
| <     |
|       |

| Setting number of prints for same label | ٨        |
|-----------------------------------------|----------|
| Setting number of cuts (4-digit)        | :        |
| Character field definition              | 1n       |
| Bar code field definition               |          |
| Ruled line definition                   | 1XL      |
| Box definition                          | 1XB      |
| Polygon definition                      | 1XP      |
| Circle definition                       | 1XC      |
| Graphics printing definition            | 1Y       |
| Reading out from global register        | 1n [02]S |
| Date and time printing definition       | 1n [02]T |

### Set format attribute

| Code     | An                                                                                           |  |
|----------|----------------------------------------------------------------------------------------------|--|
| Setting  | n 1, 2, 3, 5                                                                                 |  |
|          | 1 : All data should be formed by XOR processing                                              |  |
|          | In this mode, the area where text strings, images or barcodes intersect will not be printed. |  |
|          | 2: All data should be formed by OR processing.                                               |  |
|          | In this mode, the area where text strings, images or barcodes intersect will be printed.     |  |
|          | 3: Following data should be formed by overlay processing                                     |  |
|          | * Human readable character and barcode                                                       |  |
|          | * Image and drawing data                                                                     |  |
|          | In this mode, first text format is covered by the text formatted last.                       |  |
|          | 5: Following data should be printed in reverse.                                              |  |
|          | * Human readable character and barcode                                                       |  |
|          | * Image data                                                                                 |  |
|          | Note: Reversed data should be formed by XOR processing.                                      |  |
|          | Other data should be formed by XOR processing.                                               |  |
| Function | Specifies development method for character and bar code.                                     |  |

### Set format attribute

| Code     | [1B] B n 1B is hex code.                                                                   |  |
|----------|--------------------------------------------------------------------------------------------|--|
| Setting  | n 0, 1 Initialization value: 0                                                             |  |
|          | 0 Specifies XOR development and character and bar code overlaid are reversed out of black. |  |
|          | <ol> <li>Specifies OR development and character and bar code are<br/>overlaid.</li> </ol>  |  |
| Function | Specifies development method for character and bar code.                                   |  |

# Setting offset in direction of column

| Code       | C nnnn                                                                               |                                                                                                    |  |
|------------|--------------------------------------------------------------------------------------|----------------------------------------------------------------------------------------------------|--|
| Units      | 0.01 inch or 0.1 mm                                                                  |                                                                                                    |  |
| Setting    | nnnn 4-digit data<br>Inch system<br>Metric system                                    | Initialization value: 0000<br>0000 - 9999 (0.00 inch - 99.99 inches)<br>0000 - 9999 (0.0 mm - 99.9 mm)                                                                                                    |  |
| Function   | •                                                                                    | ng start position in direction of column (paper position of the total printing contents.                                                                                                    |  |
| Example    | Shifts label printing position                                                       | n 1.0 inch (C0100) rightward and prints.                                                                                                    |  |
| Input data | [02] n<br>[02] L<br>D11<br>C0100<br>190000501150090ABC<br>1F3306000500050490123<br>E | Sets units to inch<br>Starts label format mode<br>Sets pixel size<br>Sets column offset to 1.0 inch<br>Sets character data "ABC" with<br>smooth font 14pt<br>S456789 Sets EAN13 bar code for data<br>"490123456789"<br>Ends label format mode and<br>prints |  |

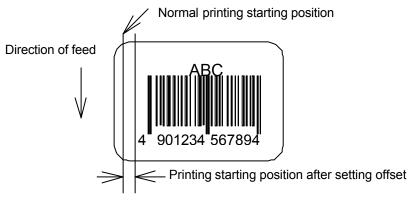

# Setting number of cuts (2-digit)

| Code         | c nn                                                         |                                                                                                    |
|--------------|--------------------------------------------------------------|----------------------------------------------------------------------------------------------------|
| Setting      | nn 00 - 99 Initializatior                                    | n value: 01                                                                                                    |
| Function     | After printing specified numb                                | er of labels, cuts paper.                                                                                                    |
| Caution      | turned to ON. Since the initia auto-cutter is ON, each label | ess the auto -cutter is installed and it is<br>alization value is 01 (one sheet), if the<br>I sheet will be cut automatically. When the<br>er cut command (o), this must be set to 0 |
| Example      | Input data below represents printed ten sheets and cut ou    | that the same contents of the labels are<br>ut every two sheets.                                                                                                    |
| Input data   | [02] n                                                       | Sets units to inch                                                                                                    |
|              | [02] L                                                       | Starts label format mode                                                                                                    |
|              | D22                                                          | Sets pixel size                                                                                                    |
|              | Q0010                                                        | Sets 10 sheets for same label printing                                                                                                    |
|              | 190000700500050ABC                                           | Sets character data "ABC" with smooth font 24pt                                                                                                    |
|              | c 02                                                         | Sets 2 sheets for cutting                                                                                                    |
|              | E                                                            | Ends label format mode and prints                                                                                                    |
|              | 5th sheet                                                    | Cut<br>10th sheet                                                                                                    |
| Direction of | 4th sheet                                                    | 9th sheet                                                                                                    |
|              | 3rd sheet                                                    | 8th sheet                                                                                                    |
|              | Cu 2nd sheet                                                 | 7th sheet                                                                                                    |
|              | 1st sheet                                                    | Cut<br>6th sheet                                                                                                    |

| Code       | D hv                                                                                                    |                                                                                                    |  |
|------------|----------------------------------------------------------------------------------------------------|----------------------------------------------------------------------------------------------------|--|
| Units      | One dot 0.127 mm or 0.005 inch                                                                                |                                                                                                    |  |
| Setting    | <ul> <li>h Dot size in horizontal direction 1, 2</li> <li>v Dot size in vertical direction 1, 2, 3</li> </ul> |                                                                                                    |  |
|            | Note: Initialization value will be v<br>(DP mm) set by the operation                                          | -                                                                                                    |  |
|            | Command Set                                                                                                   | Initialization value                                                                                                    |  |
|            | DMI / DMW<br>DM4 / DM8                                                                                        | 11<br>22                                                                                                    |  |
|            | DIVI47 DIVI8                                                                                                  | 11                                                                                                    |  |
| Function   |                                                                                                    | units) in the range of 1 dot x 1 dot to<br>al direction is doubled or tripled, the<br>range) will be doubled or tripled. |  |
| Example    | The following is that dot size in hor size in vertical direction is set to 1.                                 | izontal direction is set to 1 and dot                                                                                    |  |
| Input data | [02] n                                                                                                    | Sets units to inch                                                                                                    |  |
|            | [02] L                                                                                                    | Starts label format mode                                                                                                 |  |
|            | D11                                                                                                    | Sets pixel size                                                                                                    |  |
|            | 1F3306000500050490123456789                                                                                   | Sets EAN13 bar code for data<br>"490123456789"                                                                           |  |
|            | E                                                                                                    | Ends label format mode and prints                                                                                        |  |
|            |                                                                                                    | Pixel size 2 x 2                                                                                                    |  |
|            | <                                                                                                    | h=2 >                                                                                                    |  |

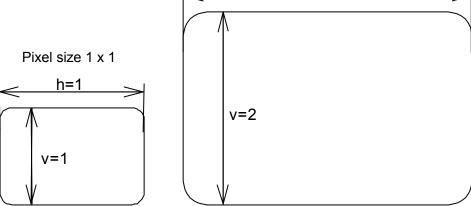

### Completion of setting printing contents (field preparation) and printing labels

| Code     | E                                                                                                    |
|----------|----------------------------------------------------------------------------------------------------|
| Function | Completes printing contents setting and prints labels. On completion of printing, command interpreter is switched to system level interpreter and system level commands are valid. |
| Caution  | If label format commands are used again, use the system level "STX" + "L" command.                                                                                                 |

## Entering previous-defined field character string into global table

| Code       | G                                                                                                    |                                                                            |  |
|------------|----------------------------------------------------------------------------------------------------|----------------------------------------------------------------------------|--|
| Function   | Enters a previous -defined label format charact er string into global table, allocating one character in alphabetical order from A to P. Reading of character string stored in the global table is executed with command " Reading out from global register " |                                                                            |  |
| Example    |                                                                                                    | t data of character string "ABC" is<br>nt 9 and fonts 9 and 5 are printed. |  |
| Input data | [02] n                                                                                                    | Sets units to inch                                                         |  |
|            | [02] L                                                                                                    | Starts label format mode                                                   |  |
|            | D22                                                                                                    | Sets pixel size                                                            |  |
|            | 190000500800120ABC                                                                                                    | Sets character data "ABC" with smooth font 14pt                            |  |
|            | G                                                                                                    | Stores character string "ABC" in global table                              |  |
|            | 151100002800120[02]SA                                                                                                    |                                                                            |  |
|            | E                                                                                                    | Ends label format mode and prints                                          |  |

## Setting print density (head heat factor)

| Code     | Hnn                                                        |
|----------|------------------------------------------------------------|
| Setting  | nn 00 – 20 in DPP                                          |
|          | 00 – 30 in DM4/DM8/DMI/DMW                                 |
|          | Initialization value: 10                                   |
| Function | Sets print density (heat energy is applied to print head). |

### Changing units from inch to metric system

| Code     | m                                                                                                 |
|----------|---------------------------------------------------------------------------------------------------|
| Function | Changes units temporarily for all-distance-specified-command-parameters from 0.01 inch to 0.1 mm. |
| Example  | Input data below repres ents that data "ABC" is specified with units in metric system.            |

### Changing units from metric to inch system

n

Code

FunctionChanges units temporarily for all-distance-specified-command-parameters<br/>from 0.1 mm to 0.01 inch. Operation is same as [02] n co mmand.

### Setting printable area speed

| Code            | Ра                                                                                                    |
|-----------------|----------------------------------------------------------------------------------------------------|
| Code<br>Setting | a One alphanumeric character.<br>A or B or 1 2 .0 inches (50.8 mm)/sec<br>C or D or 2 2 .0 inches (50.8 mm)/sec<br>E or F or 3 3 .0 inches (76.2 mm)/sec<br>G or H or 4 4 .0 inches (101.6 mm)/sec<br>I or J or 5 5 .0 inches (127.0 mm)/sec<br>K or L or 6 6 .0 inches (152.4 mm)/sec<br>M or N or 7 7 .0 inches (177.8 mm)/sec |
|                 | O or P or 8 8 .0 inches (203.2 mm)/sec<br>Q or R or 9 9 .0 inches (228.6 mm)/sec<br>S or T or a 10 .0 inches (254.0 mm)/sec<br>U or V or b 11 .0 inches (279.4 mm)/sec<br>W or c 12 .0 inches (304.5 mm)/sec<br><b>Note:</b> Initial value and maximum value vary depending on the printer<br>model.                             |

**Function** Sets printable area speed.

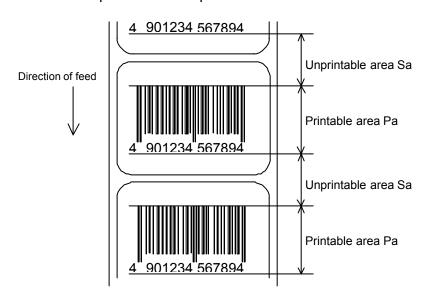

# Setting backfeed speed

| Code     | ра                                                                                         |  |  |
|----------|--------------------------------------------------------------------------------------------|--|--|
| Setting  | a One alphanumeric character.                                                              |  |  |
|          | A or B or 1 2 .0 inches (50.8 mm)/sec                                                      |  |  |
|          | C or D or 2 2 .0 inches (50.8 mm)/sec                                                      |  |  |
|          | E or F or 3 3 .0 inches (76.2 mm)/sec                                                      |  |  |
|          | G or H or 4 4 .0 inches (101.6 mm)/sec                                                     |  |  |
|          | I or J or 5 5 .0 inches (127.0 mm)/sec                                                     |  |  |
|          | K or L or 6    6   .0 inches (152.4 mm)/sec<br>M or N or 7    7   .0 inches (177.8 mm)/sec |  |  |
|          |                                                                                            |  |  |
|          | O or P or 8 8 .0 inches (203.2 mm)/sec                                                     |  |  |
|          | Q or R or 9 9 .0 inches (228.6 mm)/sec                                                     |  |  |
|          | S or T or a 10 .0 inches (254.0 mm)/sec                                                    |  |  |
|          | U or V or b 11.0 inches (279.4 mm)/sec<br>W or c 12 .0 inches (304.5 mm)/sec               |  |  |
|          |                                                                                            |  |  |
|          | <b>Note:</b> Initial value and maximum value vary depending on the printer model.          |  |  |
| Function | Sets backfeed speed.                                                                       |  |  |

# Specifying space between characters

| Code       | [1b] P nn Data in [] is hex.                                                                                                    |                                                 |  |
|------------|----------------------------------------------------------------------------------------------------|-------------------------------------------------|--|
| Setting    | nn Amount of space between characters 00 - 99<br>Initialization value: 00                                                                                                   |                                                 |  |
| Function   | Adds specified space between characters to all characters.                                                                                                    |                                                 |  |
| Example    | Input data below represents that data without specification of space between characters and da ta with specification of 10 to space between characters are set and printed. |                                                 |  |
| Input data | [02] n                                                                                                    | Sets units to inch                              |  |
|            | [02] L                                                                                                    | Starts label format mode                        |  |
|            | D11                                                                                                    | Sets pixel size                                 |  |
|            | 190000700500050ABC                                                                                                    | Sets character data "ABC" with smooth font 24pt |  |
|            | [1b] P10                                                                                                    | Sets 10 for space between characters            |  |
|            | 190000700800050ABC                                                                                                    | Sets character data "ABC" with smooth font 24pt |  |
|            | E                                                                                                    | Ends label format mode and prints               |  |

Spaces between characters nn=13

Spaces between characters nn=0

## Setting number of prints

| Code       | Q nnnn                                                                               |                                                    |  |
|------------|--------------------------------------------------------------------------------------|----------------------------------------------------|--|
| Setting    | nnnn 0001 – 9999 Initia                                                              | lization value : 0001                              |  |
| Function   | Sets number of sheets to be printed.                                                 |                                                    |  |
| Example    | Input data below represents that the same contents of labels are printed ten sheets. |                                                    |  |
| Input data | [02] n                                                                               | Sets units to inch                                 |  |
|            | [02] L                                                                               | Starts label format mode                           |  |
|            | D11                                                                                  | Sets pixel size                                    |  |
|            | Q0010                                                                                | Setting 10 sheets for same label printing          |  |
|            | 1F3306000500050490123456                                                             | 789 Sets EAN13 bar code for data<br>"490123456789" |  |
|            | E                                                                                    | Ends label format mode and prints                  |  |

# Setting offset in direction of row

| Code                 | R nnnn                                                              |                                  |               |                                                                          |
|----------------------|---------------------------------------------------------------------|----------------------------------|---------------|--------------------------------------------------------------------------|
| Units                | 0.01 inch or 0.1 mm                                                 |                                  |               |                                                                          |
| Setting              | nnnn                                                                | 4-digit data                     | Initializatio | on value: 0000                                                           |
|                      |                                                                     | Inch system                      | 0000 - 99     | 99 (0.00 inch - 99.99 inches)                                            |
|                      |                                                                     | Metric system                    | 0000 - 999    | 99 (0.0 mm - 99.9 mm)                                                    |
| Function             |                                                                     |                                  |               | osition in direction of row (paper<br>in of the total printing contents. |
| Example              | Shifts label printing position 1.0 inch (R0100) upwards and prints. |                                  |               |                                                                          |
| Input data           | [02] n<br>[02] L                                                    |                                  |               | Sets units to inch                                                       |
|                      |                                                                     |                                  |               | Starts label format mode                                                 |
|                      | D11                                                                 |                                  |               | Sets pixel size                                                          |
|                      | R0100                                                               |                                  |               | Sets row offset to 1.0 inch                                              |
|                      | 190000501150090ABC                                                  |                                  |               | Sets character data "AB C" with smooth font 14pt                         |
|                      | 1F3306                                                              | 1F3306000500050490123456789<br>E |               | Sets EAN13 bar code for data<br>"490123456789"                           |
|                      | Е                                                                   |                                  |               | Ends label format mode and                                               |
|                      |                                                                     |                                  |               | prints                                                                   |
| Direction<br>of feed | 4 901                                                               | ABC                              | Printing sta  | nting position after setting                                             |

Normal printing starting position

## **Calling label format**

| Code       | r aaa                                                                                                    |                            |                                                                                   |
|------------|----------------------------------------------------------------------------------------------------|----------------------------|-----------------------------------------------------------------------------------|
| Setting    | aaa                                                                                                    | Maximum 16 characters code | of format name ending with CR                                                     |
| Function   | Calls label format stored in the memory module. Storing of label format into memory module is executed with "s" command.                                                                                                    |                            |                                                                                   |
| Caution    | Priority for calling module<br>(1) Default (module C) or STX + Xa setting module<br>(2) Modules other than above                                                                                                    |                            |                                                                                   |
| Example    | Input data below represents that label format data is stored in the RAM by using "NAME" and label format is ended once, then put in again and file name "NAME" in the RAM is called and those data together with the current label format data are printed. |                            |                                                                                   |
| Input data | [02] n                                                                                                    |                            | Sets units to inch                                                                |
|            | [02] L                                                                                                    |                            | Starts label format mode                                                          |
|            | D11                                                                                                    |                            | Sets pixel size                                                                   |
|            | 19000070                                                                                                    | 0500050PRINTER             | Sets data "PRINTER" with<br>smooth font 24pt                                      |
|            | SANAME                                                                                                    |                            | Stores label format name<br>"NAME" in on -board RAM and<br>ends label format mode |
|            | [02] L                                                                                                    |                            | Starts label format mode                                                          |
|            | rNAME                                                                                                    |                            | Reads out label format "NAME" data                                                |
|            | D11                                                                                                    |                            | Sets pixel size                                                                   |
|            | 19000070                                                                                                    | 0800050LABEL               | Sets data "LABEL" with smooth font 24pt                                           |
|            | E                                                                                                    |                            | Ends label format mode and prints                                                 |

|                   | Readout label format |
|-------------------|----------------------|
| Direction of feed |                      |
| $\bigvee$         | LABEL<br>PRINTER     |

data

# Setting unprintable area speed

| Code     | Sa                                                                                |  |
|----------|-----------------------------------------------------------------------------------|--|
| Setting  | a One alphanumeric character.                                                     |  |
|          | A or B or 12 .0 inches (50.8 mm)/secC or D or 22 .0 inches (50.8 mm)/sec          |  |
|          | E or F or 3 3 .0 inches (76.2 mm)/sec                                             |  |
|          | G or H or 4 4 .0 inches (101.6 mm)/sec                                            |  |
|          | l or J or 5 5 .0 inches (127.0 mm)/sec                                            |  |
|          | K or L or 6 6 .0 inches (152.4 mm)/sec                                            |  |
|          | M or N or 7 7 .0 inches (177.8 mm)/sec                                            |  |
|          | O or P or 8 8 .0 inches (203.2 mm)/sec                                            |  |
|          | Q or R or 9 9 .0 inches (228.6 mm)/sec                                            |  |
|          | S or T or a 10 .0 inches (254.0 mm)/sec                                           |  |
|          | U or V or b 11 .0 inches (279.4 mm)/sec                                           |  |
|          | W or c 12 .0 inches (304.5 mm)/sec                                                |  |
|          | <b>Note:</b> Initial value and maximum value vary depending on the printer model. |  |
| Function | Sets unprintable area speed.                                                      |  |

#### **Storing label format**

Code s naa.aa

Setting n Memory mo

n Memory module specification parameter A, B, C, D, E, F, G Allocation of module varies with command settings. Refer to the table below.

|                          | Command Set        |                    |                    |
|--------------------------|--------------------|--------------------|--------------------|
| Allocation of module     | DMI / DMW          | DM4 / DM8          | DPP                |
| on-board<br>SD-RAM       | D                  | А                  | В                  |
| on-board flash<br>memory | G                  | В                  | А                  |
| PCMCIA Card<br>(option)  | E or F             | E or F             | E or F             |
| Current memory<br>module | on-board<br>SD-RAM | on-board<br>SD-RAM | on-board<br>SD-RAM |

aa..a Maximum 8 characters of format name ending with CR code

Function Stores label format into memory module and ends label format.

**Caution** This command is used differently depending on the command set. In other words, it is used differently depending on whether the command is designated at the end of the label format or designated at a given position within the label format. When designating it at a given position within the label format, label format ending command ("E" or "X") is required.

Refer to the table below for details.

| Command Set | Designated position for storing label format                                                    |
|-------------|-------------------------------------------------------------------------------------------------|
| DMI / DMW   | Designates at the end of label format<br>(It is possible to omit the end command "E".)          |
| DM4 / DM8   | Designates at the end of label format<br>(It is possible to omit the end command "E".)          |
| DPP         | Designates at a given position within label format<br>(The end command "E" or "X" is required.) |

**Example** Input data below represents that label format data is stored in the on-board memory by using format name "NAME."

| Input data | [02] n                 | Sets units to inch                                                               |
|------------|------------------------|----------------------------------------------------------------------------------|
|            | [02] L                 | Starts label format mode                                                         |
|            | D11                    | Sets pixel size                                                                  |
|            | 190000700500050PRINTER | Sets data "PRINTER" with smooth font 24pt                                        |
|            | SANAME                 | Stores label format name "NAME" in<br>on-board RAM and ends label format<br>mode |

# Specifying ending code

| Code       | T nn                                                                                                    |                                                                                                    |  |
|------------|----------------------------------------------------------------------------------------------------|----------------------------------------------------------------------------------------------------|--|
| Setting    | nn Two characters of hex ASCII code<br>Initialization value: CR[0D]                                                                    |                                                                                                    |  |
| Function   | Specifies ending code, which is valid for field immediately after this command and after that field ending returns to default CR [0D]. |                                                                                                    |  |
| Example    | The following shows that ending code uses NULL [00].                                                                                   |                                                                                                    |  |
| Input data | [02] n<br>[02] L [0D]<br>D22<br>T00 [0D]<br>190000500800120ABC [00]<br>Q0002 [0D]<br>E                                                 | Sets units to inch<br>Starts label format mode<br>Sets pixel size<br>Sets ending code to 'NULL [00]'<br>Sets character data "ABC" with<br>smooth font 14pt<br>Sets 2-sheet-printing<br>Ends label format mode and prints |  |

## Setting previous field to character-string-replacement-mode field

| Code       | U                                                                                                    |                                                    |
|------------|----------------------------------------------------------------------------------------------------|----------------------------------------------------|
| Function   | Changes previous field to character -string-replacement-mode field, i.e., prepares replacement for only changing data. This command is not used when label is totally reconstructed. |                                                    |
| Caution    | Register length is set according to the length of data for generating character string. Therefore, lengths of data for old and new character strings must be the same.               |                                                    |
| Example    | The following shows the use of field.                                                                                                    | character -string-replacement-mode                 |
| Input data | [02] n                                                                                                    | Sets units to inch                                 |
|            | [02] L [0D]                                                                                                    | Starts label format mode                           |
|            | D22                                                                                                    | Sets pixel size                                    |
|            | 161100000100060ABC                                                                                                    | Sets character data "ABC" with<br>system font 6    |
|            | 161100001100060SUNDAY                                                                                                    | Sets character data "SUNDAY" with system font 6    |
|            | U                                                                                                    | Sets<br>character-string-replacement-mode<br>field |
|            | Х                                                                                                    | Ends label format mode                             |
|            | [02] U02MONDAY                                                                                                    | Replaces character data "SUNDAY"<br>with "MONDAY"  |
|            | [02] G                                                                                                    |                                                    |

# Completion of setting printing contents (field preparation)

| Code     | X                                                                                                    |
|----------|----------------------------------------------------------------------------------------------------|
| Function | Completes printing contents setting, switches command interpreter into system level interpreter, and system level command is valid.           |
| Caution  | Printer waits for label format command input until it receives the commands such as E and X, so printer cannot advance to the next operation. |

# TrueType font symbol set selection

| Code       | ySxx                                                                                                    |                                                                                                    |
|------------|----------------------------------------------------------------------------------------------------|----------------------------------------------------------------------------------------------------|
| Setting    | <ul> <li>S S fixed</li> <li>xx Selecting symbol set</li> <li>2 digits characters followed by refer to explanation for [02] y c</li> </ul> | "CR" code to end. For the details, command.                                                                                                    |
| Function   | Selection of a TrueType font symbol set                                                                                                   |                                                                                                    |
| Caution    | It depends on each TrueType font file for the symbol set which becomes actually effective.                                                |                                                                                                    |
| Example    | The following shows selection of Swedish symbol set:                                                                                      |                                                                                                    |
| Input data | [02] n<br>[02] L<br>D11<br>YSSW<br>1911S5000500050P024P024ABC<br>E                                                                        | Sets units to inch<br>Starts label format mode<br>Sets pixel size<br>Sets Swedish symbol set for<br>TrueType font<br>Sets character data "ABC" of<br>TrueType downloaded font<br>Ends label format mode and<br>prints |

## Setting slash zero

| Code       | Z                                                                                      |                                     |
|------------|----------------------------------------------------------------------------------------|-------------------------------------|
| Function   | Specifies numeric zero without slash.<br>This setting is valid for system font 0 to 6. |                                     |
| Caution    | This setting is valid within label format.                                             |                                     |
| Example    | Input data below represents that data "0001" is printed by specifying non-slash zero.  |                                     |
| Input data | [02] n                                                                                 | Sets units to inch                  |
|            | [02] L                                                                                 | Starts label format mode            |
|            | D22                                                                                    | Sets pixel size                     |
|            | Z                                                                                      | Specifies non-slash zero            |
|            | 160001000000500001                                                                     | Sets data "0001" with system font 6 |
|            | E                                                                                      | Ends label format mode and prints   |

# Setting addition of previous-defined printing contents (field data) 1

| Code               | + pii                                                                                  |                                                                                 |  |
|--------------------|----------------------------------------------------------------------------------------|---------------------------------------------------------------------------------|--|
| Setting            | <ul><li>p Specifies character (all A</li><li>ii Amount of addition (decired)</li></ul> | ASCII characters available) for filling zero.<br>imal)                          |  |
| Function           | Adds field data that was defined before this command.                                  |                                                                                 |  |
| Example            |                                                                                        | s that data "0001" is printed 5 sheets by<br>ring 2 for the amount of addition. |  |
| Input data         | [02] n                                                                                 | Sets units to inch                                                              |  |
|                    | [02] L                                                                                 | Starts label format mode                                                        |  |
|                    | D11                                                                                    | Sets pixel size                                                                 |  |
| 190001000000500001 |                                                                                        | Sets data "0001" with smooth font 48pt                                          |  |
|                    | +02                                                                                    | Amount of addition: +2                                                          |  |
|                    | Q0005                                                                                  | Specifies 5-sheet printing                                                      |  |
|                    | E                                                                                      | Ends label format mode and prints                                               |  |
|                    | In case of addition "+02"                                                              | In case of addition "+ 2"                                                       |  |
|                    | 0009 5th she                                                                           | eet 9 5th sheet                                                                 |  |
| Direction of f     | eed 0007 4th she                                                                       | eet 7 4th sheet                                                                 |  |
|                    | 0005 3rd she                                                                           | eet 5 3rd sheet                                                                 |  |
|                    | 2nd she                                                                                | eet 3 2nd sheet                                                                 |  |

1st sheet

0001

1st sheet

1

### Setting subtraction of previous-defined printing contents (field data) 1

| Code       | - pii                                                                                                    |                                                                                                    |
|------------|----------------------------------------------------------------------------------------------------|----------------------------------------------------------------------------------------------------|
| Setting    | <ul><li>p Specifies character (all ASCII characters available) for filling zero.</li><li>ii Amount of subtraction (decimal)</li></ul> |                                                                                                    |
| Function   | Subtracts field data that was defined before this command.                                                                            |                                                                                                    |
| Example    | Input data below represents that data "1000" is printed 5 sheets by using this command specifying 2 for the amount of subtraction.    |                                                                                                    |
| Input data | [02] n<br>[02] L<br>D11<br>190001000000501000<br>-010                                                                                 | Sets units to inch<br>Starts label format mode<br>Sets pixel size<br>Sets data "1000" with smooth font 48pt<br>Amount of subtraction: -10 |
|            | -010<br>Q0005<br>E                                                                                                    | Specifies 5-sheet-printing<br>Ends label format mode and prints                                                                           |

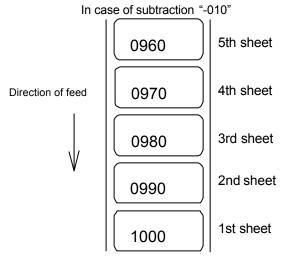

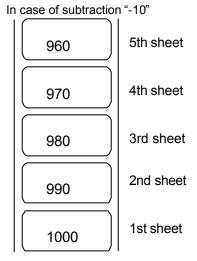

## Setting addition of previous-defined printing contents (field data) 2

| Code       | > pii                                                              |                                                                                                    |  |  |  |  |
|------------|--------------------------------------------------------------------|----------------------------------------------------------------------------------------------------|--|--|--|--|
| Setting    |                                                                    | SCII characters available) for filling zero.<br>of ASCII characters of A - Z prohibited)                                                                                                    |  |  |  |  |
| Function   | Adds field data which was de 36 system of 0 - 9, A - Z.            | efined before this command by using base                                                                                                    |  |  |  |  |
| Example    |                                                                    | that data "1000" is printed 5 sheets by ng 5 for the amount of addition.                                                                                                    |  |  |  |  |
| Input data | [02] n<br>[02] L<br>D11<br>190001000000500001<br>>05<br>Q0005<br>E | Sets units to inch<br>Starts label format mode<br>Sets pixel size<br>Sets data "0001" with smooth font 48pt<br>Amount of addition: +5<br>Specifies 5-sheet-printing<br>Ends label format mode and prints |  |  |  |  |
|            | In case of addition ">05"<br>000L<br>5th sheet                     | In case of addition "> 5"<br>L<br>5th sheet                                                                                                    |  |  |  |  |

Direction of feed

V

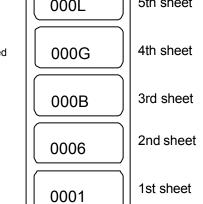

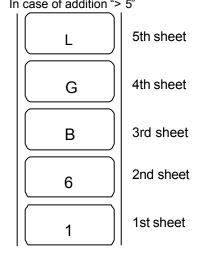

### Setting subtraction of previous-defined printing contents (field data) 2

| Code       | < pii                                                                                                    |                                                                                                    |  |  |  |
|------------|----------------------------------------------------------------------------------------------------|----------------------------------------------------------------------------------------------------|--|--|--|
| Setting    |                                                                                                    | SCII characters available) for filling zero.<br>se of ASCII characters of A - Z prohibited)                                                                                                    |  |  |  |
| Function   | Subtracts field data which wa<br>base 36 system of 0 - 9, A - 2                                                                          | as defined before this command by using                                                                                                    |  |  |  |
| Example    | Input data below represents that data "1000" is printed 5 sheets by using this command while specifying 5 for the amount of subtraction. |                                                                                                    |  |  |  |
| Input data | [02] n<br>[02] L<br>D11<br>190001000000501000<br><05<br>Q0005<br>E                                                                       | Sets units to inch<br>Starts label format mode<br>Sets pixel size<br>Sets data "1000" with smooth font 48pt<br>Amount of subtraction: -5<br>Specifies 5-sheet-printing<br>Ends label format mode and prints |  |  |  |

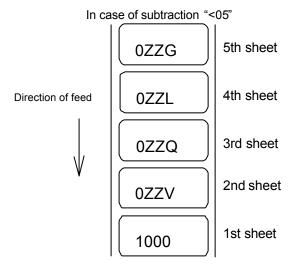

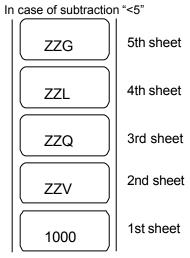

## Setting number of prints for same label

| Code       | ^ nn     |                                    |                                                                                                    |
|------------|----------|------------------------------------|----------------------------------------------------------------------------------------------------|
| Setting    | nn       | 2-digit numeric                    | 01 - 99                                                                                                    |
| Function   |          | es number of prin                  | its for same label when addition and<br>ing are specified.                                                       |
|            |          | es addition, subtra<br>ed with nn. | action, etc. after printing number of sheets                                                                     |
|            | for sam  |                                    | btraction per field, but if the number of prints<br>ed for one label, this specification will be                 |
| Example    | using th | nis command while                  | ents that data "0001" is printed 5 sheets by e specifying 2 for the amount of addition and ne printing contents. |
| Input data | [02] n   |                                    | Sets units to inch                                                                                               |
|            | [02] L   |                                    | Starts label format mode                                                                                         |
|            | D11      |                                    | Sets pixel size                                                                                                  |
|            | 190001   | 0000000500001                      | Sets data "0001" with smooth font 48pt                                                                           |
|            | +02      |                                    | Amount of addition: +2                                                                                           |
|            | ^ 02     |                                    | Sets 2 sheets for same printing contents                                                                         |
|            | Q0005    |                                    | Specifies 5-sheet-printing                                                                                       |
|            | Е        |                                    | Ends label format mode and prints                                                                                |
|            |          |                                    |                                                                                                    |

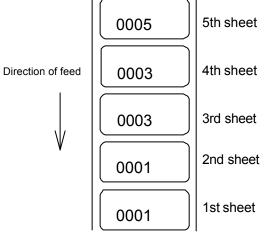

# Setting number of cuts (4-digit)

| Code       | : nnnn                                                     |                                                |  |  |  |  |
|------------|------------------------------------------------------------|------------------------------------------------|--|--|--|--|
| Setting    | nnnn 0001 - 9999 Initializa                                | tion value: 0001                               |  |  |  |  |
| Function   | Cuts paper after printing same lab                         | els by specified number.                       |  |  |  |  |
| Caution    | This command is invalid unless an set to ON.               | uto -cutter is mounted and cutter is           |  |  |  |  |
| Example    | Input data below represents that s and cut every 2 sheets. | same labels are printed 10 sheets              |  |  |  |  |
| Input data | [02] n                                                     | Sets units to inch                             |  |  |  |  |
|            | [02] L                                                     | Starts label format mode                       |  |  |  |  |
|            | D11                                                        | Sets pixel size                                |  |  |  |  |
|            | Q0010                                                      | Sets 10 sheets for printing same labels        |  |  |  |  |
|            | 1F3306000050050490123456789                                | Sets EAN13 bar code for data<br>"490123456789" |  |  |  |  |
|            | :0002                                                      | Sets 2 sheets for number of cuts               |  |  |  |  |
|            | E                                                          | Ends label format mode and prints              |  |  |  |  |

## **Character field definition**

| Code              | rotate, for                                     | ıt, hexp, vexp, poin                  | t, row, column, d1, d2,                                                                                                    |
|-------------------|-------------------------------------------------|---------------------------------------|----------------------------------------------------------------------------------------------------|
| Setting           | rotate                                          |                                       | ction for character data 1, 2, 3, 4<br>3: 180 ° 4: 270 °                                                                                                    |
|                   | font                                            |                                       | f character (see table 1)                                                                                                    |
|                   | hexp                                            |                                       | ate in horizontal direction 1 - 9, A - O                                                                                                    |
|                   | vexp                                            | Sets expansion (<br>(A - O correspond | rate in vertical direction 1 - 9, A - O<br>ling to 10 - 24)                                                                                                    |
|                   | point                                           | Sets size of smoo                     | oth font                                                                                                    |
|                   |                                                 | A06 – A72 (corre                      | sponding to 6pt - 72pt)                                                                                                    |
|                   |                                                 | Sets downloading                      | g font ID 100 - 999 (see table 2)                                                                                                    |
|                   |                                                 | Setting of this iter                  | n is valid only when font is set to 9.                                                                                                    |
|                   | row                                             | Row address 00                        | 00 - 9999 Unit: 0.01 inch                                                                                                    |
|                   | column                                          | Column address                        | 0000 - 0410 Unit: 0.01 inch                                                                                                    |
|                   | d1, d2,                                         | Printing characte                     | r data Character data ending with CR                                                                                                    |
|                   |                                                 |                                       | n (n is a calling character string parameter<br>character string data stored in the global<br>out and printed.                                                       |
| Function          |                                                 |                                       | data entered w ith items such as rotation, nsion rate, type of font and printing                                                                                     |
| Example           | 6, vertica<br>address 0<br>vertical a           | I and horizontal ex                   | that data "123" is printed with system font<br>pansion rate 1 and row and column<br>ABC" is printed with smooth font 30pt and<br>nsion rate row address 1.0 inch and |
| Input data        | [02] n                                          |                                       | Sets units to inch                                                                                                    |
|                   | [02] L                                          |                                       | Starts label format mode                                                                                                    |
|                   | D22                                             |                                       | Sets pixel size                                                                                                    |
|                   | 16 11 000                                       | 0050 0050 123                         | Sets data "123" with system font 6                                                                                                    |
|                   | 19 11 A30                                       | 0100 0050 ABC                         | Sets data "ABC" with smooth font 30pt                                                                                                    |
|                   | E                                               |                                       | Ends label format mode and prints                                                                                                    |
| Direction of feed | Column a<br>(column)<br>ABC<br>123<br>ess (row) | Rotation 0° smo                       | oth font 30 pt<br>d vertical and horizontal<br>e 1 system font 6                                                                                                    |

1-76

| Dot number        |      | Pixel size h | orizontal (H) x | vertical (V) | Units (mm) |            |            |                     |
|-------------------|------|--------------|-----------------|--------------|------------|------------|------------|---------------------|
| Type of character | Font | Н            | Space           | V            | 1 x 1      | 2 x 2      | 2 x 3      | 3 x 2 <sup>*1</sup> |
| System font       | 0    | 5            | 1               | 7            | 0.8 x 0.9  | 1.5 x 1.8  | 1.5 x 2.6  | 2.3 x 1.8           |
|                   | 1    | 7            | 2               | 13           | 1.1 x 1.6  | 2.3 x 3.3  | 2.3 x 4.9  | 3.4 x 3.3           |
|                   | 2    | 10           | 2               | 18           | 1.5 x 2.3  | 3.0 x 4.5  | 3.0 x 6.8  | 4.5 x 4.5           |
|                   | 3    | 14           | 2               | 27           | 2.0 x 3.4  | 4.0 x 6.8  | 4.0 x 10.1 | 6.0 x 6.8           |
|                   | 4    | 18           | 3               | 36           | 2.6 x 4.5  | 5.3 x 9.0  | 5.3 x 13.5 | 7.9 x 9.0           |
|                   | 5    | 18           | 3               | 52           | 2.6 x 6.5  | 5.3 x 13.0 | 5.3 x 19.5 | 7.9 x 13.0          |
|                   | 6    | 32           | 4               | 64           | 4.6 x 8.0  | 9.0 x 16.0 | 9.0 x 24.0 | 13.5 x 16.0         |
|                   | 7    | 15           | 5               | 32           | 2.5 x 4.0  | 5.0 x 8.0  | 5.0 x 12.0 | 7.5 x 8.0           |
|                   | 8    | 15           | 5               | 28           | 2.5 x 3.5  | 5.0 x 7.0  | 5.0 x 10.5 | 7.5 x 7.0           |

Table 1-A (203 dpi print head)

Table 1-B ( 300 dpi print head )

|                   |      | Dot number |       | Pixel size horizontal (H) x vertical (V) Units (mm) |           |            |            |                     |
|-------------------|------|------------|-------|-----------------------------------------------------|-----------|------------|------------|---------------------|
| Type of character | Font | Н          | Space | V                                                   | 1 x 1     | 2 x 2      | 2 x 3      | 3 x 2 <sup>*1</sup> |
| System font       | 0    | 6          | 1     | 10                                                  | 0.6 x 0.8 | 1.2 x 1.7  | 1.2 x 2.5  | 1.8 x 1.7           |
|                   | 1    | 10         | 3     | 18                                                  | 1.1 x 1.5 | 2.2 x 3.0  | 2.2 x 4.6  | 3. 3 x 3.0          |
|                   | 2    | 14         | 3     | 27                                                  | 1.4 x 4.8 | 2.9 x 9.7  | 2.9 x 14.5 | 4. 3 x 9.7          |
|                   | 3    | 18         | 3     | 36                                                  | 1.8 x 3.0 | 3.6 x 6.1  | 3.6 x 9.1  | 5.3 x 6.1           |
|                   | 4    | 24         | 4     | 48                                                  | 2.4 x 4.1 | 4.7 x 8.1  | 4.7 x 12.2 | 7. 1 x 8.1          |
|                   | 5    | 24         | 4     | 72                                                  | 2.4 x 6.1 | 4.7 x 12.2 | 4.7 x 18.3 | 7. 1 x 12.2         |
|                   | 6    | 42         | 6     | 88                                                  | 4.1 x 7.5 | 8.1 x 14.9 | 8.1 x 22.4 | 12.2 x 14.9         |
|                   | 7    | 22         | 7     | 46                                                  | 2.5 x 2.7 | 4.9 x 5.4  | 4.9 x 8.1  | 7. 4 x 5.4          |
|                   | 8    | 21         | 8     | 33                                                  | 2.5 x 2.7 | 4.9 x 5.4  | 4.9 x 8.1  | 7. 4 x 5.4          |

Note: \*1 represents that character rotation direction is 90 and 270 deg.

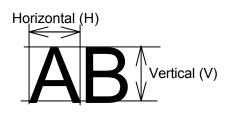

#### Table 2

| Type of character | Font | Point or down | nloading ID          | Point number | note                                                    |
|-------------------|------|---------------|----------------------|--------------|---------------------------------------------------------|
| Smooth font       | 9    | A04           | -                    | 4pt          | Available only<br>with 300 DPI                          |
| Triumvirate       |      | A05           | -                    | 5pt          | models                                                  |
|                   |      | A06           | 001                  | 6pt          |                                                         |
|                   |      | A08           | 002                  | 8pt          |                                                         |
|                   |      | A10           | 003                  | 10pt         |                                                         |
|                   |      | A12           | 004                  | 12pt         |                                                         |
|                   |      | A14           | 005                  | 14pt         |                                                         |
|                   |      | A18           | 006                  | 18pt         |                                                         |
|                   |      | A24           | 007                  | 24pt         |                                                         |
|                   |      | A30           | 008                  | 30pt         |                                                         |
|                   |      | A36           | 009                  | 36pt         |                                                         |
|                   |      | A48           | 010                  | 48pt         |                                                         |
|                   |      | A72           | 011                  | 72pt         |                                                         |
| Smooth font       | 9    | C04           | -                    | 4pt          | Available only                                          |
| Triumvirate Bold  |      | C05           | -                    | 5pt          | with 300 DPI models                                     |
|                   |      | C06           | 121                  | 6pt          |                                                         |
|                   |      | C08           | 122                  | 8pt          |                                                         |
|                   |      | C10           | 123                  | 10pt         |                                                         |
|                   |      | C12           | 124                  | 12pt         |                                                         |
|                   |      | C14           | 125                  | 14pt         |                                                         |
|                   |      | C18           | 126                  | 18pt         |                                                         |
|                   |      | C24           | 127                  | 24pt         |                                                         |
|                   |      | C30           | 128                  | 30pt         |                                                         |
|                   |      | C36           | 129                  | 36pt         |                                                         |
|                   |      | C48           | 130                  | 48pt         |                                                         |
|                   |      | C72           | 131                  | 72pt         |                                                         |
| Downloading font  | 9    | 100 -         | - 999                |              |                                                         |
| TrueType          | 9    | S50 – S5z, .  | S90 – S9z            |              | In Binary code                                          |
| Downloading font  |      | s50 – s5z, .  | s90 – s9z            |              | In Hexadecimal code                                     |
|                   |      | U50 – U5z, .  | U50 – U5z, U90 – U9z |              | For double-byte<br>characters<br>In Binary code         |
|                   |      | u50 – u5z, .  | u90 – u9z            |              | For double-byte<br>characters<br>In Hexadecimal<br>code |

# Type Font Character field definition

| Code       | rotate, for                                       | nt, hexp, vexp, id, row, column, height, width, d1, d2,                                                                                                    |
|------------|---------------------------------------------------|----------------------------------------------------------------------------------------------------|
| Setting    | rotate                                            | Sets rotation direction for character data 1, 2, 3, 4<br>1: 0 ° 2: 90 ° 3: 180 ° 4: 270 °                                                                              |
|            | font                                              | 9 fixed                                                                                                    |
|            | hexp                                              | Sets expansion rate in horizontal direction 1 - 9, A - O (A - O corresponding to 10 - 24)                                                                              |
|            | vexp                                              | Sets expansion rate in vertical direction 1 - 9, A - O (A - O corresponding to 10 - 24)                                                                                |
|            | id                                                | Download font ID Refer to table 2.                                                                                                    |
|            | row                                               | Row address 0000 - 9999 Unit: 0.01 inch                                                                                                    |
|            | column                                            | Column address 0000 - 0410 Unit: 0.01 inch                                                                                                    |
|            | height                                            | Sets character height by a code of "P"+3 characters                                                                                                    |
|            | Width                                             | Number of dots set by unit of a dot.                                                                                                    |
|            | width                                             | Sets character width by a code of "P"+3 characters<br>Number of dots set by unit of a dot.                                                                             |
|            | d1, d2,                                           | character data followed by "CR" code to end                                                                                                    |
| Function   | Download<br>this comn                             | ded TrueType font is printed in the print mode specified by nand.                                                                                                    |
| Example    | Print the one height and                          | characters, "TrueType", in TrueType font (ID= 54) with 24 pt d width.                                                                                                  |
| Input data | [02] n<br>[02] L<br>D11<br>ySUK<br>19 11 S54<br>E | Sets units to inch<br>Starts label format mode<br>Sets pixel size<br>Sets symbol set for UK.<br>4 0100 0100 P024 P024 TrueType<br>Ends label format mode and<br>prints |

## Bar code field definition

| Code       | Rotate, fo                                                                                                    | nt, thick, narrow, height, rc                                                       | w, column, d1, d2,                             |  |
|------------|----------------------------------------------------------------------------------------------------|-------------------------------------------------------------------------------------|------------------------------------------------|--|
| Setting    | rotate                                                                                                    | Sets rotation direction for bar code 1, 2, 3, 4<br>1: 0 ° 2: 90 ° 3: 180 ° 4: 270 ° |                                                |  |
|            | Font                                                                                                    | Sets type of bar code (se                                                           | e table 3)                                     |  |
|            | thick                                                                                                    | Sets thick bar width in 1-                                                          |                                                |  |
|            |                                                                                                    | 1 - 9, A - O (A - O correst                                                         |                                                |  |
|            | narrow                                                                                                    | Sets narrow bar width in                                                            | C ,                                            |  |
|            |                                                                                                    | 1 - 9, A - O (A - O corresp                                                         |                                                |  |
|            | height                                                                                                    | Sets height of bar code of 001 - 999 Unit: 0.0 1 in                                 |                                                |  |
|            | row                                                                                                    | Row address 0000 - 99                                                               | 999 Unit: 0.01 inch                            |  |
|            | column                                                                                                    | Column address 0000 ·                                                               | - 0410 Unit: 0.01 inch                         |  |
|            | d1, d2,                                                                                                    | Bar code data See table                                                             | e 3                                            |  |
| Function   | Encodes contents data specified with items such as rotation, size of bar code data and printing position into bar code and prints. |                                                                                     |                                                |  |
| Example    | Input data                                                                                                    | below is prepared with the                                                          | e following setting and printed.               |  |
|            | font                                                                                                    | EAN-13                                                                              |                                                |  |
|            | bar ratio (                                                                                                    | thick : narrow) 3:3                                                                 |                                                |  |
|            | height                                                                                                    | 0.6 inch                                                                            |                                                |  |
|            | row, colur                                                                                                    | nn 0.5 inch, 0.5 inch                                                               |                                                |  |
|            | d1, d2, 4                                                                                                    | 90123456789                                                                         |                                                |  |
| Input data | [02] n                                                                                                    |                                                                                     | Sets units to inch                             |  |
| -          | [02] L                                                                                                    |                                                                                     | Starts label format mode                       |  |
|            | D11                                                                                                    |                                                                                     | Sets pixel size                                |  |
|            | 1F330600                                                                                                    | 00500050490123456789                                                                | Sets EAN13 bar code for data<br>"490123456789" |  |
|            | Е                                                                                                    |                                                                                     | Ends label format mode and prints              |  |
| Direction  | of feed                                                                                                    | (column)                                                                            | de type (font)<br>de height (height)           |  |
|            | //\ '<br>Pow addres                                                                                                    |                                                                                     |                                                |  |

Row address (row)

#### Table 3

| Font    | Bar cod                            | e name            | Bar ratio (thick:narrow)     | No. of valid data            |
|---------|------------------------------------|-------------------|------------------------------|------------------------------|
| A       | Code 3 of 9                        |                   | 3:1                          | Variable length              |
| В       | UPC-A                              |                   | 1:1, 2:2, 3:3, 4:4, 6:6, 8:8 | 12                           |
| С       | UPC-E                              |                   | 1:1, 2:2, 3:3, 4:4, 6:6, 8:8 | 8                            |
| D       | Interleaved 2 of 5                 |                   | 5:2                          | Even digit                   |
|         |                                    |                   |                              | variable length              |
| E       | Code 128                           |                   |                              | Variable length              |
| F       | EAN-13 (JAN-13)                    |                   | 1:1, 2:2, 3:3, 4:4, 6:6, 8:8 | 13                           |
| G       | EAN-8 (JAN-8)                      |                   | 1:1, 2:2, 3:3, 4:4, 6:6, 8:8 | 8                            |
| Н       | HIBC<br>(Modulus 43-used           | Code 3 of 9)      | 3:1                          | Variable length              |
| I       | CODERBAR (NW-                      | 7)                | 3:1                          | Variable length              |
| J       | Int 2 of 5<br>(Modulus 10-used In  | terleaved 2 of 5) | 5:2                          | Odd digit variable<br>length |
| К       | Plessey                            |                   |                              | Variable length              |
| L       | CASE CODE                          |                   | 5:2                          | 14                           |
| Μ       | UPC 2DIG ADD<br>(UPC 2-digit suppl | ementary code)    |                              | 3                            |
| Ν       | UPC 5DIG ADD<br>(UPC 5-digit suppl | ementary code)    |                              | 6                            |
| 0       | Code 93                            |                   | 1:1, 2:2, 3:3, 4:4, 6:6, 8:8 | Variable length              |
| р       | ZIP                                |                   |                              | Variable length              |
| Q       | UCC/EAN128                         |                   | 1:1, 2:2, 3:3, 4:4, 6:6, 8:8 | 19*                          |
| R       | UCC/EAN128 (for                    | K-MART)           | 1:1, 2:2, 3:3, 4:4, 6:6, 8:8 | 18*                          |
| S       | UCC/EAN128 Ran                     | dom Weight        | 1:1, 2:2, 3:3, 4:4, 6:6, 8:8 | 34 or more*                  |
| Т       | Telepen                            |                   |                              | Variable length*             |
| U / u   | UPS MaxiCode                       |                   |                              | 84 or less*                  |
| V       | FIM                                |                   |                              | 1*                           |
| Z / z   | PDF417                             |                   |                              | Variable length              |
| W1C/W1c | DataMatrix                         |                   |                              | Variable length              |
| W1D/W1d | QR CODE                            |                   |                              | Variable length              |
| W1F/W1f | Aztec                              |                   |                              | Variable length              |
| ESC     | Head of character<br>string=q      | QR CODE           |                              | Variable length              |
|         | Head of character<br>string=M      | Matrix 2 of 5     | 5:2                          | Variable length              |

(The number of valid data ma rked with asterisk is only used for input data length.)

### **Ruled line definition**

| Code       | 1X11, 000                                         | ), row, column, Lhhhvv                                                                                                    | v or lhhhhvvvv                                                                                                    |
|------------|---------------------------------------------------|----------------------------------------------------------------------------------------------------|----------------------------------------------------------------------------------------------------|
| Setting    | 1X11<br>000<br>row<br>column<br>L<br>hhh<br>v v v | 1X11 fixed<br>000 fixed<br>row address 0000 -<br>column address 000<br>Specifies line (3-digit<br>Specifies horizontal w<br>Specifies vertical wid<br>Specifies line (4-digit                                                                  | 9999<br>)0 - 0398<br>)<br>vidth<br>th                                                                                                    |
|            | hhhh<br>v v v v                                   | Specifies horizontal v<br>Specifies vertical wid                                                                                                    |                                                                                                    |
| Units      | 0.01 inch                                         | ·                                                                                                    |                                                                                                    |
| Function   |                                                   | led line with specified v<br>line. hhhh <vvvv desig<="" th=""><th>vidth. hhhh&gt;vvvv designates<br/>gnates vertical line.</th></vvvv>                                                                                                    | vidth. hhhh>vvvv designates<br>gnates vertical line.                                                                                                    |
| Example    | 10 and ve                                         |                                                                                                    | t ruled line with horizontal width of hhh<br>and ruled line with horizontal width of<br>/ 10 are printed.                                                         |
| Input data |                                                   | 00500050L010150<br>00500100L200010<br>hhhb <vvvv< th=""><th>Sets units to inch<br/>Starts label format mode<br/>Sets ruled line with 0.1 x 1.5 inch<br/>Sets ruled line with 2.0 x 0.1 inch<br/>Ends label format mode and prints</th></vvvv<> | Sets units to inch<br>Starts label format mode<br>Sets ruled line with 0.1 x 1.5 inch<br>Sets ruled line with 2.0 x 0.1 inch<br>Ends label format mode and prints |
| Direc      | tion of feed                                      |                                                                                                    | hhhh>vvvv                                                                                                    |

| Code       | 1X11, 00   | 0, row, column, Bhhhvvvbbbsss or bhhhhvvvvbbbbssss                                                                                                    |
|------------|------------|----------------------------------------------------------------------------------------------------|
| Setting    | 1X11       | 1X11 fixed                                                                                                    |
|            | 000        | 000 fixed                                                                                                    |
|            | row        | row address 0000 - 9999                                                                                                    |
|            | column     | column address 0000 - 0410                                                                                                    |
|            | В          | Specifies box (3-digit)                                                                                                    |
|            | hhh        | Specifies horizontal width of box                                                                                                    |
|            | VVV        | Specifies vertical width of box                                                                                                    |
|            | bbb        | Specifies top and bottom line width                                                                                                    |
|            | SSS        | Specifies left and right line width                                                                                                    |
|            | b          | Specifies box (4-digit)                                                                                                    |
|            | hhhh       | Specifies horizontal width of box                                                                                                    |
|            | v v v v    | Specifies vertical width of box                                                                                                    |
|            | bbbb       | Specifies top and bottom line width                                                                                                    |
|            | SSSS       | Specifies left and right line width                                                                                                    |
| Units      | 0.01 inch  | (0.1 mm)                                                                                                    |
| Function   | Prints bo  | x with specified dimension.                                                                                                    |
| Example    | vertical w | a below represents that box with horizontal width of hhh 200,<br><i>i</i> idth of vvv 100, upper and lower ruled line wid th of bbb 10<br>side line width of sss 3 is printed. |
| Input data | [02] n     | Sets units to inch                                                                                                    |
|            | [02] L     | Starts label format mode                                                                                                    |
|            | 1X11000    | 00500050B200100010003 Sets box with 2.0 (horizontal) x<br>1.0 (vertical) inch                                                                                                  |
|            | Е          | Ends label format mode and<br>prints                                                                                                    |
| SSS        | =003       | hhh=200<br>///////////////////////////////////                                                                                                    |

| bbb=010

# Graphics printing definition

| Code       | rotate, Y, hexp, vexp, 000, row, column, graphic                                    |                                                              |                                                                                                    |  |
|------------|-------------------------------------------------------------------------------------|--------------------------------------------------------------|----------------------------------------------------------------------------------------------------|--|
| Setting    | rotate<br>Y                                                                         | Sets graphic data rotation direction to 1 (fixed)<br>Y fixed |                                                                                                    |  |
|            | hexp                                                                                | Sets expansion r<br>(A - O correspond                        | ate in horizontal direction 1 - 9, A – O<br>ling to 10 - 24)                                                          |  |
|            | vexp                                                                                | Sets expansion r<br>(A - O correspond                        | rate in vertical direction 1 - 9, A - O<br>ling to 10 - 24)                                                           |  |
|            | 000                                                                                 | 000 fixed                                                    |                                                                                                    |  |
|            | row                                                                                 | Row address 00                                               | 00 - 9999                                                                                                    |  |
|            | column                                                                              | Column address                                               | 0000 - 0398                                                                                                    |  |
|            | graphic                                                                             | Specifies graphic                                            | file name to be printed                                                                                               |  |
| Function   | Picks out file name from the memory module and prints.                              |                                                              |                                                                                                    |  |
| Caution    | Graphic file to be printed with this command must be stored in the memory module.   |                                                              |                                                                                                    |  |
| Example    | Input data below represents that file name "IMAGE" in the memory module is printed. |                                                              |                                                                                                    |  |
| Input data | [02] n<br>[02] L<br>1Y110000<br>E                                                   | 00500050IMAGE                                                | Sets units to inch<br>Starts label format mode<br>Sets graphic file name "IMAGE"<br>Ends label format mode and prints |  |

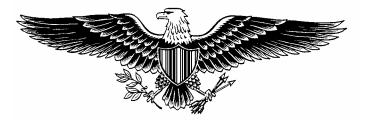

#### **Polygon definition**

| Code        | 1X11, ppp, row, column, P ppp bbbb row, column, row, column                |                                      |  |
|-------------|----------------------------------------------------------------------------|--------------------------------------|--|
| Setting     | 1X11                                                                       | 1X11 fixed                           |  |
|             | ррр                                                                        | Dot pattern 000 – 011                |  |
|             | row                                                                        | 1st point row address 0000 – 9999    |  |
|             | column                                                                     | 1st point column address 0000 – 0398 |  |
|             | Р                                                                          | Specifies polygon                    |  |
|             | ррр                                                                        | 001 fixed                            |  |
|             | bbbb                                                                       | 0001 fixed                           |  |
|             | row                                                                        | 2nd point row address 0000 – 9999    |  |
|             | column                                                                     | 2nd point column address 0000 – 0398 |  |
|             | row                                                                        | 3rd point row address 0000 – 9999    |  |
|             | column                                                                     | 3rd point column address 0000 - 0398 |  |
|             | After this,                                                                | repeats row and column               |  |
| Units       | 0.01 inch (0.1 mm)                                                         |                                      |  |
| Function    | Draws polygon with specified point and dots inside with specified pattern. |                                      |  |
| Dot pattern | 12 dot patterns from 0 – 11 are shown below.                               |                                      |  |

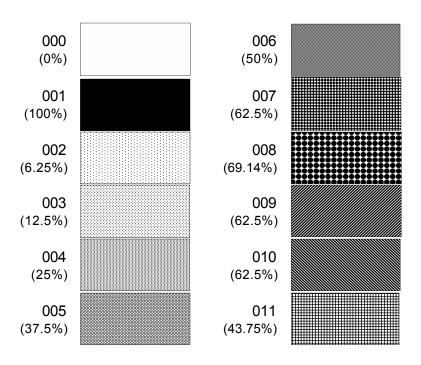

| Example    | Input data be low represents that triangle with three points, row 0.20 inch/column 0.10 inch, row 0.60 inch/column 0.30 inch, and row 0.20 inch/column 0.50 inch, is drawn and inside is dotted with pattern 6 (50% black). |                                   |  |
|------------|----------------------------------------------------------------------------------------------------|-----------------------------------|--|
| Input data | [02] n                                                                                                    | Sets units to inch                |  |
|            | [02] L                                                                                                    | Starts label format mode          |  |
|            | D11                                                                                                    | Sets pixel size                   |  |
|            | 1X11 006 0020 0010 P 001 0001 0060 0030 0020 0050                                                                                                    |                                   |  |
|            |                                                                                                    | Sets polygon                      |  |
|            | E                                                                                                    | Ends label format mode and prints |  |
|            |                                                                                                    |                                   |  |

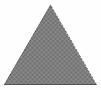

- **Example** Input data below represents that rectangle with four points, row 0.20 inch/column 0.20 inch, row 0.40 in ch/column 0.20 inch, row 0.40 inch/column 1.00 inch, and row 0.20 inch/column 1.00 inch, is drawn and inside is dotted with pattern 8 (little circle).

1X11 008 0020 0020 P 001 0001 0040 0020 0040 0100 0020 0100

Sets polygon

Ends label format mode and prints

| <b>****************</b> ***** |
|-------------------------------|
| <b>******************</b>     |
|                               |
|                               |
|                               |
|                               |
|                               |

Е

### **Circle definition**

| Code       | 1X11, ppp, row, column, C ppp bbbb, radius                                            |                                                                                                    |                                   |
|------------|---------------------------------------------------------------------------------------|----------------------------------------------------------------------------------------------------|-----------------------------------|
| Setting    | 1X11       1X11 fixed         ppp       Dot pattern 000 – 011                         |                                                                                                    |                                   |
|            | row<br>column<br>C<br>ppp                                                             | Circle center row address 0<br>Circle center column addres<br>Specifies circle<br>001 fixed           |                                   |
|            | bbbb<br>radius                                                                        | 0001 fixed<br>Radius 0000 – 0398                                                                      |                                   |
| Units      | 0.01 inch                                                                             |                                                                                                    |                                   |
| Function   | Draws circle with specified center and radius and dots inside with specified pattern. |                                                                                                    |                                   |
| Example    | inch/colun                                                                            | a below represents that circle<br>nn 0.50 inch and radius of 0.30<br>h pattern 10 (left diagonal line | ) inch is drawn and inside is     |
| Input data | [02] n                                                                                |                                                                                                    | Sets units to inch                |
|            | [02] L                                                                                |                                                                                                    | Starts label format mode          |
|            | D11                                                                                   |                                                                                                    | Sets pixel size                   |
|            | 1X11 010                                                                              | 0050 0050 C 001 0001 0030                                                                             | Sets circle                       |
|            | E                                                                                     |                                                                                                    | Ends label format mode and prints |

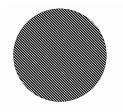

# Reading out from global register

| Code     | rotate, font, hexp, vexp, point, row, column, [02], S, a |                                                                                                    |  |  |
|----------|----------------------------------------------------------|----------------------------------------------------------------------------------------------------|--|--|
| Setting  | rotate                                                   | Sets rotation direction for character data 1, 2, 3, 4<br>1: 0 ° 2: 90 ° 3: 180 ° 4: 270 °            |  |  |
|          | Font                                                     | Sets type of character (see table 1)                                                                 |  |  |
|          | hexp                                                     | Sets expansion rate in horizontal direction 1 - 9, A - O (A - O corresponding to 10 - 24)            |  |  |
|          | vexp                                                     | Sets expansion rate in vertical direction 1 $-9, A - O$<br>(A - O corresponding to 10 - 24)          |  |  |
|          | point                                                    | Sets size of smooth font                                                                             |  |  |
|          | CG                                                       | Triumvirate:A06 – A72 (corresponding to 10 types of 6 to 72pt)                                       |  |  |
|          |                                                          | Setting of this item is valid only when font is set to 9.<br>Row address 0000 - 9999 Unit: 0.01 inch |  |  |
|          | row                                                      |                                                                                                    |  |  |
|          | column                                                   | Column address 0000 - 0410 Unit: 0.01 inch                                                           |  |  |
|          | [02]                                                     | [02]hex fixed                                                                                        |  |  |
|          | S                                                        | Specifies reading out of global register                                                             |  |  |
|          | а                                                        | Specifies global register No. Alphabet (from A to P)                                                 |  |  |
| Function | Reads out data stored in global register with G command. |                                                                                                    |  |  |
| Example  | See sample No. 3 in Appendix 5.                          |                                                                                                    |  |  |

## Date and time printing definition

| Code     | rotate, | font, hexp,                                                                                                    | vexp, point, row, column, [02], T, tdata                                                                   |  |  |
|----------|---------|----------------------------------------------------------------------------------------------------|----------------------------------------------------------------------------------------------------|--|--|
| Setting  | rotate  | Sets rotation direction for character data 1, 2, 3, 4                                                                             |                                                                                                    |  |  |
| U        |         |                                                                                                    | 90 ° 3: 180 ° 4: 270 °                                                                                     |  |  |
|          | Font    | Sets type of character (see table 1)                                                                                              |                                                                                                    |  |  |
|          | hexp    | •                                                                                                    | Sets expansion rate in horizontal direction 1 $-$ 9, A $-$ C (A - O corresponding to 10 - 24)              |  |  |
|          | vexp    |                                                                                                    | ansion rate in vertical direction 1 - 9, A - O responding to 10 - 24)                                      |  |  |
|          | point   | Sets size                                                                                                    | of smooth font                                                                                             |  |  |
|          |         | A06 – A72                                                                                                    | 2 (corresponding to 6 to 72pt)                                                                             |  |  |
|          |         | Setting of                                                                                                    | this item is valid only when font is set to 9.                                                             |  |  |
|          | row     | Row addr                                                                                                    | ress 0000 - 9999 Unit: 0.01 inch                                                                           |  |  |
|          | colum   | n Column a                                                                                                    | ddress 0000 - 0410 Unit: 0.01 inch                                                                         |  |  |
|          | [02]    | [02]hex fix                                                                                                    | ked                                                                                                    |  |  |
|          | Т       | Specifies                                                                                                    | writing of time data                                                                                       |  |  |
|          | tdata   | Specifies date and time printing format by using the following<br>alphabet and spacesA1-digit day of week0-6 (Sunday to Saturday) |                                                                                                    |  |  |
|          |         |                                                                                                    |                                                                                                    |  |  |
|          |         | BCD                                                                                                    | Name of day of the week Monday (MON)                                                                       |  |  |
|          |         | EF                                                                                                    | EF 2-digit month number 1 - 12 (January to December)                                                       |  |  |
|          |         | GHINO                                                                                                    | Name of the month January (JANUARY)                                                                        |  |  |
|          |         | PQ                                                                                                    | 2-digit date 15 (day of 15)                                                                                |  |  |
|          |         | RSTU                                                                                                    | 4-digit year number 1995 (year of 1995)                                                                    |  |  |
|          |         | W                                                                                                    | 2-digit time 24 -hour display                                                                              |  |  |
|          |         | XY                                                                                                    | 2-digit time 12 -hour display                                                                              |  |  |
|          |         | Za                                                                                                    | 2-digit minute 50 (minute of 50)                                                                           |  |  |
|          |         | bc                                                                                                    | Morning, Afternoon AM (Morning), PM<br>(Afternoon)                                                         |  |  |
| Function |         |                                                                                                    | ints date and time in the calendar of the printer pecified format with this command.                       |  |  |
| Example  |         |                                                                                                    | epresents that date and time with specified format of<br>e week (BCD), name of the m_onth (GHI), date (PQ) |  |  |

ample Input data below represents that date and time with specified format of name of day of the week (BCD), name of the m onth (GHI), date (PQ) and year number (RSTU) are printed.

| Input data | [02] n                     | Sets units to inch                                |
|------------|----------------------------|---------------------------------------------------|
|            | [02] L                     | Starts label format mode                          |
|            | D11                        | Sets pixel size                                   |
|            | 190000500500050[02]TBCD GH | I PQ, RSTU                                        |
|            |                            | Sets day of the week, month, date and year number |
|            | E                          | Ends label format mode and prints                 |

# Chapter 2

# Fonts and Bar Codes

| 2.1 Description of Fonts     | 2-2 |
|------------------------------|-----|
| 2.2 Description of Bar Codes | 2-8 |

Fonts and bar codes for this printer are listed below. Each name is expressed in numeric for fonts and in alphabetic characters for bar codes. Visible or non-visible code is identified with upper-case or lower-case alphabetic characters for the bar code name. Upper-case characters allow printer to print visible code bar code, while lower-case characters allow printer to print non-visible code bar code.

## 2.1 Description of Fonts

The following print sample is printed with pixel size of 1 dot x 1 dot, and the dot pattern in horizontal and vertical direction is printed with 1 time.

Font 0: Upper- and lower-case alphanumeric characters.

Character size:

203 dpi: 7 dots (height) x 5 dots (width) x 1 dot (space)

300 dpi: 10 dots (height) x 6 dots (width) x 1 dots (space)

1"#8%(10 %+, -, -/ 8123456789:; <=>? 84800EFGHIJKLMN0 PORSTUWXYZ[N1^\_ `abodefshijkimno Penstuwworz (1)~%

Font 1: Upper- and lower-case alphanumeric characters.

Character size:

203 dpi: 13 dots (height) x 7 dots (width) x 2 dots (space) 300 dpi: 18 dots (height) x 10 dots (width) x 3 dots (space)

!"#\$%&'()++,-./ 0123456789::<>? @ABODEFGHIJKLMNO PORSTUVWXYZ[\]'\_ 'abcdefghijkImno pqrstuvwxyz{}'`` QuédaaćčečījiĂA E#&õööüÿO0#£@\*/f áióüñѪ2{\*~%;\*\* e¥ # Font 2: Upper- and lower-case alphanumeric characters.

#### Character size:

203 dpi: 18 dots (height) x 10 dots (width) x 2 dots (space) 300 dpi: 27 dots (height) x 14 dots (width) x 4 dots (space)

!"#\$%&'() \*+, -. / 0123456789::<=>? @ABCDEFGHIJKLMNO PORSTUVWXYZ[\]'\_ `abcdefghijkImno pqrstuvwxyz[}'''' Cudataac680TiiAA E#&6360ûÿ60ø£8×f ái6ûñѪ2¢'0-%i;\*\* B

Font 3: Upper- and lower-case alphanumeric characters.

Character size:

203 dpi: 27 dots (height) x 14 dots (width) x 2 dots (space) 300 dpi: 36 dots (height) x 18 dots (width) x 3 dots (space)

!"#\$%&'()\*+,-./ 0123456789:;<=>? @ABCDEFGHIJKLMNO PQRSTUVWXYZ[\]^\_ `abcdefghijkImno pqrstuvwxyz{}` CüéâäàåçêëèïîììÄÅ ÉæÆôöòûùÿöÜø£Ø×f áíóúñѪº¿°¬½¼;«» ¢¥ β Font 4: Upper- and lower-case alphanumeric characters.

Character size:

203 dpi: 36 dots (height) x 18 dots (width) x 3 dots (space) 300 dpi: 48 dots (height) x 24 dots (width) x 4 dots (space)

!"#\$%&'()\*+,-./ 0123456789:;<=>? @ABCDEFGHIJKLMNO PQRSTUVWXYZ[\]^\_ `abcdefghijklmno pqrstuvwxyz{¦}~``` ÇüéâäàåçêëèïîìÄÅ ÉæÆôöòûùÿöÜø£Ø×f áíóúñѪº¿®¬½¼;«» ¢¥ β

Font 5: Upper- and lower-case alphanumeric characters.

Character size:

203 dpi: 52 dots (height) x 18 dots (width) x 3 dots (space) 300 dpi: 72 dots (height) x 24 dots (width) x 4 dots (space)

!"#\$%&'()\*+, -./ 0123456789:;<=>? @ABCDEFGHIJKLMN0 PQRSTUVWXYZ[\]^\_ `abcdefghijklmno pqrstuvwxyz{}} ÇüéâäàåçêëèïîìÄÅ ÉæÆôöòûùÿÖÜø£Ø×f áíóúñѪº¿®¬½¼¡«» c¥ ß Font 6: Upper- and lower-case alphanumeric characters.

Character size:

203 dpi: 64 dots (height) x 32 dots (width) x 4 dots (space) 300 dpi: 88 dots (height) x 42 dots (width) x 6 dots (space)

!"#\$%&`()\*+, -. / 0123456789:;<=>? @ABCDEFGHIJKLMNO PQRSTUVWXYZ[\]^ `abcdefghijklmno pgrstuvwxyz { | } ~ \| ÇüéâäàåçêëèïîìÄÅ Éæ£ôöòûùÿÖÜø£Ø×f áíóúñÑ<sup>ªo</sup>¿®¬½¼j«» c¥ B

Font 7: Upper-case alphabetic characters and numeric OCR -A font. Character size:

203 dpi: 32 dots (height) x 15 dots (width) x 5 dots (space) 300 dpi: 46 dots (height) x 22 dots (width) x 7 dots (space)

!"#\$%&'()\*+--/ Dl23456789::<=>? @ABCDEFGHIJKLMN0 P&RSTUVWXYZE\1^Y Habcdefghijklmno pqrstuvwxyz{|}J Font 8: Upper- and lower-case alphabetic characters and numeric CR -B font. Character size:

203 dpi: 28 dots (height) x 15 dots (width) x 5 dots (space) 300 dpi: 33 dots (height) x 21dots (width) x 8 dots (space)

!"#\$%&'()\*+,-./ 0123456789:;<=>? @ABCDEFGHIJKLMNO PQRSTUVWXYZ[\]^\_ `abcdefghijklmno pqrstuvwxyz{|} Font 9: Upper- and lower-case alphabetic characters, numeric and extension font (CG Triumvirate smooth font). Character size is any of 6, 8, 10, 12, 14, 18, 24, 30, 36, 48 or 72 points.

e pt ABCDEFGHIJKLMNOPQRSTUVWXYZabcdefghijklmnopqrstuvwxyz012345 8 pt ABCDEFGHIJKLNNOPQRSTUVWXYZabcdefghijklmnopqrstuvwxyz012345 10 pt ABCDEFGHIJKLMNOPQRSTUVWXYZabcdefghijklmnop 12 pt ABCDEFGHIJKLMNOPQRSTUVWXYZabcdefg 14 pt ABCDEFGHIJKLMNOPQRSTUVWXYZ 18 pt ABCDEFGHIJKLMNOPQRSTUVWXYZ 18 pt ABCDEFGHIJKLMNOPQRSTUVWXYZ 18 pt ABCDEFGHIJKLMNOPQRST 24 pt ABCDEFGHIJKLMNOPQRST 30 pt ABCDEFGHIJKLMN 30 pt ABCDEFGHIJKLMN 30 pt ABCDEFGHIJKLMN 30 pt ABCDEFGHIJKLMN 36 pt ABCDEFGHIJKLMN 36 pt ABCDEFGHIJKLMN 37 pt ABCDEFGHIJKLMN 30 pt ABCDEFGHIJKLMN 30 pt ABCDEFGHIJK

ABCDEFGHIJKLMNOPQRSTUVW XYZ0123456789abcdefghijklmnopq rstuvwxyz !"#\$%&'()\* + ,-./012345 6789:; < = >?@[\]^\_'{|} ~ Çüéâäàå èïîìÄÅÉæÆôöòûùÿÖÜø£Ø × f áíóúñ ®1/21/4 ¡ÁÂÀ©¢¥ãÃðĐÊËÈıĺĨÏÌBÔÒõÕ  $\mu$ þÞÚÛÙýÝ ± 3/4 ÷ , °<sup>...</sup>

## 2.2 Description of Bar Codes

The following print sample is printed with a pixel size of 1 dot x 1 dot. The dot pattern in horizontal and vertical direction is printed with 1 time.

Bar code A: Code 3 of 9

This bar code consists of upper -case alphanumeric characters. Number of digits is variable in length. Start/stop codes " \*" are given automatically by printer. Valid ASCII codes are as follows: 32, 36 -37, 43, 45-47, 48-57, 65-90. Standard ratio (ratio of thick bar to thin bar) of Code 3 of 9 is 3: 1.

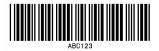

Bar code B: UPC-A

This bar code consists of only numeric characters and is 12-digit fixed length. The 11 -digit numerics are input from the computer or applications software and the 12th digit is a checksum that is calculated automatically by the printer.

When the computer sends the 12th digit numeric, the printer compares the characters with the calculated checksum. If they do not agree, the printer prints all bar codes 0 (zero).

If supplementary code is to be added, refer to item of bar code M and N. Element size is 1 : 1, 2 : 2, 3 : 3, 4 : 4, 6 : 6, and 8 : 8.

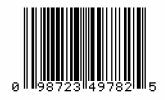

#### Bar code C: UPC-E

This bar code consists of only numeric characters and is 8 -digit fixed length. The first digit numbering system character is "0" fixed so it is not transmitted. The 6th or 7th digit numeric excluding numbering system character is sent by the computer or applications software. (Transmit UPC-A shortening code.) The printer automatically calculates the checksum at the end of digit (8th). When the computer transmits the 8th digit numeric, the printer compares the characters with the calculated checksum. If they do not agree, the printer prints all bar codes 0. If supplementary code is to be added, refer to item of bar code M and N. Element size is 1: 1, 2: 2, 3: 3, 4: 4, 6: 6, and 8: 8.

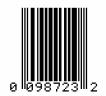

#### Bar code D: Interleaved 2 of 5

This bar code consists of only numeric characters and even digits are variable in length. When an odd digit code is transmitted, the printer automatically adds one digit with 0 to the top of the transmission code to convert the number of digits to an even number. Valid ASCII code is 48-57. Standard ratio (ratio of thick bar to thin bar) is 5 : 2.

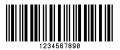

#### Bar code E: Code 128

This bar code consists of the full ASCII set of 128 characters and number of digits is variable in length. Checksum is performed through the modulus 103 calculation and added to the end of digit. This printer supports code subsets A, B and C. When one character of either A, B, or C is added to the top of the transmission code, the printer selects the starting order of the code subset. When neither A, B, nor C is added to the top of the transmission code, code subset B is selected.

Code subset A is a bar code which consists of standard upper -case alphabetic characters, numerics, keyboard characters, control characters and special characters. To select code subset A, data must be coded beforehand in ASCII code A (65 decimal, 41 hex).

Code subset B is a bar code which consists of standard upper - and lower-case alphabetic characters, numerics, keyboard characters, control characters and special characters. To select code s ubset B, data must be coded beforehand in ASCII code B (66 decimal, 42 hex).

Code subset C is a bar code that consists of special characters and 2 digits from 00 to 99. The numeric digit number gets coded twice. To select code subset C, data must be code d beforehand in ASCII code C (67 decimal, 43 hex). When code subset C is selected, the alphabetic characters should not be coded.

Special character processing

Characters of code number 96 or more are special characters. To input these characters, the 2 -character input reference table is shown below.

| Code | 2 characters | Code subset A | Code subset B | Code subset C |
|------|--------------|---------------|---------------|---------------|
| 96   | &A           | FNC3          | FNC3          | - NA -        |
| 97   | &B           | FNC2          | FNC2          | - NA -        |
| 98   | &C           | SHIFT         | SHIFT         | - NA -        |
| 99   | &D           | CODEC         | CODEC         | - NA -        |
| 100  | &E           | CODEB         | FNC4          | CODEB         |
| 101  | &F           | FNC4          | CODEA         | CODEA         |
| 102  | &G           | FNC1          | FNC1          | FNC1          |

As an example of special character processing, code subset selection is provided:

<Code subset selection>

| First select: | Either 1-character | entry of A, B, or C |
|---------------|--------------------|---------------------|
|               |                    |                     |

Switch in midway: 2-character entry such as &D, &F

[Example] The TEST bar code is first printed with code subset B, and then 123 bar code with code subset A. Data is transmitted in the order of B, TEST, 2-character &F, and 123.

Input code: BTEST&F123

Bar code data: <CODEB>TEST<CODEA>123

Control code

Control characters are coded into code subset A. See the character input reference table below.

| Control code | Input<br>character | Control code | Input<br>character | Control code | Input<br>character |
|--------------|--------------------|--------------|--------------------|--------------|--------------------|
| NUL          | `                  | VT           | k                  | SYN          | V                  |
| SOH          | а                  | FF           | I                  | ETB          | w                  |
| STX          | b                  | CR           | m                  | CAN          | Х                  |
| ETX          | С                  | SO           | n                  | EM           | У                  |
| EOT          | d                  | SI           | 0                  | SUB          | z                  |
| ENQ          | е                  | DLE          | р                  | ESC          | {                  |
| ACK          | f                  | DC1          | q                  | FS           |                    |
| BEL          | g                  | DC2          | r                  | GS           | }                  |
| BS           | h                  | DC3          | S                  | RS           | ~                  |
| HT           | i                  | DC4          | t                  | US           | DEL                |
| LF           | j                  | NAK          | u                  |              |                    |

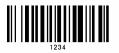

Bar code F: EAN-13 (JAN-13)

This bar code consists of only numeric characters and is 13-digit fixed length. The 12 -digit numerics are in put from the computer or applications software and the 13th digit is a checksum automatically calculated by the printer. When the computer sends the 13th digit numeric, the printer compares the characters with the calculated checksum. If they do not agre e, the printer prints all bar codes 0 (zero). If supplementary code is to be added, refer to item of bar code M and N. Element size is 1:1, 2:2, 3:3, 4:4, 6:6, and 8:8.

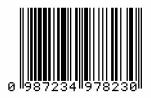

Bar code G: EAN-8 (JAN-8)

This bar code consists of only numeric characters and is 8-digit fixed length. The 7-digit numerics are input from the computer or applications software and the 8th digit is a checksum automatically calculated by the printer. When the 8th digit numeric is sent from the computer, the printer compar es the characters with the calculated checksum. If they do not agree, the printer prints all bar codes 0 (zero). If supplementary code is to be added, refer to item of bar code M and N. Element size is 1: 1, 2: 2, 3: 3, 4: 4, 6: 6, and 8: 8.

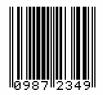

Bar code H: HIBC

This is a bar code of the Code 3 of 9 HIBC (modulus 43 checksum) version and consists of upper -case alphanumeric characters. Number of digits is variable in length. Checksum is added to the end of data. To specify the type of data form at, enter "+" in the top of data. Start/stop codes "\*" are automatically added by the printer. Valid ASCII codes are as follows: 32, 36 -37, 43, 45 -47, 48-57, 65-90. The standard HIBC ratio (ratio of thick bar to thin bar) is 3 : 1, as same as Code 3 of 9.

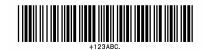

Bar code I: CODABAR

Basically, this code consists of only numeric characters and number of digits is variable in length. Valid codes are "0123456789 ABCD\$+-. / :" Standard ratio is 3 : 1. This bar code needs start/stop codes so either of A, B, C, or D must be added to the transmission code.

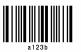

Bar code J: Interleaved 2 of 5 W/BARS

This is a bar code of the Interleaved 2 of 5 modulus 10 checksum and even digits including checksum are variable in length. Basically, code must be transmitted in an o dd digit. The printer automatically calculates the data and adds the checksum to the end of transmission code. When even digit code is transmitted, the printer automatically adds 0 (zero) to the top of data. Valid ASCII code is 48 -57. Standard ratio is 5:2.

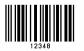

Bar code K: PLESSEY

This bar code consists of only numeric characters and number of digits is variable in length. Checksum is added to the end of digit through the modulus 10 calculation.

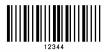

#### Bar code L: CASE CODE

This is a case code of the I nterleaved 2 of 5 modulus 10 checksum and is 14-digit fixed length. Valid ASCII code is 48 -57. Standard ratio is 5:2.

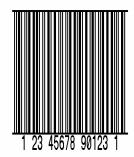

Bar code M: UPC 2DIG ADD

This is a supplementary code of 2 digits for UPC and consists of only numeric characters and is 3-digit fixed length. The 2-digit numerics are input from the computer or applications software and the 3rd digit is a checksum automatically calculated by the printer. When the 3rd digit numeric is sent from the computer, the printer compares the characters with the calculated checksum. If they do not agree, the printer prints all bar codes 0 (zero).

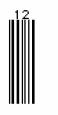

Bar code N: UPC 5DIG ADD

This is a supplementary code of 5 digits for UPC and consists of only numeric characters and is 6 digit fixed length. The 5 digit numerics are input from the computer or applications software and the 6th digit is a checksum automatically calculated by the printer. If the 6th digit numeric is sent from the computer, the printer compares the characters with the calculated checksum.

If they do not agree, the printer prints all bar codes 0 (zero).

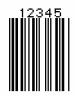

Bar code O: Code 93

This bar code consists of alphanumeric characters and number of digits is variable in length. Valid ASCII codes are ":,&#@\$%?+-./ABCDEFGHIJKLMNOPQRSTUVWXYZ0123456789ab cdefghijkImnopqrstuvwxyz." Element size is 1 : 1, 2 : 2, 3 : 3, 4 : 4, 6 : 6, and 8 : 8.

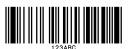

Bar code p: ZIP

This bar code consists of only numeric characters and number of digits is variable in length. Checksum is added to the end of data. The width and height of bar code is specified as same as fonts. Only lower-case characters are valid for setting bar code types.

# hillindidididididididididid

Bar code Q: UCC/EAN-128

Number of digits is fixed in length and data is input with 19 numerics. Ratio depends on the value of thin bar.

-digit

-digit

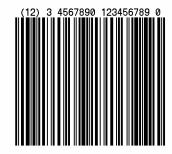

#### Bar code R: UCC/EAN-128 (for K-MART)

Number of digits is fixed in length and data is input with 18 numerics. Ratio depends on the value of thin bar.

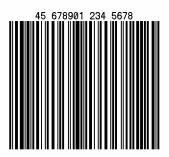

Bar code S: UCC/EAN-128 Random Weight

Number of digits is fixed in length and data is input with at least 34-digit numerics. Ratio depends on the value of thin bar.

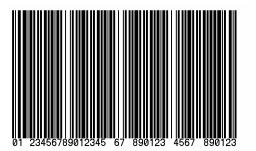

Bar code T: Telepen

Number of digits is fixed in length. Ratio depends on the value of thin bar.

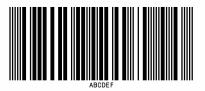

Bar code U / u: UPS MaxiCode

This bar code consists of alphanumeric characters a nd number is digits variable in length.

Barcode font type

- U :Data amount should be set by 4 -digit bytes
- u :Data amount is automatically set.

Input data consists of the following six elements:

4-digit-- Amount of data

Amount of data to be used when U is Bytes following this value should be specified. (Including 15 bytes for Zip code and nationality code and service code.) When u is specified, the field is blank.

5-digit-- Zip code

4-digit --+4 Zip code

3-digit-- nationality code

3-digit-- class of service code

84 -digit or less data character string

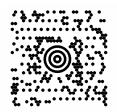

#### Bar code v: FIM

This bar code consists of alphabet A, B, C, and D and number of digits is fixed in length. The width and height of bar code is specified as same as fonts. Only lo wer-case characters are valid for setting bar code types.

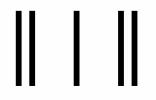

#### Bar code Z / z: PDF-417

This is a two-dimensional bar code and variable in length.

- Barcode font type Z :Data amount should be set by 4 -digit bytes
  - z :Data amount is automatically set.

Input data consists of the following seven elements:

| 4-digit            | Amount of data to be used when U is Bytes following this value should be specified.      |  |  |
|--------------------|------------------------------------------------------------------------------------------|--|--|
|                    | (Including 8 bytes for Truncate flag and Security level and Ratio and Height and Width.) |  |  |
|                    | When z is specified, the field is blank.                                                 |  |  |
| 1-digit            | Truncate flag: T (omission type) or F (standard type)                                    |  |  |
| 1-digit            | Security level: 0 - 8                                                                    |  |  |
| 2-digit            | Ratio (numerator 1st digit and denominator 2nd digit in fraction): 00 - 99               |  |  |
|                    | Default: 00 (ratio of 1: 3)                                                              |  |  |
| 2-digit            | Height: 03 - 90                                                                          |  |  |
|                    | Default: 00                                                                              |  |  |
| 2-digit            | Width: 01 - 30                                                                           |  |  |
|                    | Default: 00                                                                              |  |  |
| Variable in length | Data character string                                                                    |  |  |

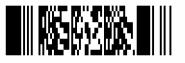

This is two-dimensional bar code and has variable length.

When this code is generated, Q R code information such as error correction level, mask number, data input modes and data, is specified. Available data input modes are manual setting mode in which a character mode is selected manually, and automatic setting mode in which character modes are switched automatically. Data divided into multiple QR codes can be concatenated. In order to concatenate such divided QR codes, Bound data (Bound mode identifier, code number, number of divisions and parity data) should be placed before QR information.

Depending on the bar code type, some parts of the specification method are different as seen in the model selecting method.

| Specification of t | he bar code types                                          |
|--------------------|------------------------------------------------------------|
| ESC extension      | : For both manual setting mode and automatic setting mode  |
| W1D                | : For manual setting mode                                  |
| W1d                | : For automatic setting mode                               |
|                    | (Model 2, Error correction standard level and alphanumeric |
|                    | mode are fixed.)                                           |

The following parameters should be set after a bar code type is specified.

#### Selection of models

QR codes have two types as shown below and either of them is selected and used.

- Model 1: Original specification
- Model 2: Specification of extended function of improving position correction and handling large-capacity data

Model selecting methods

At the time of ESC extension + q specification

Select a model at the position for setting a bar code height in the bar code field (3-digit number setting)

Set value (3-digit number)Other than 002--- Select Model 1002--- Select Model 2

When W1D is specified

Select a model at the head of the file format.

**Note:** Some of the firmware is not compatible with Model 2. In this case, specification for the model 1 is always used no matter what model is selected.

In the case of normal mode

QR code formats vary depending on the bar code type.

Bar code type: ESC extension +q In the case of automatic data setting File format: <Error correction level><Mask number><Data input mode ("A")>, <Data character string>[End code] In the case of manual data setting File format: <Error correction level><Mask number><Data input mode("M")>, <Character mode 1><Data character string 1>, <Character mode 2><Data character string 2>, : >< : < >. <Character mode n><Data character string n>, [End code] Bar code type: W1D (Data manual setting) File format: <Model selection method> <Error correction level ><Mask number><Data input mode ("M")>,

Character mode 1><Data character string 1>,

<Character mode 2><Data character string 2>,

< : >< : >,

<Character mode n><Data character string n>, [End code]

Bar code type: W1d (Automatic data setting) File format: <Data character string >[End code] File format parameter

Model selection method <1|2> None --- When specifying a bar code other than W1D 1 --- Model 1 2 --- Model 2 Error correction level <H|Q|M|L>H ---- Ultra high reliability level (Level H) Q ---- High reliability level (Level Q) M ---- Standard level (Level M) L ---- High density level (Level L) Mask number <0 to 7,8> None --- Automatic selection 0 to 7 --- Mask 0 to7 8 --- No mask Data input mode <A|M> A---- Automatic setting (Default) Data character string (JIS 8 bit characters, Shift JIS) M ---- Manual setting Character mode <N|A|B|K> N --- Number A --- Alphanumeric characters (Default) B --- Binary K --- Chinese characters Data character string Binary mode --- Amount of data + Data (The data amount is 2 bytes and expressed using BCD codes) Other modes --- Data

Example 1: Model :Functionality expansion specification (2) Level :Ultra high reliability level (H) :Mask number 0 (0) Mask Input mode :Manual setting (M) Mode :Numeric mode (N) Data :Description in generating QR codes using 0123456789012345 Bar code type: ESC extension +q 1[ESC] 4400200100010qH0M, N0123456789012345 [End code] Bar code type: W1D 1W1D44000001000102H0M, N0123456789012345 [End code]

| Example 2: | Model      | : Original specification (1)                    |
|------------|------------|-------------------------------------------------|
|            | Level      | : High reliability level (Q)                    |
|            | Mask       | : Mask number 0 (0)                             |
|            | Input mode | : Manual setting (M)                            |
|            | Mode       | : Alphanumeric mode (A)                         |
|            | Data       | : Description in generating QR code using AC-42 |

Bar code type: ESC extension +q

1[ESC] 4400000100010qQ0M,AAC-42 [End code]

Bar code type: W1D

1W1D44000001000101Q0M,AAC-42 [End code]

In the case of bound function

Bar code type: ESC extension +q In the case of au tomatic data setting File format: <Bound mode identifier ("D")><Code number><Number of divisions><Parity data>, <Error correction level><Mask number> <Data input mode ("A")>,<Data character string> [End code] In the case of data manual setting File format: <Bound mode identifier ("D")><Code number> <Number of divisions><Parity data>,<Error correction level> <Mask number><Data input mode ("M")>, <Character mode1><Data character string1>, <Character mode2><Data character string2>, 2 < >< : >,

<Character mode n><Data character string n>,[End code]

Bar code type: W1D (Data manual setting) File format: <Model selection method> <Bound mode identifier ("D")><Code number> <Number of divisions><Parity data>, <Error correction level><Mask number> <Data input mode("M")>, <Character mode1><Data character string1>, <Character mode 2><Data character string2>, < ; >< : >. <Character mode n><Data character string n>, [End code] Bar code type : W1d (Automatic data setting) File format: <Bound mode identifier ("D")><Code number> <Number of divisions><Parity data>, <Data character string> [End code] The following data should be placed before standard mode file specification. Bound mode identifier <D> Code number <01 to 16> Value indicating the position of code among number of divisions.. Number of divisions <01 to 16> Value of number of divisions Parity data<1 byte> Value (bytes) of all print data (Print data before division) with EX-OR removed.

Error correction level, Mask number, Data input mode, Character mode and Data character string are the same as those of the normal mode.

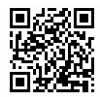

Bar code W1C / W1c: Data Matrix

This is a two-dimensional bar code and variable in length.

Barcode font type

W1C :Data amount should be set by 4 -digit bytes

W1c :Data amount is automatically set.

Input data consists of the following six elements:

4-digit-- Amount of data to be used when W1C is Bytes following this value should be specified. (Including 10 bytes for ECC and ID and encode.) When W1c is specified, the field is blank.

3-digit-- Quality level(000,050,080,100,140,200)

"Quality" refers to the amount of data that is added to the symbol for error correction. The AIM specification refers to it as the ECC value.

1-digit-- Format identification(0,1,2,3,4,5,6)

- 0-Automatically choose the encodation scheme based on the characters to be encoded.
- 1-Numeric data.
- 2-Upper-case alphabetic.
- 3-Upper-case alphanumeric and punctua tion characters(period, comma, hyphen, slash)
- 4-Upper-case alphanumeric.

5-ASCII, the full 128 ASCII character set.

6-Any 8-bit byte.

If an ECC 200 is specified, this value is not used.

3-digit-- Rows to encode

When ECC 000-140 is specified, the number of these values must be odd(9 - 49). And, when ECC 200 is specified, the number of these values must be even(10, 12..., 26, 32, 36, 40, 44, 48, 52, 64, 72, 80, 88, 96, 104, 120, 132, 144). Moreover, when this value is set as 000, rows is calculated automatically. The symbol will be sized to a square if the rows and columns do not match.

3-digit-- Columns to encode

When ECC 000-140 is specified, the number of these values must be odd(9 - 49). And, when ECC 200 is specified, the number of these values must b e even(10, 12..., 26, 32, 36, 40, 44, 48, 52, 64, 72, 80, 88, 96, 104, 120, 132, 144). Moreover, when this value is set as 000, columns is calculated automatically. The symbol will be sized to a square if the rows and columns do not match.

Variable in length Data character string

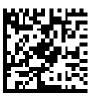

Bar code W1F / W1f: AZTEC

4

This is 2-dimentional and variable length bar code. Variable length bar codes can be generated by specifying their bar code type.

- W1F :Data amount should be set by 4-digit bytes
- W1f :Data amount is automatically set.

The input data is comprised of 5 elements.

| digits | Amount of data to be used when W1F is specified. |
|--------|--------------------------------------------------|
| -      | Bytes following this value should be specified.  |
|        | (Including 4 bytes for ECI and EC setting.)      |
|        | When W1f is specified, the field is blank.       |

1 digit-- ECI function 0:Invalid 1:Valid

3 digits ---EC setting Error correction and specification of amount of printable data (Setting range: 000 - 300) Set value Error correction ratio 000 : 23% 001 – 099 : % of specified value 100 - 104 :Compact 1 to 4 layers 201 – 232 :Full size 1 to 32 layers 300 :Decimal numbers 0 to 255 should be specified. (AZTEC code of 1-byte data is generated.)

Variable length -- Data character string

In the case of WIF specification, the number of characters will be those obtained by subtracting the total of 4 bytes for ECI function and error correction designation from the number of bytes initially set.

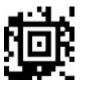

Bar code ESC enhancing + M: Matrix 2 of 5

This is a bar code comprised of only numeric numbers and the number of digit has variable length. The standard ratio is 5:2. When using this bar code, the bar code type should be specified as [ESC] and add "M" at the head of the data part.

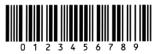

# **Chapter 3**

# **Overlay Function**

| 3.1 Outline                      | 3-2 |
|----------------------------------|-----|
| 3.2 Type of Memory               | 3-2 |
| 3.3 Storage and Readout Commands | 3-2 |
| 3.4 Type of Graphic Image Data   | 3-4 |
| 3.5 Font Downloading Commands    | 3-5 |

### 3.1 Outline

This printer once stores the required images, ruled lines and character strings in the on-board memory or optional memory module, then overlays the data onto the printing data.

### 3.2 Type of Memory

Memory assignment will be specified by each emulation as follows.

|                             | Command Set        |                    |                    |
|-----------------------------|--------------------|--------------------|--------------------|
| Allocation of module        | DMI / DMW          | DM4 / DM8          | DPP                |
| on-board<br>SD-RAM          | D                  | А                  | В                  |
| on-board flash<br>memory    | G                  | В                  | А                  |
| PCMCIA Card<br>(option)     | E or F             | E or F             | E or F             |
| Current<br>memory<br>module | on-board<br>SD-RAM | on-board<br>SD-RAM | on-board<br>SD-RAM |

**Note:** Factory Default (\*) can be changed by the command. When a memory assignment parameter (n) that is not specified (N/A) in the above list is selected, the memory C is automatically selected.

### 3.3 Storage and Readout Commands

Two commands are available for storage and readout.

1 System level commands (occasional execution commands starti ng with 02H)

Graphic image writing commands for on-board RAM or on-board Flash RAM or IC card.

I (A/B/C) faa..a

2 Label format commands (occasional execution commands without control codes)

Graphic data reading commands for on -board RAM or on-board Flash RAM or IC card

#### 1Yaa000aa..a

Commands for reading and writing printing data (such as ruled lines and character strings) in the on-board RAM or IC card

#### s(A/B/C) aa..a

#### raa..a

The user gives the required name to the data to be store d by using these commands and the data is read out with this name.

# 3.4 Type of Graphic Image Data

The data to be stored in the on -board memory or memory module with the command "I(A/B/C)faa..a" above are as follows:

- 7-bit image loading file data
   Without header
   Data in ASCII codes
- 8-bit image format data (image saved in reverse)With headerData in hex codes
- 3 8-bit image format data (image saved in normal)With headerData in hex codes
- 4 PCX format data (saved in normal)
- 5 PCX format data (saved in reverse)
- 6 BMP format data (saved in normal)
- 7 BMP format data (saved in reverse)

For details, refer to 4.6 Graphic Printing in Chapter 4 Printing Command Examples.

# 3.5 Font Downloading Commands

Font downloading commands are used to transmit the user-specified font (bit map font) to the on -board memory or memory module. The transmission of the downloading font data is in conformity with the HP standard ESC sequence.

| Command     | Function                                                                                                    |  |
|-------------|----------------------------------------------------------------------------------------------------|--|
| ESC*c###D   | Font ID specification                                                                                                    |  |
|             | <ul><li>### = ID number specified with 3 digits</li><li>000 - 099: reserved with on-board fonts</li><li>100 - 999: specified among these numbers</li></ul> |  |
| ESC)s#Wnnn  | Font structure specification                                                                                                    |  |
|             | <pre># = number of data following this indicated<br/>nnn: font structure data (font header definition)</pre>                                               |  |
| ESC*c#E     | Character code specification                                                                                                    |  |
|             | # = ASCII character number specified                                                                                                    |  |
| ESC(s#Wnn…n | Downloading font data                                                                                                    |  |
|             | <pre># = number of data following this indicated nnn: actual bit map data</pre>                                                                            |  |

# **Chapter 4**

# Printing Command Examples

| 4.1 Printing Position Specification           | 4-2 |
|-----------------------------------------------|-----|
| 4.2 Character Printing                        | 4-3 |
| 4.3 Ruled Line Printing                       | 4-4 |
| 4.4 Bar Code Printing                         | 4-5 |
| 4.5 Increasing and Decreasing Number Printing | 4-7 |
| 4.6 Sample Printing                           | 4-9 |

This chapter describes the procedure for program preparat ion and actual program examples for printing data.

### 4.1 **Printing Position Specification**

The origin for positioning bar codes or characters to be printed on labels is at the bottom left of label, and with the distance from that point, the printing position is designated.

The distance upward from the point is called the row address, while the distance rightward from the point is called the column address. Units of 0.01 inch or 0.1 mm are used. Changing units is provided with the m command. In this explanation, the address is specified in 0.1 mm units.

Relevant command: m

After receiving this command, all length specification commands are in 0.1 mm units.

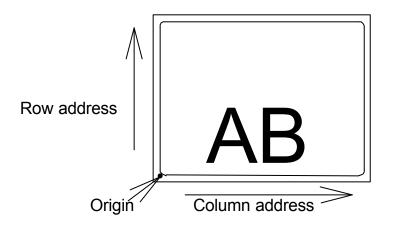

The origin for row address is 2 mm from the top of the paper. Note: Data in [] is hex.

### 4.2 Character Printing

When characters or strings are to be printed, attribute data such as printing direction and printing position must be added to the top of the strings. With the program example printing "AB" on the previous page, the contents of the character printing are described below.

Program example

| [02] m            | Sets units to metric system       |
|-------------------|-----------------------------------|
| [02] L            | Starts label format mode          |
| D11               | Sets pixel size                   |
| 361100004000800AB | Character data                    |
| E                 | Ends label format mode and prints |

#### 361100004000800 AB

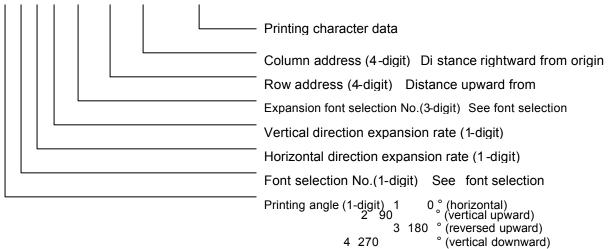

Font selection (ANK/alphabet):

To select the font, specify a font selection number from 1 to 8 or 9. When font number 9 is selected, the expansion font is selected according to the contents of the expansion font selection number.

391100504000800AB

# 4.3 Ruled Line Printing

When ruled lines are to be printed, attribute data such as printing position and line types must be included in the command.

Ruled line drawing command: Lhhhvvv, lhhhhvvvv L, I: Specifies line drawing L sets 3-column width and I sets 4-column width Specifies width of line in horizontal direction hhh, hhhh: VVV, VVVV: Specifies width of line in vertical direction

Square drawing command: Bhhhvvvbbbsss, bhhhhvvvvbbbbssss B. b: Specifies box drawing B sets 3-column width and height and

b sets 4-column width and height

hhh, hhhh: Specifies width of box in horizontal direction

Specifies width of box in vertical direction VVV, VVVV:

bbb, bbbb: Specifies width of line in horizontal direction

Specifies width of line in vertical direction SSS, SSSS:

**Program examples** 

| 1X1100004500500L450010       | Thick ruled line in horizontal direction |
|------------------------------|------------------------------------------|
| 1X1100005000950L005400       | Ruled line in vertical direction         |
| 1X1100005000500B400400005005 | Box printing                             |

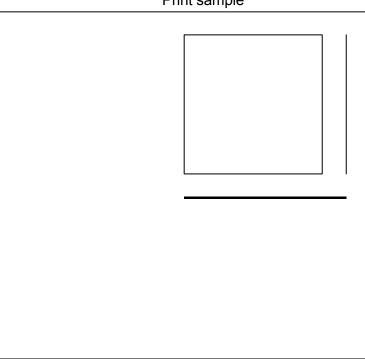

Print sample

## 4.4 Bar Code Printing

When bar codes are to be printed, attribute data such as printing position and bar code types must be included in the command.

Program description

3 A 6 2 090 0200 0700 BARCODE

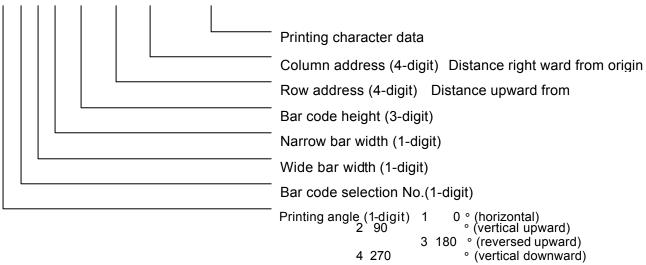

Bar code selection number

| Number Bar code na | ar code name              |  |  |
|--------------------|---------------------------|--|--|
| А                  | Code 3 of 9               |  |  |
| D                  | Interleaved 2 of 5        |  |  |
| Н                  | HIBC                      |  |  |
| 1                  | CODABAR                   |  |  |
| J                  | Interleaved 2 of 5 W/BARS |  |  |
| К                  | PLESSEY                   |  |  |
| L                  | CASE CODE                 |  |  |
| В                  | UPC-A                     |  |  |
| С                  | UPC-E                     |  |  |
| E                  | CODE 128 (B)              |  |  |
| F                  | EAN-13                    |  |  |
| G                  | EAN-8                     |  |  |
| Μ                  | UPC 2DIG ADD              |  |  |
| Ν                  | UPC 5 DIG ADD             |  |  |
| 0                  | Code 93                   |  |  |
| р                  | ZIP                       |  |  |
| Q                  | UCC/EAN 128               |  |  |
| R                  | UCC/EAN 128 (for K-MART)  |  |  |
| S                  | UCC/EAN/128 Random Weight |  |  |
| Т                  | Telepen                   |  |  |
| U/u                | UPS MaxiCode              |  |  |
| V                  | FIM                       |  |  |
| Z/z                | PDF417                    |  |  |
| W1C / W1c          | DataMatrix                |  |  |
| W1D / W1d          | QR CODE                   |  |  |
| W1F / W1f          | AZTEC                     |  |  |
| ESC extension +q   |                           |  |  |
| ESC extension +M   | Matrix 2 of 5             |  |  |

### 4.5 Increasing and Decreasing Number Printing

When continuously increasing and decreasing numbers like serial numbers are to be printed on labels, continuous printing can be performed automatically by the counter in the printer. At this time, the number of steps for increasing and decreasing (addition and subtraction width) and number of prints of the same label can be set.

Command outline is as follows:

| +pii :                                                                                                   | ii                      | decimal ii value is added                         |            |                                               |  |
|----------------------------------------------------------------------------------------------------|-------------------------|---------------------------------------------------|------------|-----------------------------------------------|--|
| - pii :                                                                                                  | ii                      | decimal ii value is subtracted                    |            |                                               |  |
| >pii :                                                                                                   | ii                      | base 36 system ii value from 0 to Z is added      |            |                                               |  |
| <pii :<="" td=""><td>ii</td><td colspan="4">base 36 system ii value from 0 to Z is subtracted</td></pii> | ii                      | base 36 system ii value from 0 to Z is subtracted |            |                                               |  |
|                                                                                                    |                         | Note: p value is zero-fill character              |            |                                               |  |
| ^nn : Prints same number nn times and advances to the next counter                                       |                         |                                                   |            | s to the next counter                         |  |
|                                                                                                    |                         |                                                   |            |                                               |  |
| Example 1:                                                                                               | One ad                  | dition (Fig. 1)                                   | Example 2: | Two subtractions (Fig. 2)                     |  |
|                                                                                                    |                         | 003000800100                                      |            | [02] m<br>[02] L<br>D22<br>331100003000800100 |  |
|                                                                                                    | +01                     |                                                   |            | - 2<br>Q0004                                  |  |
|                                                                                                    | Q0004<br>E              |                                                   |            | Q0004<br>E                                    |  |
|                                                                                                    | L                       |                                                   |            | L                                             |  |
| Example 3:                                                                                               |                         | additions<br>prints (Fig. 3)                      | Example 4: | Five additions and base 36 system (Fig. 4)    |  |
|                                                                                                    | [02] m<br>[02] L<br>D22 |                                                   |            | [02] m<br>[02] L<br>D22                       |  |
|                                                                                                    | 331100                  | 003000800100                                      |            | 331100003000800100                            |  |
|                                                                                                    | +03                     |                                                   |            | >05                                           |  |
|                                                                                                    | ^02                     |                                                   |            | Q0004                                         |  |
|                                                                                                    | Q0004 E                 |                                                   |            | E                                             |  |
|                                                                                                    | Е                       |                                                   |            |                                               |  |

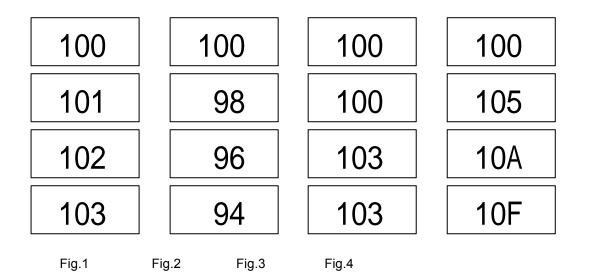

# 4.6 Sample Printing

The print sample and printing data combining the commands above are as follows:

| [02] m                        | Sets units to metric system                   |
|-------------------------------|-----------------------------------------------|
| [02] M1500                    | Max. label length                             |
| [02] L                        | Starts label format mode                      |
| PK                            | Printing speed                                |
| SO                            | Paper feed speed                              |
| D11                           | Sets pixel size                               |
| C0000                         | Offset in direction of column (vertical)      |
| R0000                         | Offset in direction of row (horizontal)       |
| H10                           | Printing density (amount of thermal transfer) |
| 1X1100000500050B950900010010  | Specifies box field                           |
| 1X1100008500060L930005        | Specifies ruled line field 1                  |
| 1X1100008550750L005085        | Specifies ruled line field 2                  |
| 1X1100005000060L930005        | Specifies ruled line field 3                  |
| 3a931000800085001234567890123 | Specifies bar code field                      |
| 321100006000930SERIAL         | Specifies character field                     |
| 321100006500880(SN)           | Specifies character field                     |
| 35110000650070001234567890123 | Specifies character field                     |
| 1Y1100001200060eagle          | Specifies graphics field                      |
| E                             | Ends label format mode and prints             |

(Note: Data in [ ] is hex.)

Print sample

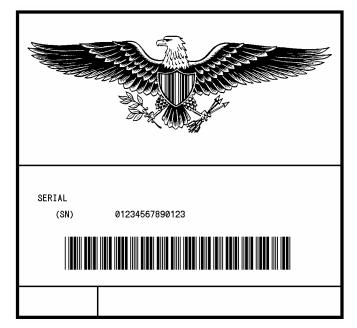

# **Chapter 5**

# **Interface Functions**

| 5.1 | RS-232C Serial Interface | 5-2 |
|-----|--------------------------|-----|
| 5.2 | Parallel Interface       | 5-6 |

# 5.1 RS-232C Serial Interface

1 Specifications

| Transmission system: | Asynchronous communication method (full duplex)    |
|----------------------|----------------------------------------------------|
| Signal logic level:  | RS-232C                                            |
| Baud rate:           | 2400, 4800, 9600, 14400, 19200,                    |
| 38400, 576           | 00, 115200 bps                                     |
| Data length:         | 7 bits or 8 bits                                   |
| Start bit:           | 1 bit                                              |
| Stop bit:            | 1bit, 2bits                                        |
| Parity check:        | Odd parity, even parity, none                      |
| Connector:           | D-sub 25pin 17LE -13250-27(D41)(DDK) or equivalent |

2 Example of connection of computer and printer

IBM compatible machines Communication control: XON/XOFF or CTS/DTR

| "IBM compatible"<br>(DB9P) |    |    |       | rinter<br>B25P) |                |       |
|----------------------------|----|----|-------|-----------------|----------------|-------|
|                            | NC | SI | HIELD |                 | <sup>.</sup> 1 | F.GND |
| TXD                        | 3  |    |       |                 | 3              | RXD   |
| RXD                        | 2  |    |       |                 | 2              | TXD   |
| CTS                        | 8  |    |       |                 | 20             | DTR   |
| S.GND                      | 5  |    |       |                 | 7              | S.GND |
| DTR                        | 4  |    |       |                 | 4              | RTS   |
| DSR                        | 6  |    |       | L               | 5              | CTS   |

#### 2 XON/XOFF protocol

- (a) Conditions for sending XON
  - Communication is enabled after power is turned ON.
  - Residual capacity of the buffer is 1 K bytes or more after sending XOFF code.
  - XOFF code is output due to error and printer returns to normal conditions.
- (b) Conditions for sending XOFF
  - Printer is in error.
  - Printer is in pause state.
  - Received buffer has less than 128 bytes available.

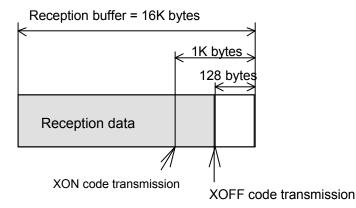

(c) Communication control flowchart

The following is a reference flowchart for sending and receiving data by using printer transmission request command (01+A, or 01+F). (In XON/XOFF protocol and compatible machine ON mode)

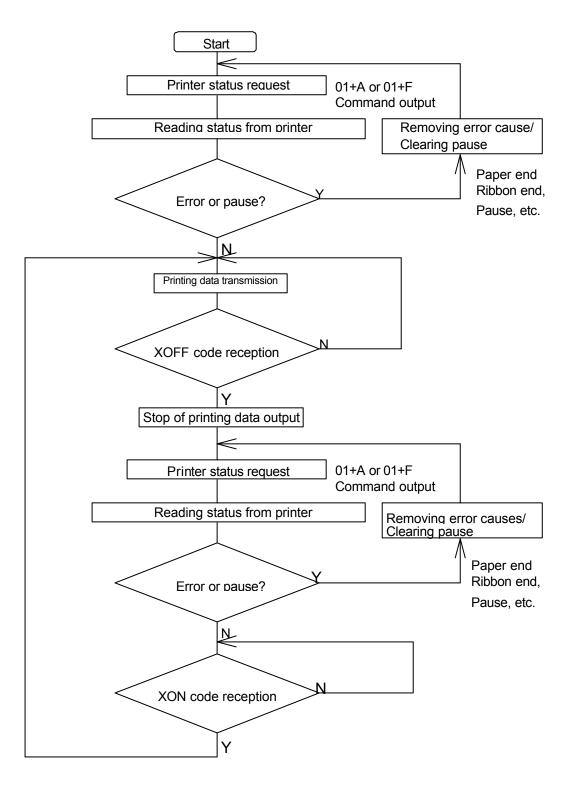

- 3 DTR protocol
  - (a) Conditions for making DTR signal Ready (High)

The following must be required:

- Printer is on line.
- Receive buffer has more than 1K bytes available.

**Note:** When receive buffer has less than 128 bytes available, DTR signal becomes "Busy (Low)" level and this "Busy (Low) level is kept until receive buffer has at least 1 K bytes available.

- (b) Conditions for making DTR signal BUSY (Low)
  - Printer is in error.
  - · Receive buffer has less than 128 bytes available.

### 5.2 Parallel Interface

#### 1 Specifications

| Transmission system: | 8 bits parallel (compatibility mode) |
|----------------------|--------------------------------------|
| Synchronization:     | Strobe pulse                         |
| Handshake:           | ACKNLG and BUSY                      |
| Signal logic level:  | TTL                                  |

2 Usable interface connector

Printer side: 36-pin amphenol type

A standard parallel interface should be used. (The shortest distance should be used for the interface cable.)

3 Connector signal arrangement

| Pin No. | Signal name | Input/Output | Function                                                  |
|---------|-------------|--------------|-----------------------------------------------------------|
| 1       | STROBE      | Input        | Strobe signal to read 8-bit data                          |
| 2-9     | DATA1-8     | Input        | 8-bit parallel signal                                     |
| 10      | ACKNLG      | Output       | 8-bit data request signal                                 |
| 11      | BUSY        | Output       | Signal to indicate printer BUSY status                    |
| 12      | PERROR      | Output       | Signal to indicate paper out                              |
| 13      | SELECT      | Output       | Signal to indicate whether printer is on-line or off-line |
| 14      | AUTOFD      | Input        | Not used                                                  |
| 15      | NC          | -            | Not used                                                  |
| 16      | GND         | -            | Ground                                                    |
| 17      | FGND        | -            | Frame ground                                              |
| 18      | P.L.H.      | Output       | Not used                                                  |
| 19-30   | GND         | -            | Ground                                                    |
| 31      | INIT        | Input        | Invalid (ignored)                                         |
| 32      | FAULT       | Output       | Signal to indicate printer error                          |
| 33-35   | NC          | -            | Not used                                                  |
| 36      | SELECTIN    | Input        | Note used                                                 |

#### 4 Timing chart

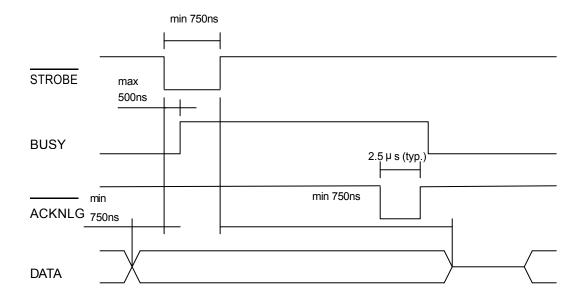

ACKNLG "LOW" indicates that the printer has received data.

The BUSY "HIGH" indicate s that the printer is not able to receive data and the "LOW" indicates that the printer is able to receive data.

# Appendixes

| A.1 | List of Commands                            | A-2  |
|-----|---------------------------------------------|------|
| A.2 | List of Font Character codes                | A-8  |
| A.3 | Printing Edit Function                      | A-10 |
| A.4 | Specification of Switching of Control codes | A-14 |
| A.5 | Specification List of Command sets          | A-15 |
| A.6 | List of Specifications by Model             | A-16 |

# Appendix 1 List of Commands

Y : Supported command

| N/A: Not supported | command |
|--------------------|---------|
|--------------------|---------|

| System level commands |        |                                                          | Mo         | dels                 |
|-----------------------|--------|----------------------------------------------------------|------------|----------------------|
|                       |        |                                                          | 521<br>621 | 9001<br>9301<br>8301 |
| SOH                   | #      | Reset                                                    | Y          | Y                    |
|                       | А      | Printer status transmission request (8 bytes)            | Y          | Y                    |
|                       | В      | Pause                                                    | Y          | Y                    |
|                       | С      | Stop/cancel                                              | Y          | Y                    |
|                       | D      | Stop immediate execution of system level commands        | Y          | Y                    |
|                       | E      | Transmission of number of remaining prints               | Y          | Y                    |
|                       | F      | Printer status transmission request [1 byte]             | Y          | Y                    |
|                       |        | Error status transmission request [4-byte]               | Y          | Y                    |
| STX                   | А      | Setting date and time [transmission]                     | N/A        | Y                    |
|                       | а      | Feedback character transmission validness                | Y          | Y                    |
|                       | В      | Date and time transmission request                       | N/A        | Y                    |
|                       | cnnnn  | Setting continuous paper length                          | Y          | Y                    |
|                       | d      | Setting 2-page edit mode (double buffer)                 | Y          | Y                    |
|                       | Ennnn  | Setting number of printing sheets for edited format      | Y          | Y                    |
|                       | е      | Selecting edge sensor for paper position detection       | Y          | Y                    |
|                       | F      | Label one sheet feed                                     | Y          | Y                    |
|                       | fnnn   | Setting paper positi on setting when cutting and peeling | Y          | Y                    |
|                       | G      | Printing edited format                                   | Y          | Y                    |
|                       | Imfaa  | Writing graphic data                                     | Y          | Y                    |
|                       | imTnn  | TrueType fonts downloading command                       | Y          | Y                    |
|                       | J      | Setting pause per each label printing                    | Y          | Y                    |
|                       | KDabc  | printer settings                                         | Y          | N/A                  |
|                       | Kfnnnn | Setting paper position setting when cutting and peeling  | Y          | Y                    |
|                       | k      | "Y" code transmission request                            | Y          | Y                    |
|                       | L      | Starting printing contents setting (label format)        | Y          | Y                    |

(continued)

|          |                       | (continued)                                                           |            |                      |  |
|----------|-----------------------|-----------------------------------------------------------------------|------------|----------------------|--|
| System I | System level commands |                                                                       |            |                      |  |
|          |                       |                                                                       | 521<br>621 | 9001<br>9301<br>8301 |  |
| STX      | Mnnnn                 | Setting max. label length (detection miss checking)                   | Y          | Y                    |  |
|          | m                     | Changing units from inch system to metric system                      | Y          | Y                    |  |
|          | n                     | Changing units from metric system to inch system                      | Y          | Y                    |  |
|          | Onnnn                 | Setting printing position (form offset)                               | Y          | Y                    |  |
|          | 0                     | Paper cut                                                             | Y          | Y                    |  |
|          | Р                     | Setting dump mode on                                                  | Y          | Y                    |  |
|          | р                     | Pause in occasional execution                                         | Y          | Y                    |  |
|          | Q                     | Clearing all memory modules                                           | Y          | Y                    |  |
|          | q                     | Clearing memory module contents q (A/B)                               | Y          | Y                    |  |
|          | r                     | Selecting reflective (black line) sensor for paper position detection | Y          | Y                    |  |
|          | Sa                    | Setting paper feed speed                                              | Y          | Y                    |  |
|          | S                     | Setting one page edit mode (single buffer)                            | Y          | Y                    |  |
|          | Т                     | Printing quality test pattern                                         | Y          | Y                    |  |
|          | Unnaa                 | Rewriting specified format register contents                          | Y          | Y                    |  |
|          | V                     | Setting memory switch contents                                        | Y          | Y                    |  |
|          | v                     | Version number transmission request                                   | Y          | Y                    |  |
|          | W                     | Information-in-memory -module transmission request                    | Y          | Y                    |  |
|          | w                     | Testing flash memory                                                  | Y          | N/A                  |  |
|          | Ха                    | Selecting default module (A/B)                                        | Y          | Y                    |  |
|          | xntname               | Clearing memory module contents (in file units)                       | Y          | Y                    |  |
|          | Y                     | Sensor level issued to port                                           | N/A        | N/A                  |  |
|          | уS                    | TrueType fonts Symbol Set Selection                                   | Y          | Y                    |  |
|          | Z                     | Test print for printer status                                         | Y          | Y                    |  |
|          | Z                     | Packing memory module contents                                        | N/A        | N/A                  |  |
|          | "ESC"+G               | Select Command Set                                                    | Y          | Y                    |  |
|          | "ESC"+M               | Setting Printing Method                                               | Y          | N/A                  |  |
|          | "ESC"+S               | Paper detection sensor voltage transmission request                   | N/A        | N/A                  |  |
|          | "ESC"+T               | Head disconnection detection                                          | Y          | Y                    |  |
|          | "ESC"+t               | Setting ejection (tear-off)                                           | Y          | Y                    |  |
|          | "ESC"+wnnnn           | Setting label width                                                   | Y          | Y                    |  |

#### (continued)

|      |           | e print contents definition mode is turned on with                                                                                                    | Mod        | els                  |
|------|-----------|----------------------------------------------------------------------------------------------------|------------|----------------------|
| "STX | (" + "L"  |                                                                                                    | 521<br>621 | 9001<br>9301<br>8301 |
| None | An        | Set format attribute                                                                                                    | Y          | Y                    |
|      | "ESC"+Bn  | Specifying development method                                                                                                    | Y          | Y                    |
|      | Cnnnn     | Setting column offset                                                                                                    | Y          | Y                    |
|      | cnn       | Setting number of cuts (2-digit)                                                                                                    | Y          | Y                    |
|      | Dhv       | Setting horizontal and vertical pixel sizes                                                                                                    | Y          | Y                    |
|      | E         | Completion of setting printing contents and printing labels                                                                                            | Y          | Y                    |
|      | G         | Entering previous character column into global register                                                                                                | Y          | Y                    |
|      | Hnn       | Setting print density (heat factor)                                                                                                    | Y          | Y                    |
|      | m         | Changing units from inch system to metric system                                                                                                    | Y          | Y                    |
|      | n         | Changing units from metric system to inch system                                                                                                    | Y          | Y                    |
|      | Ра        | Setting printing speed (printable area)                                                                                                    | Y          | Y                    |
|      | ра        | Setting backfeed speed                                                                                                    | Y          | Y                    |
|      | "ESC"+Pnn | Specifying space between characters                                                                                                    | Y          | Y                    |
|      | Qnnnn     | Setting number of prints                                                                                                    | Y          | Y                    |
|      | Rnnnn     | Setting row offset                                                                                                    | Y          | Y                    |
|      | raa       | Calling label format                                                                                                    | Y          | Y                    |
|      | Sa        | Specifying paper feed speed                                                                                                    | Y          | Y                    |
|      | S         | Label format storage s (A/B)aaa                                                                                                    | Y          | Y                    |
|      | Tnn       | Specifying ending code                                                                                                    | Y          | Y                    |
|      | U         | Setting previous field to character -string-replacement -mode field                                                                                    | Y          | Y                    |
|      | х         | Completion of setting printing contents (field preparation)                                                                                            | Y          | Y                    |
|      | ySxx      | TrueType font symbol setting                                                                                                    | Y          | Y                    |
|      | + pii     | Specifying previous data increment                                                                                                    | Y          | Y                    |
|      | - pii     | Specifying previous data decrement                                                                                                    | Y          | Y                    |
|      | > pii     | Specifying previous data increment (0-9, A-Z)                                                                                                    | Y          | Y                    |
|      | < pii     | Specifying previous data decrement (0-9, A-Z)                                                                                                    | Y          | Y                    |
|      | ^ nn      | Specifying number of label prints for same contents                                                                                                    | Y          | Y                    |
|      | : nnnn    | Specifying number of cuts (4-digit)                                                                                                    | Y          | Y                    |
|      | z         | Using slash zero                                                                                                    | Y          | Y                    |
|      | 1         | Rotation angle: 0 degree                                                                                                    | Y          | Y                    |
|      | 2         | Rotation angle: 90 degrees                                                                                                    |            |                      |
|      | 3         | Rotation angle: 180 degrees                                                                                                    |            |                      |
|      | 4         | Rotation angle: 270 degrees                                                                                                    |            |                      |
|      |           | Definition of character strings, bar codes, ruled lines and graphics. (Each data is a defined form structure including position and other information) |            |                      |

| Font downloading commands |         | Models                     |            |                      |
|---------------------------|---------|----------------------------|------------|----------------------|
|                           |         |                            | 521<br>621 | 9001<br>9301<br>8301 |
| ESC                       | *C###D  | ID assignment              | Y          | Y                    |
|                           | )S#Wnnn | Descriptor writing         | Y          | Y                    |
|                           | *C#E    | Character code writing     | Y          | Y                    |
|                           | (S#Wnnn | Character data downloading | Y          | Y                    |

| Font settir<br>(after the | •                   | tion mode is turned on with "STX" + | "L")  |            | Models |              |
|---------------------------|---------------------|-------------------------------------|-------|------------|--------|--------------|
| 2nd digit                 | 5th, 6th, 7th digit | Specified font                      |       | 521<br>621 | 9001   | 9301<br>8301 |
| 0                         | 000                 | System font 0                       |       | Y          | Y      | Y            |
| 1                         | 000                 | System font 1                       |       | Y          | Y      | Y            |
| 2                         | 000                 | System font 2                       |       | Y          | Y      | Y            |
| 3                         | 000                 | System font 3                       |       | Y          | Y      | Y            |
| 4                         | 000                 | System font 4                       |       | Y          | Y      | Y            |
| 5                         | 000                 | System font 5                       |       | Y          | Y      | Y            |
| 6                         | 000                 | System font 6                       |       | Y          | Y      | Y            |
| 7                         | 000                 | System font 7 (OCR-A)               |       | Y          | Y      | Y            |
| 8                         | 000                 | System font 8 (OCR-B)               |       | Y          | Y      | Y            |
| 9                         | A04                 | Smooth font (CG Triumvirate)        | 4 pt  | N/A        | N/A    | Y            |
|                           | A05                 | Smooth font (CG Triumvirate)        | 5 pt  | N/A        | N/A    | Y            |
|                           | A06, 001            | Smooth font (CG Triumvirate)        | 6 pt  | Y          | Y      | Y            |
|                           | A08, 002            | Smooth font (CG Triumvirate)        | 8 pt  | Y          | Y      | Y            |
|                           | A10, 003            | Smooth font (CG Triumvirate)        | 10 pt | Y          | Y      | Y            |
|                           | A12, 004            | Smooth font (CG Triumvirate)        | 12 pt | Y          | Y      | Y            |
|                           | A14, 005            | Smooth font (CG Triumvirate)        | 14 pt | Y          | Y      | Y            |
|                           | A18, 006            | Smooth font (CG Triumvirate)        | 18 pt | Y          | Y      | Y            |
|                           | A24, 007            | Smooth font (CG Triumvirate)        | 24 pt | Y          | Y      | Y            |
|                           | A30, 008            | Smooth font (CG Triumvirate)        | 30 pt | Y          | Y      | Y            |
|                           | A36, 009            | Smooth font (CG Triumvirate)        | 36 pt | Y          | Y      | Y            |
|                           | A48, 010            | Smooth font (CG Triumvirate)        | 48 pt | Y          | Y      | Y            |
|                           | A72                 | Smooth font (CG Triumvirate)        | 72 pt | Y          | Y      | Y            |
|                           | C04                 | Smooth font (CG Triumvirate Bold)   | 4 pt  | N/A        | N/A    | Y            |
|                           | C05                 | Smooth font (CG Triumvirate Bold)   | 5 pt  | N/A        | N/A    | Y            |
|                           | C06, 121            | Smooth font (CG Triumvirate Bold)   | 6 pt  | Y          | Y      | Y            |
|                           | C08, 122            | Smooth font (CG Triumvirate Bold)   | 8 pt  | Y          | Y      | Y            |
|                           | C10, 123            | Smooth font (CG Triumvirate Bold)   | 10 pt | Y          | Y      | Y            |
|                           | C12, 124            | Smooth font (CG Triumvirate Bold)   | 12 pt | Y          | Y      | Y            |
|                           | C14, 125            | Smooth font (CG Triumvirate Bold)   | 14 pt | Y          | Y      | Y            |
|                           | C18, 126            | Smooth font (CG Triumvirate Bold)   | 18 pt | Y          | Y      | Y            |
|                           | C24, 127            | Smooth font (CG Triumvirate Bold)   | 24 pt | Y          | Y      | Y            |
|                           | C30, 128            | Smooth font (CG Triumvirate Bold)   | 30 pt | Y          | Y      | Y            |
|                           | C36, 129            | Smooth font (CG Triumvirate Bold)   | 36 pt | Y          | Y      | Y            |
|                           | C48, 130            | Smooth font (CG Triumvirate Bold)   | 48 pt | Y          | Y      | Y            |
|                           | C72                 | Smooth font (CG Triumvirate Bold)   | 72 pt | Y          | Y      | Y            |

| Bar code set<br>(after the prir | nt contents definition mode is turned on with "STX" + "L")                                               | Мо         | dels                 |
|---------------------------------|----------------------------------------------------------------------------------------------------|------------|----------------------|
| 2nd digit                       | Specified bar code<br>(upper-case characters: visible code, lower -case<br>characters: non-visible code) | 521<br>621 | 9001<br>9301<br>8301 |
| А                               | Code 3 of 9                                                                                              | Y          | Y                    |
| В                               | UPC-A                                                                                                    | Y          | Y                    |
| С                               | UPC-E                                                                                                    | Y          | Y                    |
| D                               | Interleaved 2 of 5                                                                                       | Y          | Y                    |
| E                               | Code 128                                                                                                 | Y          | Y                    |
| F                               | EAN-13 (JAN-13)                                                                                          | Y          | Y                    |
| G                               | EAN-8 (JAN-8)                                                                                            | Y          | Y                    |
| Н                               | HIBC (Modulus 43 -used Code 3 of 9)                                                                      | Y          | Y                    |
| I                               | CODERBAR (NW-7)                                                                                          | Y          | Y                    |
| J                               | Int 2 of 5 (Modulus 10 -used Interleaved 2 of 5)                                                         | Y          | Y                    |
| К                               | Plessey                                                                                                  | Y          | Y                    |
| L                               | CASE CODE                                                                                                | Y          | Y                    |
| М                               | UPC 2DIG ADD (UPC 2 -digit supplementary code)                                                           | Y          | Y                    |
| Ν                               | UPC 5DIG ADD (UPC 5 -digit supplementary code)                                                           | Y          | Y                    |
| 0                               | Code 93                                                                                                  | Y          | Y                    |
| Р                               | ZIP                                                                                                    | Y          | Y                    |
| Q                               | UCC/EAN128                                                                                               | Y          | Y                    |
| R                               | UCC/EAN128 (for K-MART)                                                                                  | Y          | Y                    |
| S                               | UCC/EAN128 Random Weight                                                                                 | Y          | Y                    |
| Т                               | Telepen                                                                                                  | Y          | Y                    |
| U/u                             | UPS MaxiCode                                                                                             | Y          | Y                    |
| V                               | FIM                                                                                                    | Y          | Y                    |
| W1C/W1c                         | DataMatrix                                                                                               | Y          | Y                    |
| W1D/W1d                         | QR Code                                                                                                  | Y          | Y                    |
| W1F/W1f                         | AZTEC                                                                                                    | N/A        | N/A                  |
| "ESC"+q                         | QR CODE                                                                                                  | Y          | Y                    |
| "ESC"+M                         | Matrix 2 of 5                                                                                            | Y          | Y                    |
| Х                               | Lines and Boxes                                                                                          | Y          | Y                    |
| Y                               | Graphic data readout specifying command                                                                  | Y          | Y                    |
| Z/z                             | PDF-417                                                                                                  | Y          | Y                    |
| STX+Sa                          | Reading printing contents from global register                                                           | Y          | Y                    |
| STX+T                           | Printing date and time                                                                                   | Y          | Y                    |

### Appendix 2 List of Font Character Codes

#### <u>\_</u>н Binary 0000 0001 0010 0011 0100 0101 0110 0111 1000 1001 1010 1011 1100 1101 1110 1111 С Е F Hex 0 1 2 3 4 5 6 7 8 9 А В D Binary • 0000 Ρ 0 (SP) 0 0 Ç É á р 0001 1 1 Q ! Α q ü Í ß а æ "" 2 0010 2 В R é Æ Ó b r 0011 3 # 3 С S â Ô ú С s 0100 4 Т \$ 4 D d ö t ä ñ 0101 5 % 5 Е U Ñ à Ò е u <u>a</u> 0110 6 F ۷ & 6 f v å û , 7 7 G ₩ <u>0</u> 0111 ù g Ç W ż 1000 8 Н χ ( 8 h ê ÿ х 1001 Y ® 9 ) 9 Ι i ë Ö У Ζ 1010 А \* : J j Ü z è ٦ 1011 В + Κ ; Ε k { ï ø 1⁄2 1100 С < L $\mathbf{N}$ 1 Ł î £ 1⁄4 1101 D М ] \_ = m } ì Ø i. ¢ ^ ~ 1110 Е ¥ Ä > Ν n X « € 1111 F ? 0 . Å f » 1 0

#### System font 1 – 6

1

#### 2 System font 7 (OCR-A)

| L H    | Binary | 0000 | 0001 | 0010 | 0011 | 0100 | 0101         | 0110 | 0111 | 1000 | 1001 | 1010 | 1011 | 1100 | 1101 | 1110 | 1111 |
|--------|--------|------|------|------|------|------|--------------|------|------|------|------|------|------|------|------|------|------|
| Binary | Hex    | 0    | 1    | 2    | 3    | 4    | 5            | 6    | 7    | 8    | 9    | А    | В    | С    | D    | Е    | F    |
| 0000   | 0      |      |      | (SP) | 0    | ເສ   | Ρ            | ,    | р    |      |      |      |      |      |      |      |      |
| 0001   | 1      |      |      | !    | 1    | Α    | Q            | а    | q    |      |      |      |      |      |      |      |      |
| 0010   | 2      |      |      |      | 2    | В    | R            | b    | r    |      |      |      |      |      |      |      |      |
| 0011   | 3      |      |      | #    | 3    | С    | S            | С    | s    |      |      |      |      |      |      |      |      |
| 0100   | 4      |      |      | \$   | 4    | D    | Т            | d    | t    |      |      |      |      |      |      |      |      |
| 0101   | 5      |      |      | %    | 5    | Е    | υ            | е    | u    |      |      |      |      |      |      |      |      |
| 0110   | 6      |      |      | &    | 6    | F    | V            | f    | v    |      |      |      |      |      |      |      |      |
| 0111   | 7      |      |      | ۲    | 7    | G    | ¥            | g    | ¥    |      |      |      |      |      |      |      |      |
| 1000   | 8      |      |      | (    | 8    | Н    | Х            | h    | х    |      |      |      |      |      |      |      |      |
| 1001   | 9      |      |      | )    | 9    | Ι    | γ            | i    | У    |      |      |      |      |      |      |      |      |
| 1010   | А      |      |      | *    | :    | J    | Ζ            | j    | z    |      |      |      |      |      |      |      |      |
| 1011   | В      |      |      | +    | ;    | к    | Γ            | k    | -£   |      |      |      |      |      |      |      |      |
| 1100   | С      |      |      | /    | <    | L    | $\mathbf{X}$ | ι    |      |      |      |      |      |      |      |      |      |
| 1101   | D      |      |      |      | II   | Μ    |              | m    | }    |      |      |      |      |      |      |      |      |
| 1110   | Е      |      |      | -    | >    | Ν    | ~            | n    |      |      |      |      |      |      |      |      |      |
| 1111   | F      |      |      | /    | ?    | 0    | _            | 0    |      |      |      |      |      |      |      |      |      |

| r A    | Binary | 0000 | 0001 | 0010 | 0011 | 0100 | 0101 | 0110 | 0111 | 1000 | 1001 | 1010 | 1011 | 1100 | 1101 | 1110 | 1111 |
|--------|--------|------|------|------|------|------|------|------|------|------|------|------|------|------|------|------|------|
| Binary | Hex    | 0    | 1    | 2    | 3    | 4    | 5    | 6    | 7    | 8    | 9    | А    | В    | С    | D    | Е    | F    |
| 0000   | 0      |      |      | (SP) | 0    | ລ    | Ρ    | `    | р    |      |      |      |      |      |      |      |      |
| 0001   | 1      |      |      | !    | 1    | Α    | Q    | а    | q    |      |      |      |      |      |      |      |      |
| 0010   | 2      |      |      | "    | 2    | В    | R    | b    | r    |      |      |      |      |      |      |      |      |
| 0011   | 3      |      |      | #    | 3    | С    | S    | с    | s    |      |      |      |      |      |      |      |      |
| 0100   | 4      |      |      | \$   | 4    | D    | Т    | d    | t    |      |      |      |      |      |      |      |      |
| 0101   | 5      |      |      | %    | 5    | Е    | U    | е    | u    |      |      |      |      |      |      |      |      |
| 0110   | 6      |      |      | &    | 6    | F    | ۷    | f    | v    |      |      |      |      |      |      |      |      |
| 0111   | 7      |      |      | 1    | 7    | G    | W    | g    | W    |      |      |      |      |      |      |      |      |
| 1000   | 8      |      |      | (    | 8    | Н    | Х    | h    | x    |      |      |      |      |      |      |      |      |
| 1001   | 9      |      |      | )    | 9    | Ι    | Y    | i    | У    |      |      |      |      |      |      |      |      |
| 1010   | Α      |      |      | *    | :    | J    | Ζ    | j    | z    |      |      |      |      |      |      |      |      |
| 1011   | В      |      |      | +    | ;    | К    | Γ    | k    | -{   |      |      |      |      |      |      |      |      |
| 1100   | С      |      |      | ,    | <    | L    | ۸    | ι    |      |      |      |      |      |      |      |      |      |
| 1101   | D      |      |      | -    | =    | Μ    | ]    | m    | }    |      |      |      |      |      |      |      |      |
| 1110   | Е      |      |      | -    | >    | Ν    | ^    | n    |      |      |      |      |      |      |      |      |      |
| 1111   | F      |      |      | /    | ?    | 0    | _    | 0    |      |      |      |      |      |      |      |      |      |

### 3 System font 8 (OCR-B)

#### 4 Expansion font (CG Triumvirate, CG Triumvirate Bold Smooth font)

| L<br>H | Binary | 0000 | 0001 | 0010 | 0011 | 0100 | 0101 | 0110 | 0111 | 1000 | 1001 | 1010 | 1011 | 1100 | 1101 | 1110 | 1111 |
|--------|--------|------|------|------|------|------|------|------|------|------|------|------|------|------|------|------|------|
| Binary | Hex    | 0    | 1    | 2    | 3    | 4    | 5    | 6    | 7    | 8    | 9    | А    | В    | С    | D    | Е    | F    |
| 0000   | 0      |      |      | (SP) | 0    | @    | Ρ    | "    | р    | Ç    | É    | á    |      |      | ð    | Ó    |      |
| 0001   | 1      |      |      | !    | 1    | А    | Q    | а    | q    | ü    | æ    | í    |      |      | Ð    | в    | ±    |
| 0010   | 2      |      |      | "    | 2    | в    | R    | b    | r    | é    | Æ    | ó    |      |      | Ê    | Ô    |      |
| 0011   | 3      |      |      | #    | 3    | С    | s    | с    | s    | â    | ô    | ú    |      |      | Ë    | Ò    | 3⁄4  |
| 0100   | 4      |      |      | \$   | 4    | D    | Т    | d    | t    | ä    | ö    | ñ    |      |      | È    | õ    |      |
| 0101   | 5      |      |      | %    | 5    | Е    | U    | е    | u    | à    | ò    | Ñ    | Á    |      | Т    | Õ    |      |
| 0110   | 6      |      |      | &    | 6    | F    | V    | f    | v    | å    | û    | a    | Â    | ã    | Í    | μ    | ÷    |
| 0111   | 7      |      |      | ,    | 7    | G    | w    | g    | w    | Ç    | ù    | o    | À    | Ã    | Î    | þ    | د    |
| 1000   | 8      |      |      | (    | 8    | н    | х    | h    | x    | ê    | ÿ    | ż    | ©    |      | ï    | Þ    | 0    |
| 1001   | 9      |      |      | )    | 9    | Т    | Y    | i    | у    | ë    | Ö    | R    |      |      |      | Ú    |      |
| 1010   | А      |      |      | *    | :    | J    | z    | j    | z    | è    | Ü    |      |      |      |      | Û    |      |
| 1011   | В      |      |      | +    | ;    | к    | [    | k    | {    | ï    | ø    | 1⁄2  |      |      |      | Ù    |      |
| 1100   | С      |      |      | ,    | <    | L    | λ    | I    |      | î    | £    | 1⁄4  |      |      |      | ý    |      |
| 1101   | D      |      |      | -    | II   | м    | 1    | m    | }    | ì    | Ø    | i    | ¢    |      |      | Ý    |      |
| 1110   | Е      |      |      |      | >    | N    | ^    | n    | ~    | Ä    | ×    |      | ¥    |      | Ì    |      |      |
| 1111   | F      |      |      | 1    | ?    | 0    |      | 0    |      | Å    | f    |      |      |      |      |      | €    |

### Appendix 3 Printing Edit Function

1 Unnaa.. : particular printing contents are changed

(see sample No. 1)

Printing contents are stored in the field register in order from number 1. The Unnaa.. command replaces the data of "nn" in the field register with "aa.." The transmission data is applied for the changing part and the bit map is regenerated only for the changing part so printing speed is high.

#### 2 s, r : label format storage and readout

(see sample No. 2)

Fixed-form printing contents are stored in the memory card. When printing, the fixed-form printing contents are read out from the memory card, and printing contents can be added, so fixed-form printing contents do not need to be transmitted each time they are requested.

3 +pi., >pi. : incrementing and decrementing specified

Any printing contents can be specified. The bit map is generated only for the specified part so printing speed is high.

4 G, Sa : printing string storage and readout

(see sample No. 3)

Strings are stored in or read out from the global register. It is useful for printing string contents to be printed on the bar code. When changing printing contents, it is enough to give one place correction.

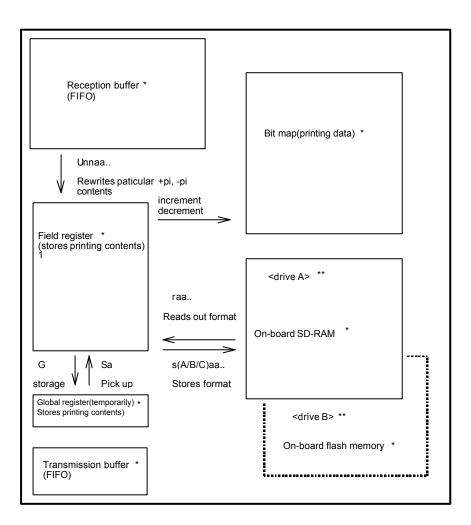

\* Area sizes such as each buffer and register vary by model.

For details, refer to "Appendix 6: List of Specifications by Model".

\*\*This module allocation is for DM4/DM8.

Module allocations vary depending on the command set.

#### Sample No. 1

| "Unnaa" command: Specifie | d register contents rewriting                                 |
|---------------------------|---------------------------------------------------------------|
| [02] m                    | Sets units to mm                                              |
| [02] L                    | Starts label format                                           |
| D11                       |                                                               |
| 16120000000050FIX         | "FIX" defined to field No 01                                  |
| 161100000002500001        | "0001" defined to field No 02                                 |
| 161100000800250ABCDEF     | "ABCDEF" defined to field No 03                               |
| E                         | Ends label format and prints                                  |
|                           |                                                               |
| [02] U020002              | Changes 2nd field contents (agrees with number of characters) |
| [02] U03GHIJKL            | Changes 3rd field contents (agrees with number of characters) |
| [02] G                    | Prints edited format                                          |
| [02] U020003              | Changes 2nd field contents (agrees with number of characters) |
| [02] U03MNOPQR            | Changes 3rd field contents (agrees with number of characters) |
| [02] G                    | Prints edited format                                          |

#### Sample No. 2

| "S (A/B/C) aa" command: | Storage of format to memory card                      |
|-------------------------|-------------------------------------------------------|
| [02] m                  | Sets units to mm                                      |
| [02] L                  | Starts label format                                   |
| D11                     |                                                       |
| 161200000000050FIX      | "FIX" defined to field No 01                          |
| sDfdata                 | Stores file name "fdata" in RAM and ends label format |
| [02] L                  | Starts label format                                   |
| rfdata                  | Reads out file name "fdata"                           |
| D11                     |                                                       |
| 161100000002500001      | "0001" defined to field No 02                         |
| 161100000800250LABEL1   | "LABEL1" defined to field No 03                       |
| E                       | Ends label format and prints                          |
| [02] L                  | Starts label format                                   |
| rfdata                  | Reads out file name "fdata"                           |
| D11                     |                                                       |
|                         |                                                       |

| 161100000002500002      | "0002" defined to field No 02                      |
|-------------------------|----------------------------------------------------|
| 161100000800250LABEL2   | "LABEL2" defined to field No 03                    |
| E                       | Ends label format and prints                       |
| [02] L<br>rfdata<br>D11 | Starts label format<br>Reads out file name "fdata" |
| 161100000002500003      | "0003" defined to field No 02                      |
| 161100000800250LABEL3   | "LABEL3" defined to field No 03                    |
| E                       | Ends label format and prints                       |

#### Sample No. 3

| "G, S" command: Storage and | read out of printing contents to global register |
|-----------------------------|--------------------------------------------------|
| [02] m                      | Sets units to mm                                 |
| [02] L                      | Starts label format                              |
| D11                         |                                                  |
| 161100000000500001          | "0001" defined to field No 01                    |
| G                           | Stored in global register No A                   |
| 161100000800050LABEL        | "LABEL" defined to field No 02                   |
| G                           | Stored in global register No B                   |
|                             |                                                  |
| 1A6207000000500[02]SA       | Read out from global register No A               |
| 1A6207001000500[02]SB       | Read out from global register No B               |
| E                           | Ends label format and prints                     |
|                             |                                                  |

#### Appendix 4 Specification of Switching of Control Codes

Control codes can be switched from the menu on the operation panel. By setting to ALT mode, the system level command start code SOH (Immediate execution command) and STX (Sequential execution command) will be changed to the commands in the table below.

When setting ALT mode, replace the standar d codes in the table below of this command reference with the corresponding codes in ALT mode.

|                                                                             | STD mode<br>(Initial setting)      | ALT mode             |
|-----------------------------------------------------------------------------|------------------------------------|----------------------|
| Immediate execution<br>command starting code in the<br>system level         | 0x01 <sub>(</sub> SOH <sub>)</sub> | 0x5E( <sup>^</sup> ) |
| Sequential execution command starting code in the system level              | 0x02(STX)                          | 0x7E(~)              |
| Label format command for<br>specifying number of the<br>same labels printed | 0x5E(^)                            | 0x40(@)*             |

\* Crossovers immediate execution command starting code.

# Appendix 5 Specification list of Command set

|                             |                                                      |                          |                                                                                                   | Command sets                                                                                      |                                                                                                    |  |
|-----------------------------|------------------------------------------------------|--------------------------|---------------------------------------------------------------------------------------------------|---------------------------------------------------------------------------------------------------|----------------------------------------------------------------------------------------------------|--|
| Relate<br>d<br>comm<br>ands | Item                                                 |                          | DMI/DMW                                                                                           | DM4/DM8                                                                                           | DPP                                                                                                    |  |
| STX O                       | Reference values                                     | for printing             | 0220                                                                                              | 0220                                                                                              | 0110                                                                                                    |  |
|                             | starting position                                    |                          | (2.20inches)                                                                                      | (2.20inches)                                                                                      | (1.10inches)                                                                                                    |  |
| STX f<br>STX                | Reference value for<br>optional positions            | Normal<br>printing       | 000 (0.00inches)                                                                                  | 220 (2.20inches)                                                                                  | 110 (1.10inches)                                                                                                    |  |
| Kf                          |                                                      | Cutter                   | 100 (1.00inch)                                                                                    | 340 (3.40inches)                                                                                  | 230 (2.30inches)                                                                                                    |  |
|                             |                                                      | Peeling                  | 050 (0.50inches)                                                                                  | 270 (2.70inches)                                                                                  | 146 (1.46inches)                                                                                                    |  |
|                             |                                                      | Tear off                 | 070 (0.70inches)                                                                                  | 290 (2.90inches)                                                                                  | 166 (1.66inches)                                                                                                    |  |
| STX I<br>STX i              | Specified destinations<br>of memory modules          | on-board<br>SD-RAM       | D                                                                                                 | A                                                                                                 | В                                                                                                    |  |
| STX q<br>STX X              |                                                      | on-board<br>flash memory | G                                                                                                 | В                                                                                                 | A                                                                                                    |  |
| STX x                       |                                                      | PC card                  | E or F                                                                                            | E or F                                                                                            | E or F                                                                                                    |  |
| S                           | Allocation of default                                | module C                 | on-board<br>SD-RAM                                                                                | on-board<br>SD-RAM                                                                                | on-board<br>SD-RAM                                                                                                    |  |
| S                           | Specified locations of label format storage commands |                          | Specify to place<br>at the end of the<br>label format.<br>(End<br>command "E"<br>can be omitted.) | Specify to place<br>at the end of the<br>label format.<br>(End<br>command "E"<br>can be omitted.) | Specify to place<br>at any given<br>location within<br>the label format.<br>(End<br>command "E"<br>or "X" is<br>needed.) |  |
| D                           | Pixel size initial valu                              | e                        | 11<br>(Horizontal/Verti-<br>cal 1 dot)                                                            | 22<br>(Horizontal/Verti-<br>cal 2 dots)                                                           | 11<br>(Horizontal/Verti-<br>cal 1 dot)                                                                                   |  |
| Н                           | Setting range of prin                                | ting density             | 0 to 30<br>(Initial value 10)                                                                     | 0 to 30<br>(Initial value 10)                                                                     | 0 to 20<br>(Initial value 10)                                                                                            |  |

Table below are items whose specifications will be changed using the switching function of the emulation command sets.

# Appendix 6 List of Specifications by Model

|                                    | Model names                                                          |                   |          |          |  |  |  |  |  |
|------------------------------------|----------------------------------------------------------------------|-------------------|----------|----------|--|--|--|--|--|
| Items                              | CL-S621<br>CL-S521                                                   | CL-S700<br>Series | CLP-9000 | CLP-8301 |  |  |  |  |  |
| on-board SD-RAM<br>[Byte]          | 1024K                                                                | 1024K             | 512K     | 512K     |  |  |  |  |  |
| on-board flash memory<br>[Byte]    | 1024K                                                                | 1024K             | 512K     | 512K     |  |  |  |  |  |
| Maximum page length                | 32inches                                                             | 40inches          | 40inches | 40inches |  |  |  |  |  |
| Number of maximum print fields     | 400                                                                  | 400               | 400      | 400      |  |  |  |  |  |
| Field register data area<br>[Byte] | 20K                                                                  | 20K               | 20K      | 20K      |  |  |  |  |  |
| Bit map area [Byte]                | 1892K                                                                | 1660K             | 1922K    | 4652K    |  |  |  |  |  |
| Reception buffer area<br>[Byte]    | 16K                                                                  | 16K               | 16K      | 16K      |  |  |  |  |  |
| Command buffer [Byte]              | 128K                                                                 | 128K              | 128K     | 128K     |  |  |  |  |  |
| Paper setting                      | Left end reference Center                                            |                   |          |          |  |  |  |  |  |
| RTC                                | Uninstalled With optional settings<br>With standard equipment models |                   |          |          |  |  |  |  |  |

Table below are specifications required when editing printing for each model such as memory size and the maximum page length.